# Les Arpèges

## un Jeu des Harmonies **Fabien Niñoles**

### **Les Arpèges: un Jeu des Harmonies**

Fabien Niñoles Copyright © 1997-2004 Fabien Niñoles

#### **Résumé**

Les Harmonies constitue un ensemble de règles de base sur lesquelles peuvent se construire différents jeux de rôle et différents univers de jeux. Les Harmonies se veut le plus petit dénominateur commun de ces jeux, permettant ainsi d'échanger aisément scénarios, personnages et univers entre eux. Les règles des Harmonies sont simples, ouvertes et permettent un maximum de liberté de la part du MJ. Ce dernier peut ainsi improviser à sa guise sans se sentir limité par le système.

Les Arpèges est le premier jeu de rôle universel basé sur les Harmonies. C'est un ensemble de règles toutes optionnelles par définition permettant d'atteindre un plus haut degré de simulation et de fluidité dans le jeu. Plus compliqué que les Harmonies, il le complète en fournissant les règles pour gérer les évènements les plus courant dans une partie de jeu de rôle. Il représente un bon exemple de ce qu'on peut faire des Harmonies.

Dans les derniers développements, les Arpèges est devenu de plus en plus générique, au point qu'il puisse être considéré comme un ensemble de construction ou une librairie de règles, pour construire votre propre instance d'un système de règles qui suit votre style de jeu et votre univers. Il y a de bonnes chances que les prochaines versions mettent encore plus l'emphase sur cet aspect, rendant les Arpèges un véritable outil de construction de jeu de rôle. La dernière section ajoutée, la Composition (incluse dans la version complète uniquement), est un premier pas dans cette direction.

Vous pouvez copier, redistribuer et/ou modifier ce document selon les termes de la Licence de Documentation Libre GNU, Version 1.1 ou toute autre version ultérieure publiée par la Free Software Foundation avec les précision de la Licence Harmonique, Version 0.1 ou toute autre version ultérieure publiée par Fabien Niñoles ; les Sections Invariantes étant [Préface,](#page-12-0) les Accords étant [Les Harmonies,](#page-22-0) [Les Arpèges,](#page-48-0) [Les autres Accords](#page-92-0) et [La Composition](#page-98-0), avec aucun Chant, avec aucune Symphonie, avec aucun Texte de Première de Couverture, et avec aucun Texte de Quatrième de Couverture. Une copie des licences est incluse dans les sections intitulées [Licence Harmonique](#page-108-0) et [GNU Free Documentation License.](#page-112-0) Lors de la publication d'une traduction du Document, il est permis de ne pas publier la version originale de la section Invariante Pré[face si u](#page-12-0)ne version traduite et complète respectant le ton et l'esprit de la section originale est incluse.

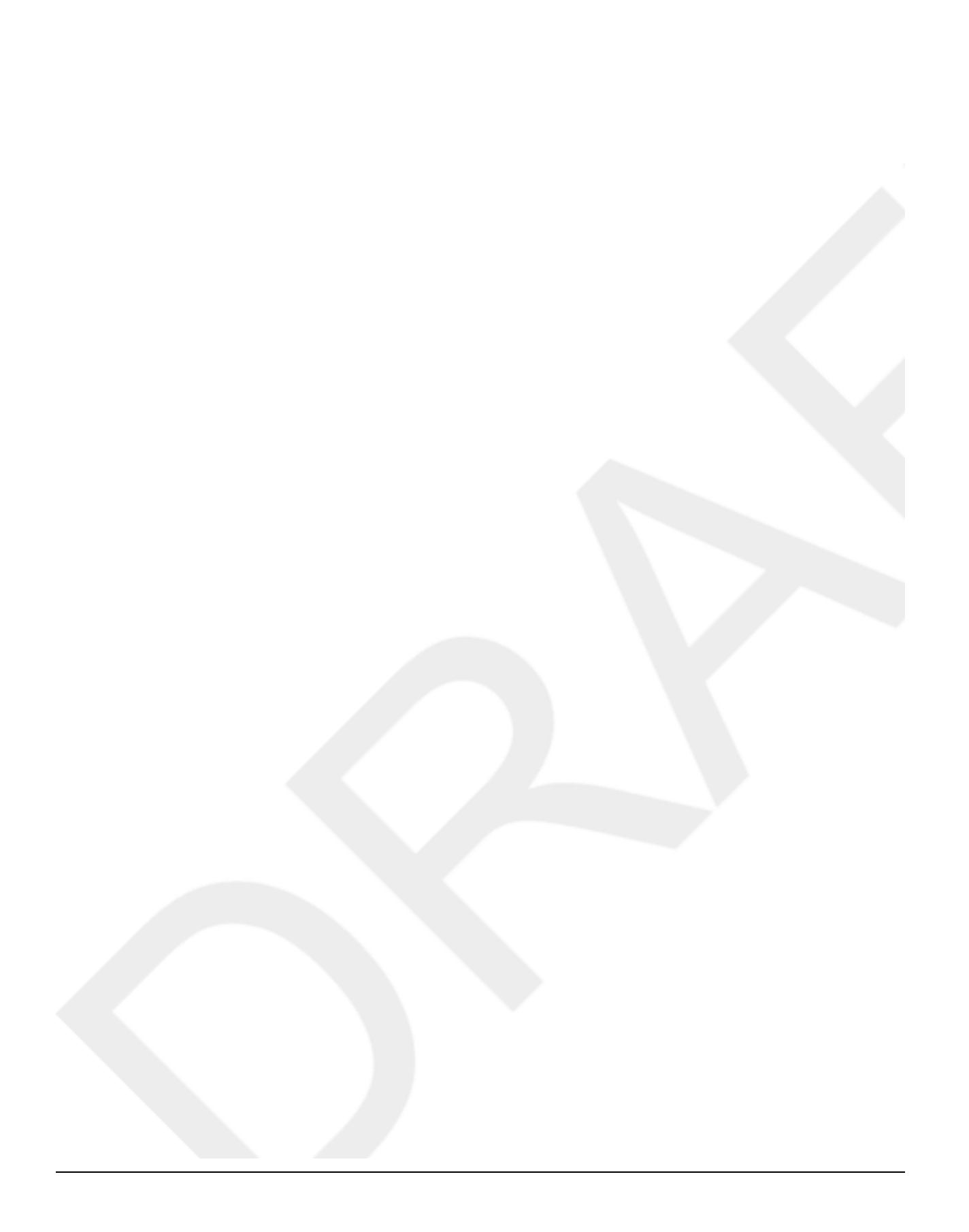

### Table des matières

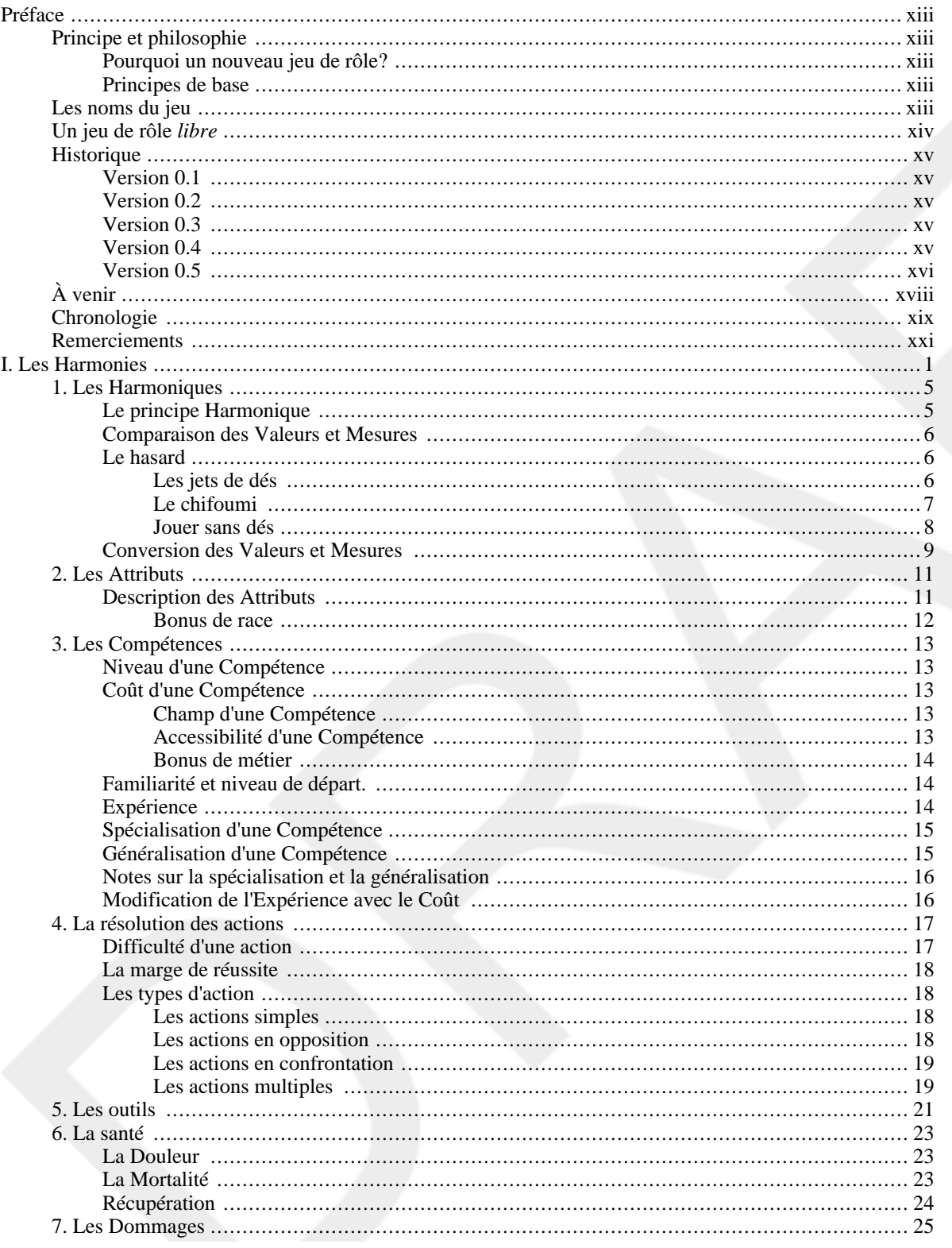

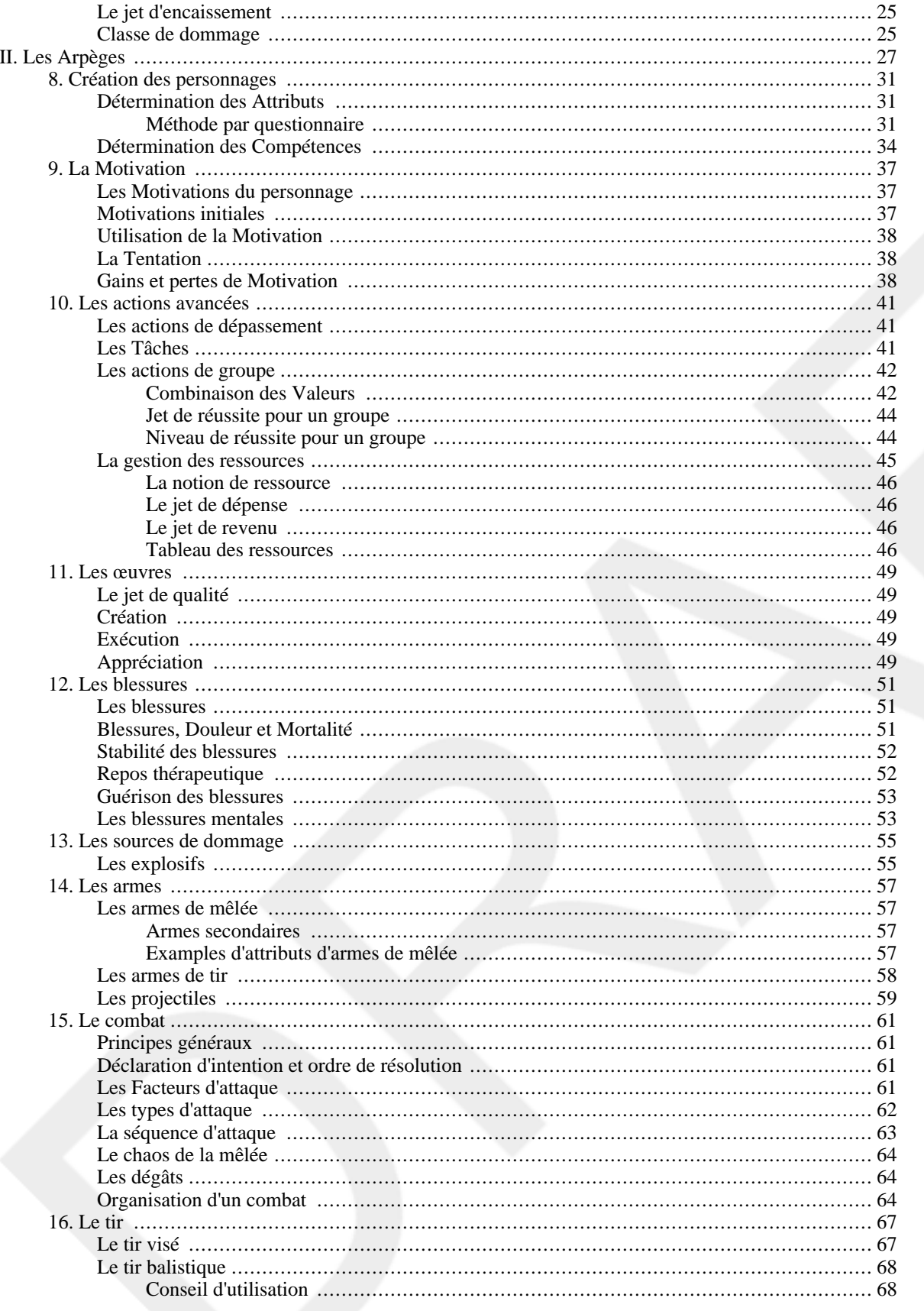

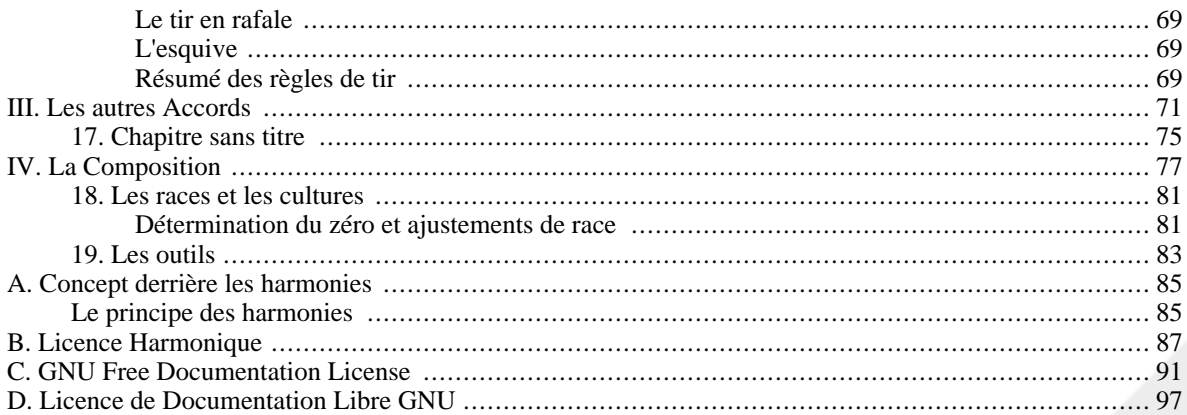

### Liste des tableaux

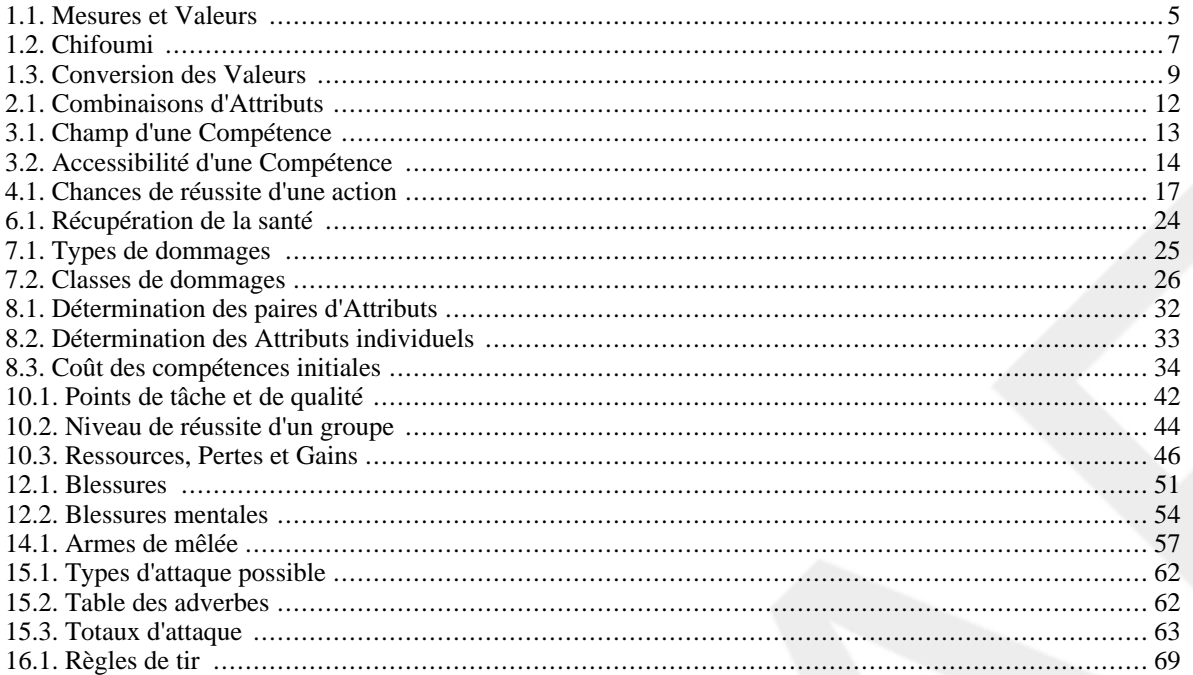

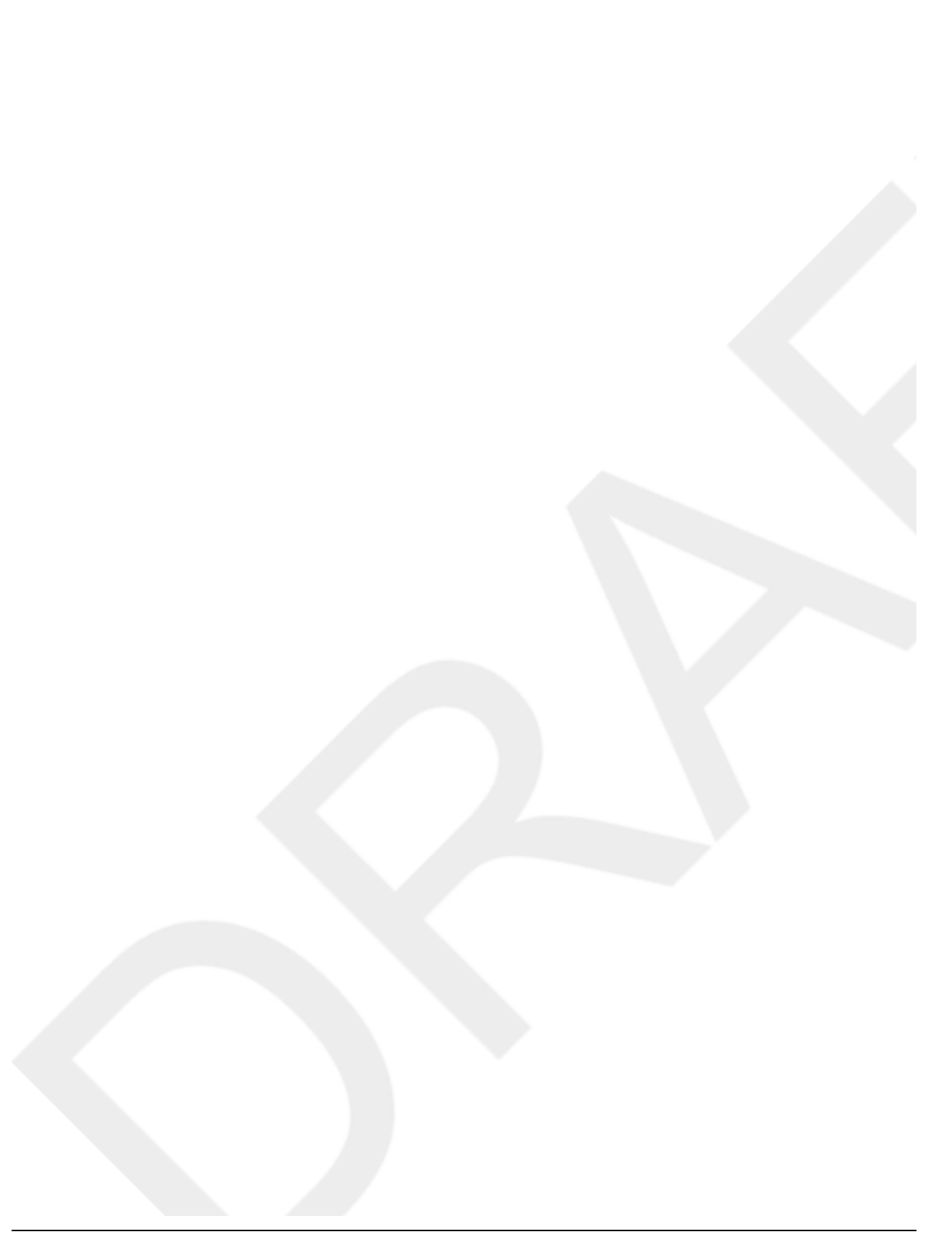

### Liste des exemples

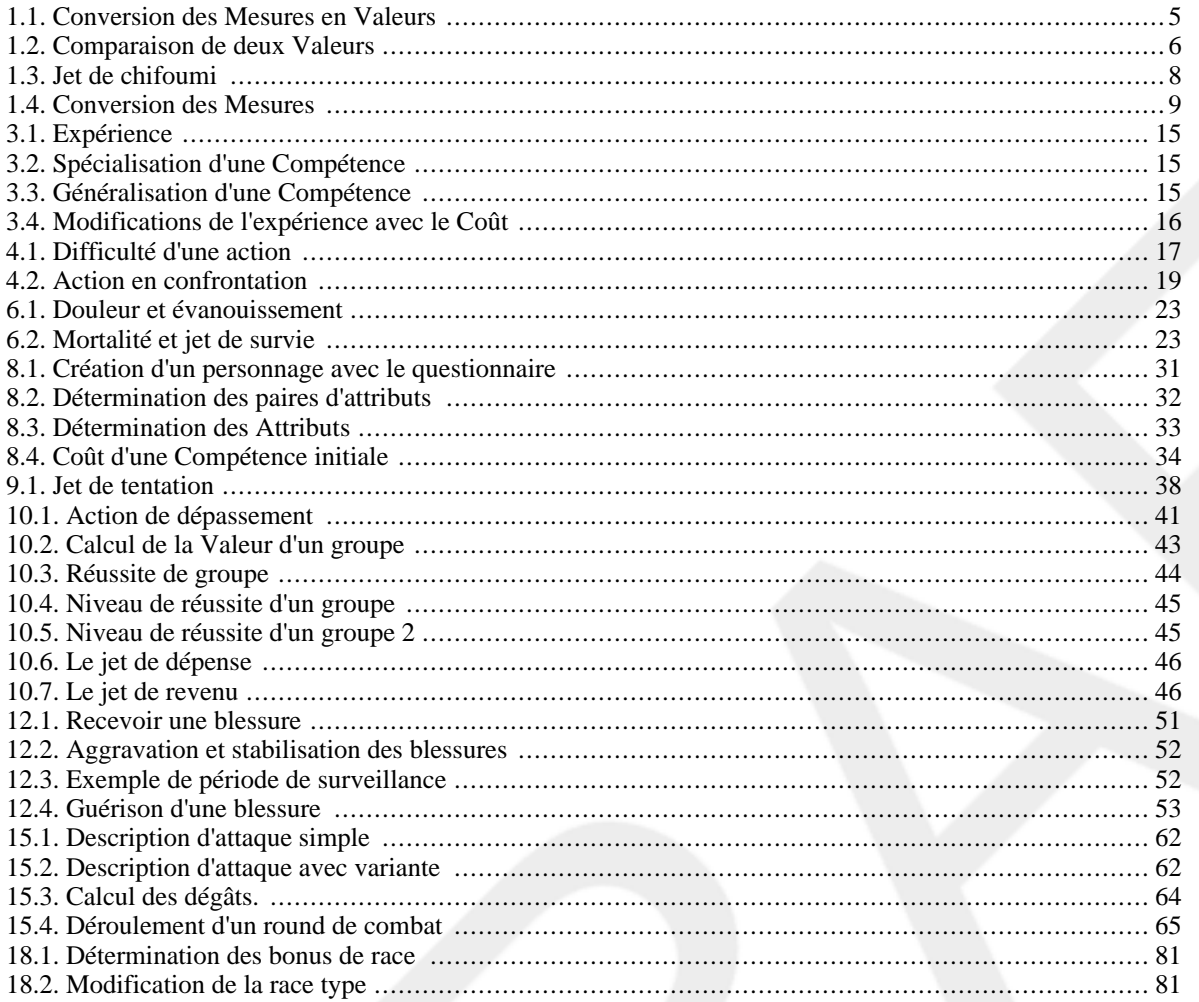

xii

# <span id="page-12-0"></span>**Préface**

## <span id="page-12-1"></span>**Principe et philosophie**

### <span id="page-12-2"></span>**Pourquoi un nouveau jeu de rôle?**

Les Arpèges et les Harmonies sont le résultat du désir d'avoir un jeu de rôle me permettant de décrire facilement les différents univers dans lesquels évoluent mes parties et de pouvoir transposer un personnage de l'un vers l'autre. Je voulais un jeu souple et rapide, me permettant de garder suffisamment de réalisme et de possibilités sans avoir à me reporter sans cesse aux règles ou à abuser de l'arbitrage. Plusieurs de ces qualités existaient dans certains systèmes de jeu mais aucun ne me plaisait suffisamment pour que je l'utilise dans *toutes* mes parties. Inspiré de multiples jeux, les Arpèges se veut le résultat de mes réflexions sur ce que j'ai vu de mieux dans le monde du jeu de rôle assemblé et remanié de façon originale, ce qui donne toute sa saveur au jeu. Ne vous étonnez donc pas d'y trouver de nombreuses ressemblances avec vos jeux préférés.

### <span id="page-12-3"></span>**Principes de base**

Le propos des Arpèges a évolué avec le temps et avec mon expérience du jeu de rôle. Du simple idéal de jeu souple et rapide, de nombreux principes se sont développés autour afin d'atteindre cet idéal un jour. Voici quelques-uns de ces principes:

#### Universalité

Le système ne doit pas limiter le MJ quant aux actions possibles ou impossibles. C'est au MJ de déterminer si une action est possible ou non, et il ne devrait pas avoir à tenir en compte des limitations du système. Le système utilise donc une mécanique ouverte de résolution d'actions basée sur une échelle exponentielle.

#### Cohérence

Le système doit être cohérent et ne pas donner des résultats contradictoires ou paradoxales que le MJ devra ignorer. Une attention mathématique a été portée sur les règles afin d'assurer que de telles incohérences n'apparaissent pas en cours de jeu.

#### Adaptabilité

Le système doit non seulement s'adapter à plusieurs univers, mais aussi à plusieurs styles de jeu et même à différentes narrations ou situations de jeu de rôle. Particulièrement, de nombreuses règles sont soit optionnelles, soit interchangeables, que ce soit la façon de résoudre une action, de gérer un combat et même de la quantité de hasard dans le jeu.

#### Fluidité

Le jeu doit rester fluide et les règles doivent rester rapides lorsque la situation le demande. Particulièrement, l'utilisation de table doit rester minimale et, si possible, retranscrite sur la feuille des personnages pour être rapidement référencée.

Avec les Arpèges, je veux ainsi redonner tant aux Meneurs du Jeu qu'aux joueurs le pouvoir sur les évènements et le rythme d'une partie et le goût de redoubler d'imagination afin que tous puissent partager le récit d'une belle histoire.

## <span id="page-12-4"></span>**Les noms du jeu**

Les règles des Arpèges ont été divisées en quatre sections:

#### [Les Harmonies](#page-22-0)

Cette section explique les règles des Harmonies, constituant la base des Arpèges. Elles décrivent les différentes caractéristiques des personnages, des objects ainsi que la résolution générale des actions. Ces règles forment un ensemble souple et minimalistes pour jouer, qui permettent de rendre compatible entre eux différents styles de jeu, d'univers et de personnages. Elles demandent toutefois plus d'effort d'improvisation et d'arbitrage de la part du Meneur de Jeu.

#### [Les Arpèges](#page-48-0)

Les Arpèges est un ensemble de règles plus avancées et complètes au-dessus des Harmonies. Elles se veulent précises, souples et rapides, offrant beaucoup de réalisme sans toutefois alourdir le jeu. Leur but est de gérer de façon rapide et efficace les différentes situations dans lesquels les personnages vont se trouver, et d'ajouter un peu plus de réalisme et d'outils aux règles des Harmonies. La majorité d'entre elles sont toutefois complètement indépendantes et optionnelles, sentez-vous donc très libre de les ignorer ou de ne les intégrer à votre partie que lorsque vous vous sentirez à l'aise avec elles.

#### [Les autres Accords](#page-92-0)

Les règles présentées dans cette section, tout comme celles des Arpèges, sont basées sur les Harmonies mais n'ont pas été incluses dans les Arpèges, soit parce qu'elles venaient contredire des règles déjà existantes, qu'elles alourdissaient trop le jeu, ou, au contraire, ôtaient trop de réalisme (tout en ajoutant toutefois quelque chose d'intéressant). Vous y retrouverez aussi certaines versions antérieures des règles des Arpèges qui ont été remplacées par de nouvelles pour diverses raisons. C'est donc à vous de choisir si vous désirez les utiliser ou non, et ce n'est qu'une infime partie de toutes les possibilités que le système des Harmonies vous offre.

#### [La Composition](#page-98-0)

Cette section est pour ceux qui désirent adapter les Arpèges à leurs Univers. On y retrouve des conseils pour adapter les différentes races, cultures et technologies aux Arpèges, ainsi que des explications plus détaillées sur l'origine et la mécanique des différents Accords. Bien qu'utile pour mieux comprendre ce qui découle du choix d'un bonus ou d'un malus, cette section n'est pas nécessaire pour jouer aux Arpèges et n'est pas conseillée aux Meneurs du Jeu qui commencent.

### <span id="page-13-0"></span>**Un jeu de rôle libre**

Les Arpèges et les Harmonies sont publiés selon une licence spéciale présentée en appe[ndice. Cett](#page-108-0)e licence, fortement inspirée du mouvement des logiciels libres existant sur l'Internet, vous permet de copier, redistribuer, traduire et publier les Arpèges ou les Harmonies sans rien devoir à ses auteurs, ou à la maison d'édition de laquelle vous avez acheté les Arpèges. Les seules conditions auxquelles vous devez vous soumettre est la reconnaissance des auteurs et traducteurs des règles, par l'accréditation appropriée, ainsi que l'obligation de publier votre version des Arpèges ou des Harmonies en identifiant bien les changements que vous y avez apportés sous des termes identiques à la version originale<sup>1</sup>. Veuillez aussi prendre note que, bien que cela ne soit pas exigé dans la licence, j'aimerais être averti de toute publication comprenant les Arpèges ou les Harmonies, principalement dans le but d'en évaluer l'utilisation qui en est faite ou d'en lire les critiques, afin d'améliorer le contenu des règles lorsque cela est possible. Veuillez préciser toutefois si vous désirez *ne pas* être cité dans mes publications futures. La seule façon assurée de me rejoindre reste par courrier électronique, soit à <fabien@tzone.org>.

Pourquoi ai-je choisi de publier les Arpèges et les Harmonies sous ces conditions, qui semblent m'empêcher de faire quelque argent que ce soit si jamais les Arpèges devenait un grand succès? Premièrement, c'est que j'aime trop les Arpèges pour vouloir le vendre, et en abandonner tous les droits pratiquement, à une compagnie. Deuxièmement, les Arpèges et les Harmonies ont été conçus avec l'idée de pouvoir être étendus dès le départ. Je voulais que chacun, en commençant par les joueurs jusqu'aux compagnies de jeux et les publications spécialisées, puissent utiliser les règles des Harmonies pour publier des suppléments sur leurs univers ou des scénarios possibles. Je ne voulais pas aussi risquer que

<sup>&</sup>lt;sup>1</sup>Prenez note que cette section ne constitue nullement une licence et que seule la licence officielle qui doit être inclut en appendice constitue un document légal.

mes idées ne soient empruntées par quelqu'un, que des modifications y soient apportées et qu'ensuite ces modifications soient publiées sans que d'autres personnes puissent en profiter. Les Harmonies possède à la base un système permettant suffisamment d'extensions pour être utilisé comme tels, et je permets les Arpèges et les Harmonies d'être publiés avec n'importe quel type d'univers, peu importe les licences de ces derniers, et ce, tant que le système de règles restent sous la Licence Harmonique. Toutefois, seuls les Univers publiés sous les mêmes termes pourront faire partie de la version officielle des Arpèges et des Accords.

Pour donner mérite à cette approche et éviter toute confusion, je demanderai que les termes Jeu des Harmonies, Accord des Harmonies, Chant des Harmonies et Symphonie des Harmonies soient réservés exclusivement aux jeux et accessoires basés sur les Harmonies et publiés sous les termes de la Licence Harmonique. Il est aussi suggéré que les jeux et accessoires dérivés des Harmonies mais dont certaines parties sont publiées, selon les conditions permises de la Licence Harmonique, sous une licence différente, porte la mention basé sur les Harmonies sur sa couverture. Les Arpèges et les Harmonies ont été faits pour aider les joueurs à échanger entre eux sur leurs univers préférés, en espérant que le plus de gens possibles en bénéficieront.

### <span id="page-14-0"></span>**Historique**

### <span id="page-14-1"></span>**Version 0.1**

La première version publique des Arpèges. Du moins, la première version que j'aie publiée officiellement afin que d'autres personnes y jouent. Les Arpèges est encore à ce moment très incomplet et loin d'être prêt à une distribution à grande échelle.

### <span id="page-14-2"></span>**Version 0.2**

Cette version présente un remaniement majeur des Compétences. Alors que la version 0.1 avait un système de Compétences à la Rêve de Dragon™, cette version utilise une forme inspirée du système de technologies de FreeCiv©. Ce système légèrement plus compliqué facilite, à mon avis, la gestion des difficultés et même la création de nouvelles Compétences tout en augmentant le réalisme du jeu. C'est plutôt rare qu'un compromis aussi intéressant se présente et c'est pourquoi j'ai complètement retiré le système précédent. Ce système m'enthousiasme presque autant que celui des Harmonies. Les Qualités ont aussi été renommées Moyens afin d'éviter la confusion avec les points de qualité des Arpèges.

### <span id="page-14-3"></span>**Version 0.3**

Après avoir discuté des règles sur la liste de discussion de Rêve de Dragon™, certaines personnes m'ont dit être intéressées par les Arpèges. J'en ai profité pour terminer les changements que je prévoyais pour cette version. Entre autres, j'ai séparé les règles de Compétences, repoussant les règles sur les dépendances dans les Arpèges, ne gardant que les pré-requis pour les Harmonies. Ma découverte de Torg™ m'a aussi inspiré un peu. J'ai bien aimé leur façon de présenter les valeurs et mesures et je l'ai donc adapté aux Harmonies. De même, j'aimais bien le principe des jet de groupe même si je n'aimais pas leur implantation. En me creusant la tête, j'ai fini par trouver un équivalent réaliste et très simple à appliquer. J'ai aussi éliminé une bonne partie des règles de Qualité et récrit celles des Tâches. Les règles des Arpèges sont pratiquement libres de plagiat à présent et je pourrai bientôt les rendre publiques. J'espère alors que les Arpèges trouveront rapidement quelques volontaires généreux qui m'aideront à les mener vers la version 1.0. Cette version (0.3) connaîtra aussi une plus large publication sur différents sites et groupes de discussions.

### <span id="page-14-4"></span>**Version 0.4**

Je n'aime pas vraiment cette version. Avec deux systèmes de combat, deux de Compétences, deux de blessures, elle démontre bien la quantité de compromis que j'aie dû faire... Le pire, c'est que je ne suis

toujours pas satisfait alors, attendez-vous à me voir tout modifier à nouveau pour la prochaine version (thèse, antithèse et synthèse disait Hegel). En attendant, voici quand même la liste des modifications principales pour cette version:

- Remplacement du système de points de vie par celui du GHOST©, plus précis et plus souple. Je regrette toutefois ici la perte d'une certaine simplicité et des nombreuses modifications à prendre en compte. L'ancien système est donc toujours disponible dans la version complète.
- Révision des Compétences, Métiers et Expérience. Le nouveau système, quoique peu testé, est un premier pas vers une intégration des compétences et du niveau "technologique" des sociétés. Le but est de parvenir à simuler l'évolution technologique d'une société, l'apport qu'un personnage peut apporter à une société et la facilité/difficulté d'apprentissage qu'une société peut amener face à une compétence donnée. J'espère parvenir à trouver un moyen de faire tout ça un jour. Toutes suggestions ou commentaires sont la bienvenue! Comme c'est encore un compromis toutefois, l'ancienne version est toujours disponible dans la version complète.
- Modification du système de combat pour un système inspiré du GHOST©. Le nouveau système est un peu plus rapide mais peut paraître plus compliqué aux premiers abords. C'est en quelque sorte une synthèse de l'ancien système qui est aussi disponible dans la version complète. C'est bien le seul changement qui me satisfait vraiment (bien qu'il y ait encore quelques points à régler). En fait, si ce n'était du système de blessures qui vient avec, j'aurais probablement abandonné complètement l'autre.
- Ajout des jets d5° et des notations sur les jets de dés ainsi que de la section sur les jets distribués. J'ignore encore à quoi les d5° vont servir mais leur particularité est suffisante pour que je les inclus ici.

#### **Version 0.4.1**

Cette version correspond principalement à la correction de nombreuses erreurs qui m'avaient échappées dans la version précédente. J'en ai aussi profité pour ajouter la section sur les combinaisons inspirées des règles de Thoan™ et de Torg™. Libre à vous d'en profiter.

### <span id="page-15-0"></span>**Version 0.5**

Cette version marque la fin de deux années de travail et de test sur le système. De nombreuses sections ont été ajoutées, testées et retravaillées et de nombreux tests restent encore à faire. Toutefois, les Arpèges commence à recevoir l'apport de nouveaux auteurs qui se sont montrés intéressés à adapter les Arpèges à leur univers de prédilection. Cet apport a forcé les Arpèges à se stabiliser et à développer certains aspects des règles restés dans le flou jusqu'à présent. La version 0.5 est donc beaucoup plus complète et mieux rodée que ce qu'il y a eu jusqu'à présent et ce n'est qu'un début!

#### **Nouveau et Amélioré!**

- Des règles de Motivation inspirées en partie par Lyonnesse™ permettant de donner une énergie nouvelle à vos PJs et qui seront probablement la base de quelques futurs systèmes de magie.
- Plus de commentaires sur la gestion du hasard dans le jeu ainsi que l'ajout de règles pour le jeu avec chifoumi ou même sans hasard.
- Un système de blessures beaucoup plus détaillé avec des règles de guérison précise. Le nouveau système se divise entre un système de base très simple ressemblant au système à points de la version précédente, et à un système de blessures avancé, inspiré de l'ancien système de blessures des Arpèges mais beaucoup plus approfondi cette fois-ci. De nombreux exemples ont été rajoutés à cette

section pour bien suivre le processus de guérison et les risques associés aux blessures.

- Un système de dommage lui aussi très détaillé sans toutefois aller jusqu'à la localisation des blessures. Une liste d'armes typiques est fournie.
- Des aides de jeu incluant une feuille de personnage, un questionnaire pour la création des PJ ainsi qu'un écran du Meneur.
- Quelques explications sur l'utilisation des outils dans les Arpèges.
- Une section (encore très incomplète) sur la composition d'une Symphonie. La partie actuelle ne contient présentement que la section sur les bonus de race, déjà présente dans les anciennes versions des Arpèges dans la section sur les Attributs.
- Clarification et simplification du système de combat avec un exemple plus détaillé que le précédent. Ce système est très simple et, bien que faisant partie des Arpèges, remplacera tous les systèmes précédents. Le système des Harmonies restera indéfini, utilisant donc les règles de résolution normales.
- Des règles de tir, encore très génériques et qui vont avoir besoin d'être testées plus à fond.
- L'ancien système de Compétences a été retiré au profit d'une nouvelle façon de déterminer le Coût d'une Compétence. Ce système simple de déterminer le niveau d'expertise d'un personnage dans tous les domaines connexes à la Compétence. Il remplace donc la notion de métier, hobbies et talents de la version précédente, et y ajoute la notion pratique de généralisation et spécialisation d'une Compétence.

#### **Nouvelle Administration!**

- Les Arpèges passent en XSL. Bien que les outils ne supportent pas encore le standard au complet et qu'il existe encore quelques erreurs dans le formatage, la version XSL des feuilles de style de docbook est mieux supportée et le résultat contient quand même moins d'erreurs et est de meilleure qualité.
- Restructuration presque complète de la structure des chapitres pour une meilleure compréhension.
- Une nouvelle version allégée qui arrive plus tôt que prévu afin de répondre aux commentaires reçus.
- Une nouvelle section Remerciements.
- Support des formats A4 et livret pour les besoins des lecteurs européens et écologistes!
- Retrait de la section sur les jeux de rôle commerciaux pour éviter des poursuites malencontreuses. Peut-être que cela sera un jour récupéré sur un site web indépendant mais il est préférable d'être plus prudent alors que les sources d'inspiration des Arpèges se multiplient.

#### **Version 0.5.1**

Cette version contient quelques corrections et ajouts mineurs aux Arpèges, dus à mes dernières expériences de jeu. Normalement, elles auraient dû former une version 0.6, mais comme je suis en train de préparer différents projets qui risquent de me prendre beaucoup de temps, et que rien de vraiment nouveau à part ça n'est assez mûr pour entrer dans les Arpèges, je préfère faire une petite version intermédiaire, histoire de montrer que les Arpèges est toujours bien en vie.

- Ajout des actions de dépassement.
- Ajout des règles sur les ressources.
- Correction des valeurs de départ des Compétences, car des Compétences qui ont des valeurs hors de ce groupe sont trop difficiles à gérer (trop générales ou trop spécialisées).
- Ajout de quelques notes de design dans la version complète. D'autres vont se rajouter dans les versions suivantes.

## <span id="page-17-0"></span>**À venir**

La dernière ré-organisation des chapitres, l'apparition d'Opéra, des nouvelles règles de santé qui me font vraiment plaisir et l'apport de nouveaux contributeurs ont fait progresser les Arpèges énormément ces derniers mois. Les Arpèges ont maintenant un calendrier serré d'objectifs à remplir pour chaque version que je vais probablement officialiser d'ici quelques semaines. Les Harmonies sont maintenant un jeu assez complet en lui-même et relativement simple et je ne crois pas qu'il subira beaucoup de changements prochainement. Les Arpèges commencent à se construire de plus en plus et la base semble là pour rester. De nombreuses règles restent toutefois à être écrites et testées sur différents points et j'ai encore un ou deux concepts que j'aimerais bien voir incorporer dans ces dernières. De plus, de nombreuses adaptations sont en chantier et la nécessité d'une nouvelle partie sur la Composition d'une Symphonie devient pressante. Les Arpèges est donc bien vivant et attendez-vous à voir arriver beaucoup de nouveautés dans les prochains mois!

Les objectifs de la prochaine version sont présentement:

- De nouvelles règles pour:
	- Les batailles générales.
	- Les ouvrages et les œuvres.
	- L'enseignement.
	- Le retour à la conscience.
	- Les cicatrices et les handicaps.
- L'ajout de nouveaux exemples d'équipements tels que:
	- Encore plus d'armes et des armures.
	- Des armes de tir et des projectiles.
	- Du matériel de guérison.
- Intégrer la feuille de personnage ainsi que le système de création par questionnaire au manuel lorsqu'ils seront terminés.

Les objectifs pour la version 1.0 demeurent:

- Plus d'exemples.
- L'ajout d'épigraphes là où il en manque (Vos sugges[tions \[mailt](mailto:fabien@tzone.org)o:fabien@tzone.org] sont la

bienvenue!).

- Insérez les [notes sur les probabilités](http://harmonies.tzone.org/prob/) [http://harmonies.tzone.org/prob/] en appendice.
- Un guide de création d'une Symphonie.
- Des Symphonies sur les grands thèmes du Space Opéra, de l'Occulte Contemporain et du Médiéval Fantastique.
- L'ajout d'un index et d'un glossaire.
- L'ajout d'un système de magie; En parcourant mes premières tentatives de jeu de rôle à la recherche de vieilles idées oubliées, j'ai retrouvé un ancien système de magie que j'avais construit à partir d'un livre de magie *angélique* (désolé, impossible de retrouver la référence). Avec un peu de travail, je pense que ce système pourrait très bien devenir mon système de magie générique que je n'avais même pas osé rêver de trouver un jour. Attendez-vous à le voir arriver dans les prochaines versions.
- Tester les Arpèges et les Harmonies suffisamment avec d'autres Meneurs du Jeu et d'identifier rapidement les lacunes afin de fixer les règles principales et de pouvoir construire les univers dessus par la suite. J'ai présentement une partie en cours et plusieurs de mes amis se sont montrés intéressés à essayer cette version des règles. Présentement, un obstacle important reste la création d'Univers, en particulier l'attribution des différents bonus pour les armes, les races, etc. J'ai créé une nouvelle partie séparée à ce sujet mais qui demande encore à être complétée.
- Mes réflexions sur les Compétences ainsi que des jeux comme Torg™, Warhammer FRPG™ ou FreeCiv© m'ont donné quelques idées sur un développement un peu plus poussé du jeu de rôle. Pourquoi ne pas intégrer au développement des personnages le développement des sociétés dont ils font partis? Il s'agirait de créer un ensemble de caractéristiques pour les différentes cultures (j'ai appelé ces caractéristiques des domaines technologiques) et d'établir quelques principes que je désire voir respecter. Hélas, je n'ai pas encore trouvé de mécanisme satisfaisant pour faire fonctionner tout ça sans compliquer le système plus qu'il ne faut. Alors, ne retenez pas votre souffle, même pour la version 1.0.
- Faire du travail sur la mise en page, particulièrement des tableaux. Il se pourrait bien que je décide de passer à mes propres versions de feuilles de style en XSL, car j'ai ma propre opinion sur comment j'aimerais que la version HTML soit présentée (utilisation de CSS2, meilleurs noms de pages, etc.).

### <span id="page-18-0"></span>**Chronologie**

Voici finalement un court calendrier du développement des Arpèges, sans date toutefois car j'y travaille plutôt sporadiquement.

#### **Chronologie**

#### Conception

**1997-1998.** Les Arpèges naquit durant cette période. J'ai gardé peu de trace de cette partie. Je me rappelle que je savais exactement ce que je voulais (les grands principes que les Arpèges devait respecter) sans trop savoir toutefois comment je les appliquerai. Je découvris Simulacres™ et conservai son système de caractéristiques, puis Marvel's Super Heroes™ (grâce à François) qui m'inspira le système des harmoniques. Je connaissais déjà les jets ouverts, à un seul dé toutefois, qui me vient d'Ars Magica™, mais j'ignorais comment l'appliquer. C'est en explorant des courbes de probabilités dans un cours de statistiques que je découvris, par pur hasard, le résultat des soustractions, rendant enfin le rêve des Arpèges possible.

Premiers essais

**Automne 1998.** Premiers essais des Arpèges avec des joueurs (gros merci à Charlot, Pat, Francis, Martin et

Jean-Max). Les Arpèges s'est montré à la hauteur de mes attentes bien que de nombreuses lacunes sont apparues au niveau de l'organisation d'une partie des Arpèges (feuilles de personnage, préparation des PNJ, etc.). Je devrai voir à inclure ce genre de renseignements dans les prochaines versions des Arpèges.

#### Naissance des Harmonies

**Hiver 1999-Printemps 2000.** La perte d'un disque m'oblige à récrire les Arpèges au grand complet. J'en profite pour réorganiser le manuel un peu et commence à penser à possiblement le publier. Afin de faciliter les échanges, je renforce la division entre les règles de base et les règles avancées, qui vont devenir respectivement les Harmonies et les Arpèges. Les règles complémentaires, quant à elles, deviennent les autres Accords. Cette division me permettra d'avancer un peu plus dans l'organisation des Arpèges.

En novembre 1999, après la lecture des archives du groupe de discussions <createurs-jdr@yahoogroupes.fr>, je décide de modifier mon système de Compétences vers un système hiérarchique ressemblant de beaucoup à celui que l'on retrouve dans FreeCiv©. J'avais déjà tenté quelques essais (les compétences-troncs que l'on retrouve dans la version 0.1 tout comme dans Paranoïa™) de Greg Costikyan, mais le résultat me décevait beaucoup. Le système à pré-requis me plaît davantage et représente pour moi une étape presque aussi importante que la trouvaille du jet de dés me permettant d'appliquer aisément l'idée des harmonies.

Au cours du printemps 2000, j'ai aussi fait en sorte d'éliminer toutes les règles pouvant être considérées comme un plagiat d'un autre jeu. L'effort supplémentaire que demande la création de nouvelles règles pour remplacer ces dernières a valu la peine car les nouvelles règles créées jusqu'à maintenant sont mieux adaptées aux Arpèges, voire même plus simples à gérer et plus réalistes.

C'est aussi durant cette période que les Arpèges, encore très inachevé, sera critiqué et même joué par d'autres maîtres que moi (grand merci à Arcor, Dragrad et Urzah pour leurs commentaires). J'espèrais bien avoir terminé cette phase alpha d'ici la fin de l'hiver prochain. Pour cela, toutes les règles devaient être bien déterminées.

#### Publication des Arpèges

**printemps 2000-hiver 2004.** La phase bêta, où j'ai rendu les Arpèges officiellement publics. Cette phase aura principalement pour but de vérifier si les Arpèges atteint bien son public cible, de le nourrir d'idées extérieures et de permettre aux gens de contribuer aux Univers des Arpèges. En gros, ce sera l'occasion de voir s'il y a ou non un marché pour les Arpèges.

L'apport d'Olivier Hascoet et de son système GHOST© qui partage de nombreuses similitudes avec les Arpèges est à souligner. Le systèmes de blessures et de combat des Arpèges ont été fortement influencés par celui-ci et de forte chance que le système pour les œuvres soit fait en collaboration entre les deux systèmes.

En septembre 2001, suite à une demande spéciale et à ma propre expérience des jeux semi-réels tels que Mind's Eye Theater™, j'ai créé un nouveau jeu des Harmonies pour semi-réel baptisé Opéra. Ce jeu apportera ses contributions aux Arpèges principalement par le biais des règles de chifoumi.

La possibilité de combiner dans les Harmonies à la fois l'évolution des personnages et celle de la société dont ils font partie est né au cours de cette période. Toutefois, j'ignorais encore comment j'allais combiner ces deux principes.

Cette période s'annonce aussi celle des premiers balbutiements de Symphonies des Harmonies, principalement offertes par des contributeurs extérieurs. Une adaptation de l'œuvre de Carolin J. Cherryh par Jean-Luc [Donnadieu](http://jeanluc.donnadieu.free.fr/espace) [http://jeanluc.donnadieu.free.fr/espace], et une autre de Tigres Volants© [http://www.tigres-volants.org] par Thomas Queste seront les premières à voir le jour.

#### Restructuration jeuderôlogique

**hiver 2004 - .** Durant l'année précédente, j'ai fait de grosse réflexions sur la jeuderôlogie [http://harmonies.tzone.org/articles/] et mon point de vue sur ce comment devait être les Arpèges à changer... Ça n'a pas changé grand chose aux règles mais plutôt sur la façon de les présenter. D'importants changements sont donc en cours à ce niveau.

#### Version 1.0

**Quelque part vers la fin des temps...** La version 1.0 des Arpèges apparaîtra quand j'aurai suffisamment

d'univers pour couvrir au moins les trois grands thèmes de la science-fiction: le fantastique, l'horreur et l'anticipation. Peut-être commencerai-je à approcher les éditeurs à ce moment là.

### <span id="page-20-0"></span>**Remerciements**

Bien que je sois présentement l'unique auteur des Arpèges, il serait vraiment injuste de prétendre que les Arpèges est le fruit d'une seule personne. Les inspirations ont été multiples mais aussi les encouragements, les critiques, les commentaires, les suggestions et, surtout, le plaisir d'y jouer. Cette section essaye de remercier le plus de gens possibles mais il est pratiquement certain que plusieurs seront oubliés. S'ils me connaissent le moindrement, ils reconnaîtront là le résultat de mon éternelle distraction et de mon amnésie chronique. J'espère qu'ils ne m'en voudront pas trop et je les remercie dès le départ.

J'aimerais remercier mes cousins Rémi et Saskia pour m'avoir initié aux jeux de rôle et au fantastique, François pour m'avoir aidé dans mes balbutiements avec les Arpèges et entre autres pour m'avoir fait découvrir Marvel Super Heroes™ dont les Arpèges tire un de ces principes de base. Merci à Jean-Max, Martin, Frank, Francis et Pat, mes premiers testeurs. À la Confrérie de la Clef, soit Urzah de Trah, Dragrad du Chaos, Arcor de Millionésie, pour leur support constant, leurs critiques constructives et les mauvais jeux de mots qu'ils m'attribuent.

Aux membres des listes de discussion <arpeges@yahoogroups.ca>, <jdrl@fumble.org>, <createurs-jdr@yahoogroupes.fr>, <ghost-systeme@yahoogroupes.fr> et <rdd@yahoogroupes.fr>, pour leurs commentaires constructifs, les longues discussions sur le jeu de rôle, leurs encouragements. Particulièrement, j'aimerais remercier Olivier "GHOST" Hascoet pour ses nombreuses contributions et échanges, Jean-Luc "Hanis" Donnadieu et Thomas "Tigres Volants" Queste, pour les premières adaptations des Arpèges à d'autres univers que les miens, ScribeGob pour l'hébergement sur fumble.org, Cédric Lameire pour nos longues discussions enflammées mais combien enrichissantes, Anne-Élisa "Trame de Vie" Hirsch, alias Della, Alain Le Grouin, Vincent Vandemeulbrock, Yoann "façon bretonne" LeBars, dit le Farfadet Spatial, Raphael Semeteys ainsi qu'à la joyeuse bande de fous de <hystoire-de-fou@yahoogroups.fr> pour tous ces bons moments de détente en votre compagnie.

Pour leurs œuvres rôlistiques et inspirantes, j'aimerais aussi remercier Denis Gerfaud (Rêve de Dragon™ et Hystoire de Fou™), Pierre Rosenthal (Simulacres™), Valérie et Jean-Luc Bizien (Hurlements™ et Chimères™), l'équipe complète de Nephilim™, Daniel Seth Gelber (Paranoïa™), Léonidas et Orso Vesperini (Thoan™), l'équipe de conception de Torg™, Boris Leu (Lyonesse™), l'équipe de conception de Mind Eye's Theater™ de WhiteWolf™, Jeffrey Barber (Blue Planet™), l'équipe derrière Ars Magica™, et R. Sean Borgstrom (Nobilis™).

Et finalement, pour leurs œuvres romanesques et fantastiques, John Ronald Reul Tolkien, Michaël Moorcock, Clark Ashton Smith, Howard P. Lovecraft, Robert E. Howard, Anne McCaffrey, Martin Graham Dunstan<sup>2</sup> et Stephen Donaldson.

<sup>&</sup>lt;sup>2</sup>Je cherche toujours désespérément une copie de son livre, l'Épée Magique, parût en deux volumes aux éditions Casterman en 1981. Si vous pouvez m'aider à le retrouver, que ce soit en français ou en anglais, j'en serais très heureux! Vous pouvez me rejoindre à cette adresse: <fabien@tzone.org>. Merci!

## **Les Harmonies**

<span id="page-22-0"></span>*Probablement une des premières lignes du Silmarillon.* --John Ronald Reul Tolkien

Les Harmonies constituent un ensemble de règles complet offrant un maximum de liberté au Meneur du Jeu, tant pour la création de personnages que pour la façon dont il pourra résoudre les actions. Le MJ trouvera ici de quoi pouvoir décrire à la fois les acteurs et les objets apparaissant dans ses parties, ainsi que d'un mécanisme général de résolution des actions. Il laisse donc une très grande liberté de choix au MJ, tant pour la description des éléments de sa partie, que pour l'issue des actions des personnages.

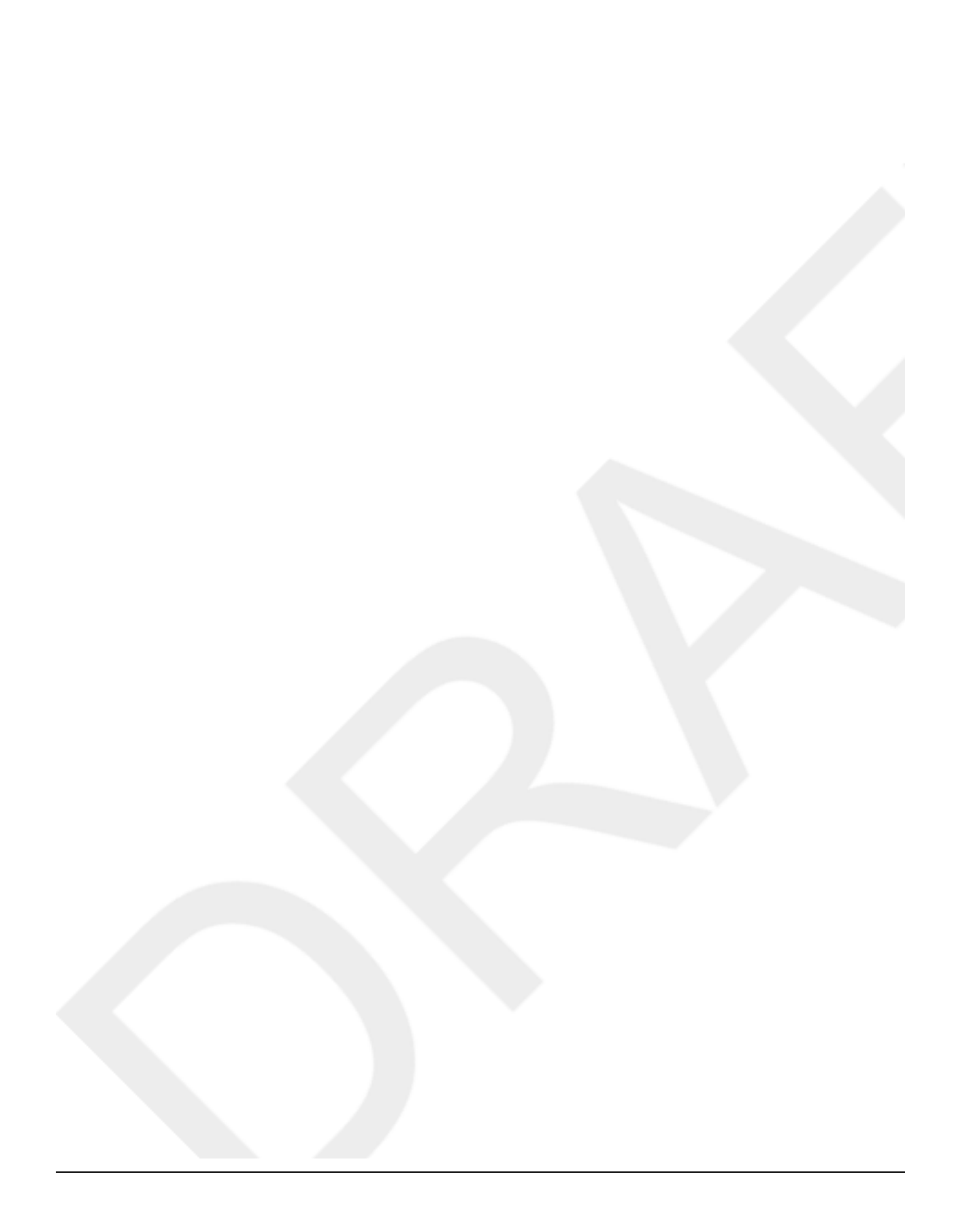

### Table des matières

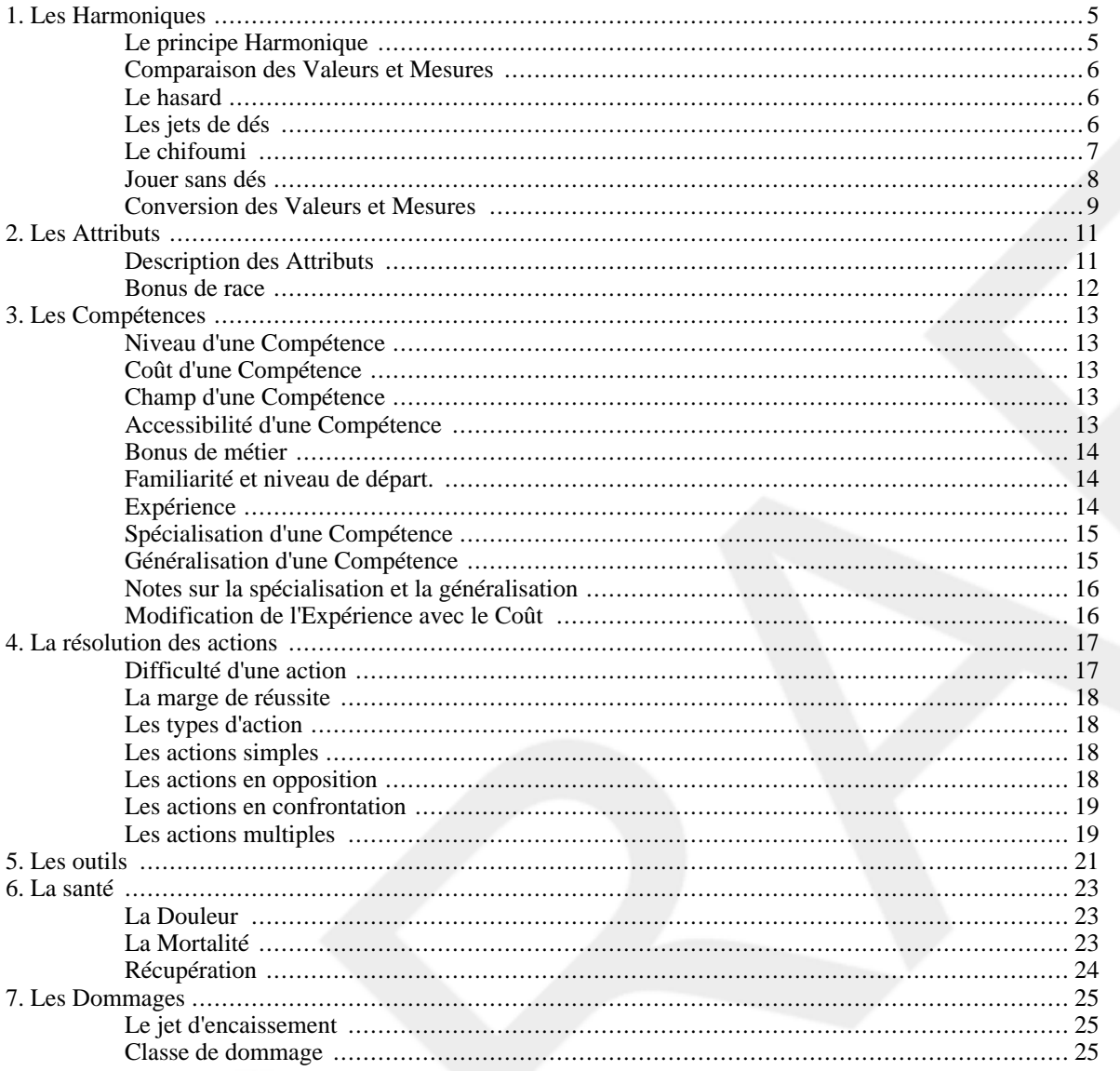

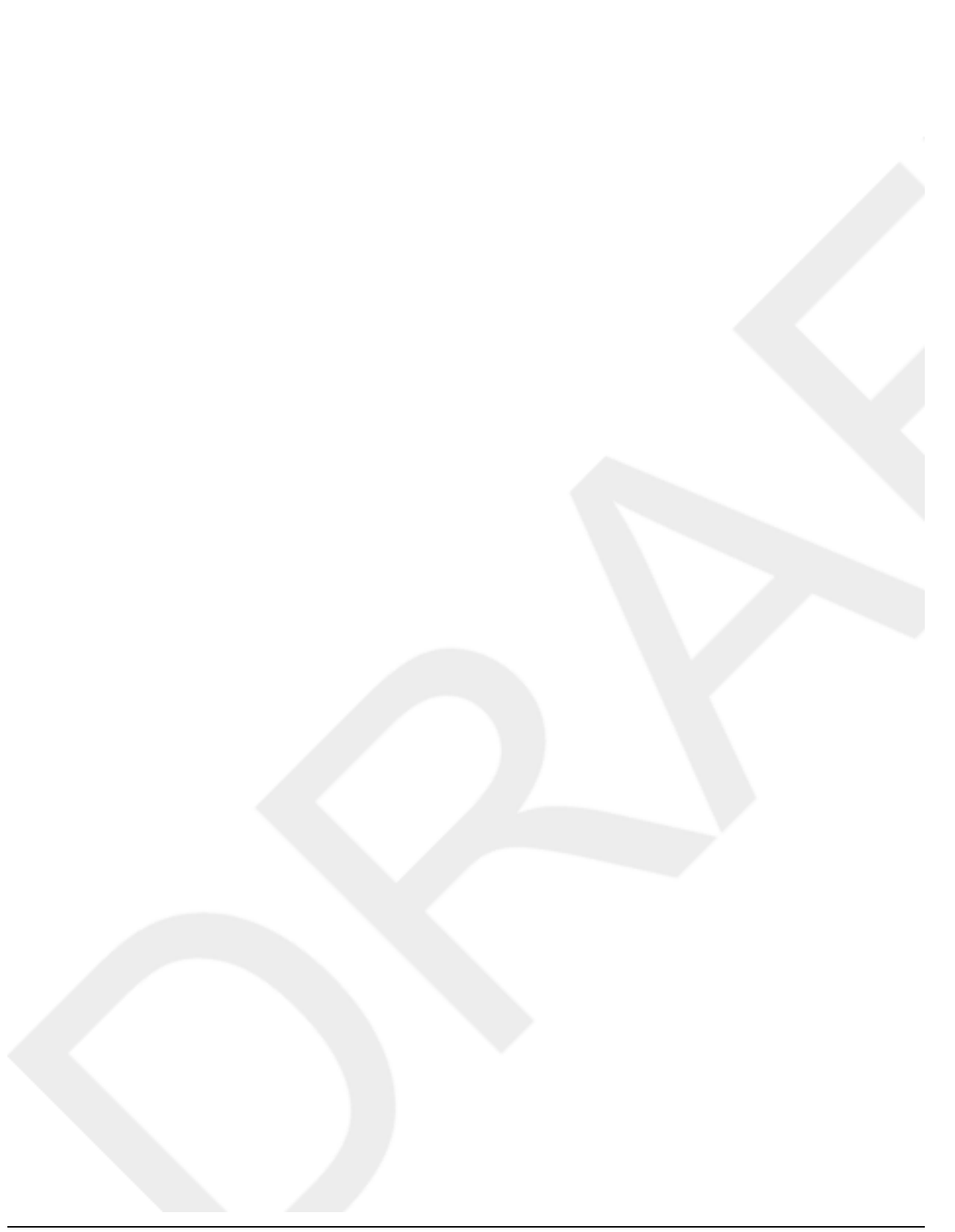

# <span id="page-26-0"></span>**Chapitre 1. Les Harmoniques**

## <span id="page-26-1"></span>**Le principe Harmonique**

Lorsqu'on tente de simuler la réalité, y compris la réalité fantastique, la première chose à laquelle on est confrontés est la grande variété d'aspects à tenir en compte. Il y a le poids, la vitesse, le temps, la longueur, tous utilisant des unités différentes, des échelles différentes. La deuxième difficulté provient du large éventail de valeurs que ces mesures peuvent prendre. De l'insecte au vaisseau spatial, en passant par l'homme et les dragons, ce qui constitue un poids moyen est vraiment une question de point de vue. La façon utilisée dans les Harmonies pour régler ce problème est un système de conversion entre les Mesures du monde réel (ou imaginaire, c'est à votre guise), et les Valeurs en terme de jeu. Le [Tableau 1.1, « Mesures et Valeurs »](#page-26-2) vous présente la conversion entre ces Mesures et les Valeurs correspondantes. Si la Mesure n'est pas présente prenez la plus proche en favorisant la Valeur la plus élevée. Par exemple, prenez la Valeur +9 pour la Mesure 7 et +10 pour la Mesure 9.

Vous remarquerez que le tableau ne couvre que les Mesures de 1 à 10. Que faire lorsque la Mesure dépasse ces bornes? C'est ici que le principe Harmonique intervient. La seule chose que vous avez à faire est de ramener la Mesure entre 1 et 10. Pour cela, vous devez multiplier ou diviser par 10 la Mesure jusqu'à ce qu'elle soit entre 1 et 10. À chaque fois que vous faites une division, vous devez ajouter 10 à la Valeur finale. À chaque fois que vous faites une multiplication vous devez enlever 10 à cette même Valeur. Rappelons que multiplier par 10 correspond à pousser la virgule décimale vers la droite, alors que diviser par 10 correspond à la pousser vers la gauche. La règle précédente pourrait donc se dire ainsi: à chaque fois que vous pousser la virgule vers la gauche, ajoutez 10 points à la Valeur finale, si c'est vers la droite, retirez 10 points.

Une autre façon rapide consiste à compter le nombre de chiffre après ou avant la virgule. Si la mesure initiale est supérieur à 10, le nombre de chiffre dans cette mesure moins 1 correspond au chiffre des dizaines et vous n'avez plus qu'à trouver la Valeur qui se rapproche le plus des premiers chiffres dans la table de conversion. Par exemple, 10763 a 5 chiffres, c'est donc +40 + le chiffre le plus proche, soit le 1 qui vaut +0. La Valeur est donc +40.

Lorsque le chiffre est plus petit que 1, prenez le nombre de 0 après la virgule plus un et ça devient le nombre négatif de dizaines. Vous devez toutefois additionnez la valeur la plus proche cette fois pour obtenir le bon résultat. Par exemple, 0.00503 possède 2 zéros après la virgule, donc -30, et la Valeur la plus proche de 5,03 vaut +7. -30 + 7 = -23.

#### <span id="page-26-3"></span>**Exemple 1.1. Conversion des Mesures en Valeurs**

Nous cherchons les Valeurs pour les Mesures 250 et 0.7. Commençons par 250. Pour que cette Mesure soit entre 1 et 10, nous devons diviser par 10 (c'est à dire pousser le point vers la gauche) 2 fois. Nous obtenons alors 2.5 et la table nous donne la Valeur de +4. En ajoutant le +20 précédent, nous obtenons +24, c'est la Valeur de la Mesure 250. Pour la mesure 0.7, nous devons multiplier par 10 (c'est à dire pousser le point vers la droite) qu'une seule fois pour obtenir une Mesure entre 1 et 10, soit 7. La Valeur de 7 est de +9, moins 10 pour la multiplication, nous obtenons donc -1 comme Valeur finale.

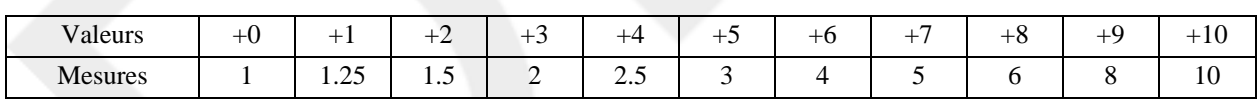

#### <span id="page-26-2"></span>**Tableau 1.1. Mesures et Valeurs**

Afin de distinguer les Valeurs des Mesures dans le texte, toutes les Valeurs porteront un signe. Ainsi on parlera de la Valeur +1 et de la Mesure 1. Une Mesure n'étant jamais négative, les Valeurs négatives porteront simplement le signe moins en avant, comme dans -2. Pour le zéro, la norme sera d'utiliser +0 lorsqu'on parle de la Valeur zéro.

Pour les conversions, lorsqu'on voudra parler de convertir une Valeur en Mesure, on mettra cette Valeur entre accolade, {+3} par exemple. Lorsque c'est une Mesure qu'on voudra convertir en Valeur, la Mesure sera mise entre crochets, [24] par exemple.

### <span id="page-27-0"></span>**Comparaison des Valeurs et Mesures**

Qu'est-ce que ça apporte d'utiliser une telle méthode? En plus, de réduire considérablement la taille des nombres employés, cette méthode a aussi l'avantage d'être un excellent outils de comparaison. Par exemple, si nous savons la Valeur correspondant au poids de deux objets, que pouvons nous faire pour les comparer? Nous pouvons convertir les Valeurs en Mesures, puis diviser la plus grande par la plus petite pour s'apercevoir que l'un des objets est, par exemple, deux fois plus lourd que l'autre. Mais ce serait bien compliqué et il existe une méthode beaucoup plus simple: soustrayez la plus petite valeur de la plus grande puis convertissez uniquement cette Valeur en Mesure. La Mesure obtenue sera le nombre de fois que cet objet dépasse l'autre en Mesure!

#### <span id="page-27-3"></span>**Exemple 1.2. Comparaison de deux Valeurs**

Le Meneur du Jeu veut comparer le poids de deux rochers. Ces derniers ont des poids respectifs de 750kg et 2500kg, soit +29 et +34 en Valeur. On soustrait +29 de +34, pour obtenir la Valeur +5, qui, une fois convertie, nous donne une Mesure de 3. En vérifiant, on trouve qu'effectivement le rapport entre 2500 et 750 est de 3.333, soit très proche de la Mesure trouvée.

#### **Le paradoxe de Zénon**

Le paradoxe de Zénon prédit qu'Achille sera incapable de rejoindre une tortue à la course, si cette dernière met toujours le 10e de la distance restante entre elle et le héros grec. Bref, même si la tortue va dix fois plus lentement qu'Achille, ce dernier ne sera jamais capable de la rattraper car il restera toujours le 10e de la distance précédente.

Les Harmonies ont un paradoxe similaire: une Mesure ne peut jamais être nulle. Bien sûr, tout comme celui de Zénon, ce paradoxe n'en est un que de principes et n'a pas de prise face à la réalité, au jugement de chacun. Ainsi, lorsqu'il faudra déterminer si une cible est touchée, on pourra considérér que le coup est réussi du moment que la Mesure de la distance est inférieur à celle de la cible. Toutefois, dans d'autres cas, il faudra abandonner des concepts que l'on a l'habitude dans le jeu de rôle, tels que les compteurs, ou avoir à opter pour des limites arbitraires. Il va s'en dire que, pour un jeu de rôle qui se veut ouvert, de telles limites seront à proscrire, d'autant plus qu'elles amènent une nouvelle exception aux règles, les rendant ainsi plus complexes.

### <span id="page-27-1"></span>**Le hasard**

Le hasard prend une place importante dans un système de simulation. Il sert à représenter autant la fatalité du destin que les milliers de petits détails que nous préférons ne pas tenir en compte afin de ne pas trop alourdir le jeu. Par delà la simple simulation, le hasard sert aussi à amener un certain élément de suspense, de tension: le joueur ne saura jamais si son personnage sera capable ou non de réussir son action; il restera toujours une certaine part de risque. Toutefois, trop de hasard peut aussi nuire au scénario et il est parfois préférable (et même plus réaliste) de diminuer la part du hasard dans l'issue d'une action. Le MJ devrait être capable de jouer à la fois sur le stress et l'héroïsme des personnages tout en gardant un système cohérent.

Pour les Harmonies, un système qui s'adaptait directement à l'échelle de valeurs et qui permettait de gérer adéquatement et sans "injustice" flagrante le niveau de hasard était nécessaire. De plus, la possibilité de jouer dans un environnement plus mobile qu'un salon ou une table de cuisine a été pris en compte et une [alternative au jeu avec](#page-28-0) [dés](#page-28-0) ainsi que des conseils pour [jouer sans dés](#page-29-0) ont été inclus.

### <span id="page-27-2"></span>**Les jets de dés**

#### Le jet de différence (±d10)

Les jets de dés dans les Harmonies sont un peu différents de ce que vous pouvez avoir l'habitude. Premièrement il vous faut deux dés à dix faces. Vous pouvez habituellement vous procurer ces dés dans des magasins spécialisés dans les jeux de rôle et de simulation. Choisissez en deux de couleurs différentes, l'un sera le dé de chance, et l'autre le dé de malchance. Puis lancez les deux dés et soustrayez le résultat du dé de malchance de celui de chance. Vous voilà rendu avec un résultat entre -9 et +9. Plus c'est haut, plus vous avez de chance de réussir votre action. Ces jets sont indiqués par ±d10.

#### Le jet de différence ouvert  $(\pm d10^\circ)$

Parfois, les circonstances sont exceptionnelles et les personnages qui s'y retrouvent sont à même d'accomplir des actes de grandes envergures ou des maladresses désastreuses. Dans ces cas là, il est possible de lancer un jet ouvert. Ce jet n'est pas limité entre -9 et +9 et permet d'obtenir n'importe quel résultat que ce soit au-dessus ou en-dessous de zéro.

Le jet ouvert est comme un jet de différence excepté lorsque les dés tombent sur un 10. À ce moment, le joueur relance le dé et ajoute 10 points au résultat du nouveau jet. Si c'est encore un 10, le joueur conserve les 20 points accumulés pour ce dé et relance encore à nouveau. Ça continue ainsi jusqu'à l'obtention d'un résultat autre que 10. Les résultats des deux dés sont alors soustraits l'un à l'autre comme pour le jet de différence, pour donner un éventail de résultats permettant de réussir une action pratiquement impossible, ou d'échouer l'action la plus simple qui soit.

Il est possible de limiter le nombre de fois qu'on rejette le dé. Par exemple, un jet pourrait être ouvert 1 fois seulement, limitant les résultats entre -19 et +19. Un jet ouvert 2 fois donnera des résultats entre -29 et +29. On notera ces jets en ajoutant le nombre de jets supplémentaires possibles entre braquettes ([]), soit respectivement ±d10°[1] et ±d10°[2] pour nos exemples. Un jet ±d10°[0] est donc équivalent à un ±d10. Si le Meneur du Jeu désire un jeu plus réaliste, il est suggéré de faire des jets à ±d10°[1] lors de la majorité des actions, qui ne limitent pas trop les personnages mais ne permettent pas non plus des actions pratiquement inimaginables (Un enfant réussissant à pousser un rocher de 3 tonnes par exemple). Les ±d10 pourront être gardés pour les actions banales, sans stress, et les ±d10° pourront servir pour les scènes extraordinaires.

#### Le *d5°*

Vous ne trouverez pas de dés à 5 faces sur le marché. Bien qu'il soit possible d'en faire avec un dé à 10 faces dont on divise le résultat par deux, ce n'est pas celui qui nous intéresse. Le d5° est en fait un dé à 6 faces auquel on soustrait 1 pour obtenir un résultat entre 0 et 5. À chaque fois qu'on obtient 5, on rejette le dé et on l'ajoute au résultat précédent comme pour les ±d10°.

La principale différence est que, contrairement au ±d10°, le résultat du lancer d'un seul dé est continu; il n'y a pas de saut entre 9 et 11 ou entre 19 et 21. On peut donc ne lancer qu'un seul dé et obtenir un résultat toujours positif ce qui peut s'avérer pratique dans certaines situations.

Ces jets peuvent aussi être limités par l'ajout des braquettes [] de même que jouer en différence, représenté par  $\pm d5^\circ$ .

### <span id="page-28-0"></span>**Le chifoumi**

ou roche-papier-ciseau

Le chifoumi est un bon moyen pour remplacer les dés et a l'avantage de ne nécessiter aucun matériel spécial et de pouvoir se faire à n'importe quel endroit. Ils se fait entre deux personnes qui, au compte de trois, présentent leurs mains avec les doigts repliés de façon à former un des trois signes suivants: La roche, le papier ou le ciseau. Chacun de ces signes l'emporte sur l'un, et est battu par l'autre. Deux signes identiques sont considérés comme un match nul. Le [Tableau 1.2, « Chifoumi »](#page-28-1) décrit les signes et leurs effets.

#### <span id="page-28-1"></span>**Tableau 1.2. Chifoumi**

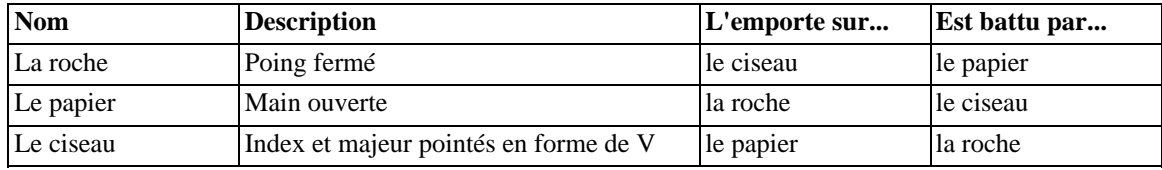

Dans les Harmonies, le chifoumi suit des règles particulières afin d'obtenir une valeur finale comme pour les dés. Un jet de chifoumi se déroule en plusieurs manches. Les deux adversaires (si un seul personnage participe, c'est le Meneur du Jeu qui jouera l'adversaire) se confronte dans une première manche. En cas d'égalité, le score final est 0 et le jet est terminé. Sinon, le gagnant prend 4 points et est appelé le meneur. On continue ensuite. Chaque manche gagnée d'affilée lui donne 4 nouveaux points qu'il accumule. Une manche nulle arrête le jet au dernier score obtenu. Une manche perdue par le meneur arrête le jet mais lui fait aussi perdre 2 points sur ceux qu'il a pu accumuler. Si le meneur est le joueur actif (celui qui lance les dés normalement), les points accumulés sont comptés dans le positif. Si c'est son adversaire le meneur, les points accumulés sont considérés comme négatifs. Lorsque les règles parlent d'obtenir un 10 naturel sur les dés, en chifoumi, ceci correspond à un score de 8 ou plus, dans le positif comme dans le négatif, ou d'avoir gagné au moins trois manches d'affilée.

#### **Note**

Une alternative serait de prendre une mise initiale de  $+2$ ,  $+4$  ensuite pour celles gagnées et  $+2$  pour une nulle, les nulles et perdues arrêtant les manches.

#### <span id="page-29-1"></span>**Exemple 1.3. Jet de chifoumi**

Un joueur doit enfoncer une porte. Le Meneur du Jeu décide que le joueur doit faire un jet de chifoumi contre la porte. C'est le Meneur du Jeu qui sera l'adversaire du joueur. Au premier tour, le joueur fait roche et le Meneur du Jeu fait ciseau. Le joueur gagne donc 4 points et devient le meneur. Au deuxième tour, le joueur décide de faire ciseau et le Meneur du Jeu fait papier. Le joueur gagne encore 4 points et on continue. Au troisième tour, le joueur refait roche mais le Meneur du Jeu fait papier. Cette fois, le joueur perd 2 points sur son total et le jet s'arrête là. Le joueur a donc fait 4+4-2 = 6 points, et comme il était le meneur, le total est positif. Si la dernière manche était nulle, le jet se serait arrêté là mais le joueur aurait terminé avec un +8.

Le score de +4/-2 permet d'obtenir des résultats très similaires à celui d'un ±d10°. Vous pouvez modifier ces valeurs pour obtenir d'autres jets de dés. Par exemple, le d5° est bien représenté avec un chifoumi à +2/-1. Toutefois, bien que les règles de probabilités soient claires, le chifoumi contient une bonne part de psychologie et il faudra donc faire plus attention sur les conséquences d'une réussite ou d'un échec. De plus, de tenir le compte du résultat entre les manches permettra bien souvent de raccourcir les jets. Effectivement, il est très rare de rencontrer plus de trois manches gagnées d'affilée, ce qui donne un minimum de +10. Si vous aviez une difficulté de -8 à battre, vous pouvez donc vous arrêter tout de suite.

### <span id="page-29-0"></span>**Jouer sans dés**

Il arrive souvent, pour le bien de l'histoire, que le Meneur du Jeu ignore les résultats des dés et choisit lui-même le résultat d'une action. Les joueurs ne sont pas dupes et connaissent très bien cet état de fait, alors pourquoi ne pas se passer de dés tout simplement, ou ne s'en servir que très rarement? Bien que très peu le mentionne directement dans leurs règles, la majorité des jeux de rôle permettent de jouer sans aucun dé ou presque et le système des Harmonies ne fait pas exception à la règle.

La façon suggérée est d'utiliser les mêmes règles mais de remplacer le résultat du jet de dés par un malus/bonus déterminé par le Meneur du Jeu et situé entre -5 et +5. Le bonus devrait rendre compte tant de l'originalité de l'idée, de la qualité du jeu d'acteur et de l'apport de l'idée pour le scénario. Le Meneur du Jeu devra aussi décider sur une base exceptionnel si le joueur mérite les avantages ou les désavantages liés à l'obtention d'un 10 naturel, sachant que ce dernier survient environ une fois sur 5.

De plus, pour laisser aux joueurs des chances d'influencer un peu plus les résultats, un certain nombre de points

peuvent être attribués aux joueurs au début de chaque partie pour qu'ils puissent les dépenser comme bonus. Dépendant de la longueur de vos parties, de la fréquence des jets et du degré de liberté que vous désirez laisser aux joueurs, un nombre entre 5 et 20 points est suggéré. À la fin de chaque partie, les points restants peuvent être convertis en [expérience](#page-35-2).

Finalement, pour ceux qui désirent promouvoir un peu plus le jeu d'acteur sans pour autant abandonner les dés, faites jouer des  $\pm$ d5° et limiter le bonus entre -5 et +5. Le jeu du joueur sera donc déterminant dans sa réussite mais une part de hasard viendra rajouter un peu de piquant à l'action.

### <span id="page-30-0"></span>**Conversion des Valeurs et Mesures**

Un autre avantage de cette méthode est qu'il est possible de convertir d'une Valeur à une autre, peu importe l'unité de Mesure utilisée, à l'aide d'une simple addition ou soustraction et du Tabl[eau 1.3, « Conversion des Valeurs »](#page-30-1) contenant la Valeur à soustraire ou ajouter. La première colonne représente toujours l'unité de base, avec une Valeur de 0, et les autres représentent la Valeur à ajouter pour convertir de cette colonne vers la colonne de base. Par exemple, pour convertir des heures en secondes, vous devez *ajouter* 36 à la Valeur. Rappelez-vous que soustraire des nombres négatifs correspond à additionner et remarquez que lorsqu'on convertit des vitesses, on ajoute le facteur distance, mais on soustrait le facteur temps. Par exemple, le facteur de  $(km/h \rightarrow m/s)$  est de  $(+30)$   $(km \rightarrow m)$  -  $(+36)$  $(h\text{-}s) = -6.$ 

La dernière section de la table est un peu spéciale. Elle vous indique comment convertir des Mesures de distance et de temps, par exemple, en Mesures de vitesse. Un exemple vous montrera comment ça fonctionne.

#### <span id="page-30-2"></span>**Exemple 1.4. Conversion des Mesures**

Vous avez un véhicule filant à 200 (Valeur de +23) mph. Quelle distance en kilomètres couvrira-t-il en 30 (Valeur de +15) secondes? La Valeur de la vitesse est en mph. Commençons donc par convertir les mph en km/s en soustrayant 4, puis à nouveau 30 (pour les m/s en km/s), ce qui nous donne -11. Ensuite, en suivant la formule [distance = temps + vitesse](#page-31-0), nous obtenons  $-11 + 15 = +4$ , qui convertie en Mesure, nous donne 2,5 km.

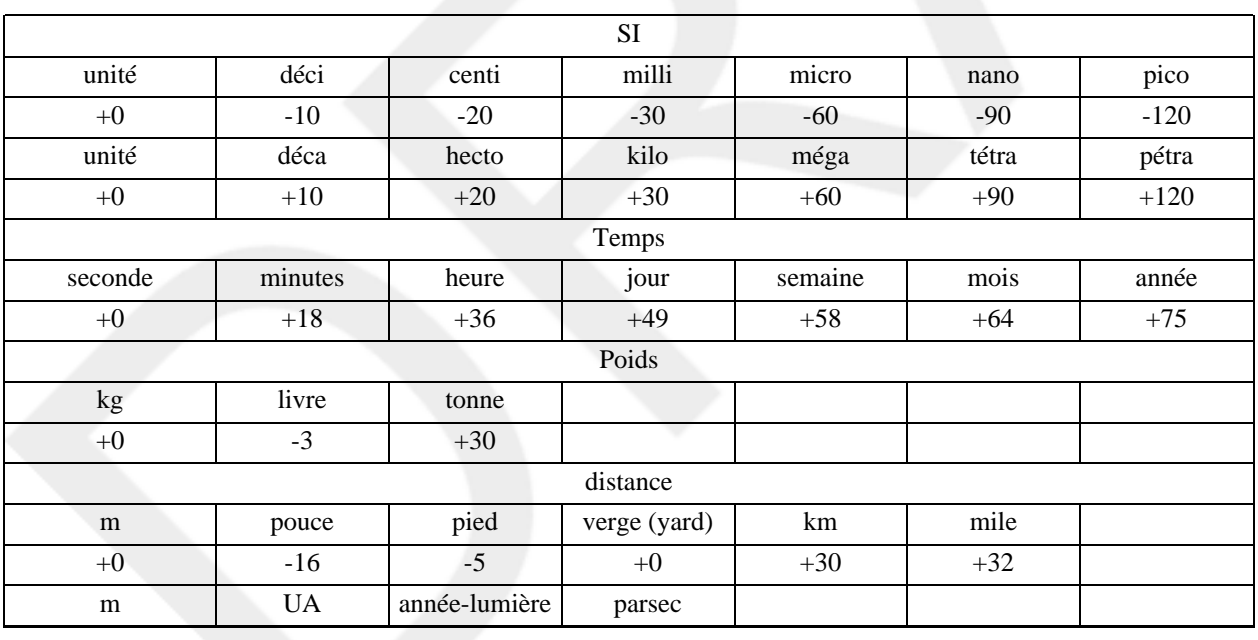

#### <span id="page-30-1"></span>**Tableau 1.3. Conversion des Valeurs**

#### Brouillon **Conversion des Valeurs et Mesures**

<span id="page-31-0"></span>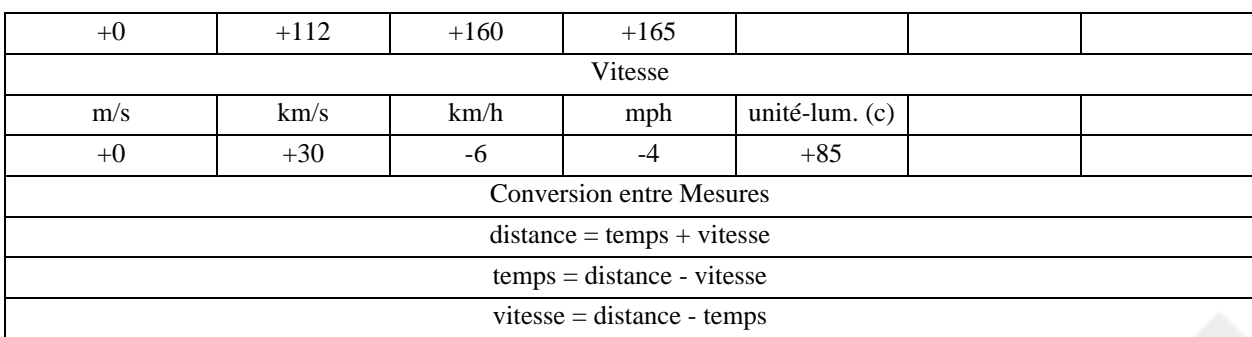

## <span id="page-32-0"></span>**Chapitre 2. Les Attributs**

## <span id="page-32-1"></span>**Description des Attributs**

Les personnages des Harmonies sont décrits à l'aide de 8 Attributs eux-mêmes divisés en deux catégories:

#### Les Caractéristiques Représentent les capacités brutes du personnage.

Les Moyens Représentent le contrôle que le personnage possède sur ses Caractéristiques.

Le joueur désirant connaître la capacité de son personnage dans tel domaine d'action n'a qu'à trouver la Caractéristique s'y rapportant et à y ajouter le Moyen correspondant au type d'action.

#### **Les Caractéristiques**

Corps (Cp)

Le physique du personnage en terme de constitution, de force.

Agilité (Ag)

La souplesse et la rapidité du personnage. La maîtrise de son aspect physique.

Intuition (It)

Les capacités émotives, instinctives et psychiques du personnage.

Intelligence (Ig)

Les capacités cognitives et d'abstraction du personnage. Son esprit d'analyse.

#### **Les Moyens**

Puissance (Pu)

La capacité à l'état brute, à aller au bout de soi-même, à se dépasser.

#### Résistance (Rs)

La capacité à s'opposer, l'instinct de conservation et de lutte.

#### Manœuvre (Mn)

Les actions complexes, la maîtrise complète de ses capacités.

#### Précision (Pr)

La sensibilité, le contrôle précis sur ses capacités.

La Valeur d'une Caractéristique est presque toujours additionnée à la Valeur d'un Moyen lorsqu'il s'agit de connaître l'aptitude d'un personnage dans certains domaines. Par exemple, pour connaître la force brute d'un personnage, il s'agit d'additionner sa Caractéristique de Corps et son Moyen de Puissance. Il y a en tout 16 combinaisons dont l'interprétation est laissée au Meneur du Jeu. Toutefois, le [Tableau 2.1, « Combinaisons d'Attributs »](#page-33-1) donne quelques significations possibles. Le MJ ne devrait toutefois pas se limiter à ces interprétations et toujours choisir la combinaison qui lui semble la plus appropriée.

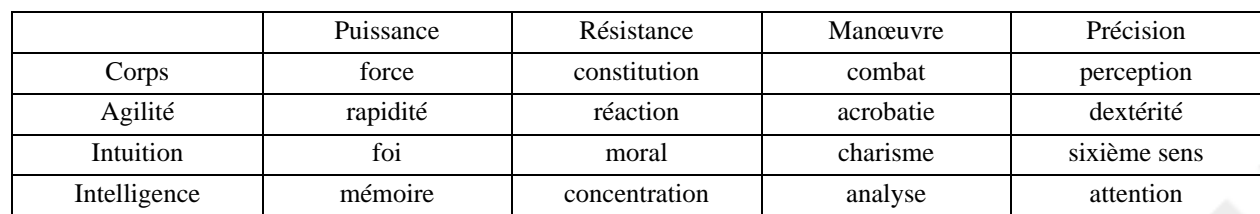

#### <span id="page-33-1"></span>**Tableau 2.1. Combinaisons d'Attributs**

La Valeur des Attributs est déterminée par un nombre, variant habituellement entre -5 et +5 (et plus souvent qu'autrement entre -3 et +3), la Valeur +0 correspondant à un individu moyen. Lorsque vous comparez deux personnages entre eux, l'aspect important à observer est l'écart entre leurs Attributs respectifs. Cet écart, lorsque reporté sur le [Tableau 1.1, « Mesures et Valeurs »](#page-26-2), donne une idée de combien le personnage est supérieur (si l'écart est positif) ou inférieur au précédent.

### <span id="page-33-0"></span>**Bonus de race**

À ces Attributs, un personnage ajoutera la plupart du temps ses bonus de race. En fait, il le fera à chaque fois qu'il aura à agir avec son environnement ou d'autres personnes. Les rares fois où le personnage devra n'utiliser que son Attribut sans le bonus de race sont lors des jets reliés à la [guérison,](#page-74-0) car, à ce moment, le bonus de race a déjà été pris en compte par le niveau de blessure lors du jet d'encaissement.

# <span id="page-34-0"></span>**Chapitre 3. Les Compétences**

Une Compétence est une capacité que le personnage acquiert par la pratique, la recherche, l'étude ou l'expérience. L'éducation et la culture dans lesquelles a été plongé un personnage dans son enfance ont aussi beaucoup d'influence sur de telles aptitudes.

## <span id="page-34-1"></span>**Niveau d'une Compétence**

Chaque Compétence est toujours utilisée avec des Attributs (une Caractéristique et un Moyen) décidés par le MJ en relation avec l'action tentée. La somme des Attributs et de la Valeur de la Compétence est nommée le Niveau de la Compétence et on y fera souvent référence dans les règles directement par ce terme. De plus, chaque Compétence a habituellement une paire d'Attributs avec laquelle elle est utilisée plus souvent qu'autrement. Cette paire d'Attributs est souvent indiquée sur la feuille du personnage pour en accélérer la consultation mais le MJ ne doit pas se limiter à celle-ci pour ses jets. Par exemple, la Compétence Épée peut être utilisée avec Intelligence et Précision afin d'estimer la valeur ou la provenance d'une épée.

## <span id="page-34-2"></span>**Coût d'une Compétence**

Une Compétence se caractérise par une description, et par un Coût (noté CC pour Coût de la Compétence). Le Coût dépend de deux facteurs dont un est fixe, c'est la grandeur du [champ](#page-34-3) de la Compétence, et l'[autre](#page-34-4) est variable.

### <span id="page-34-3"></span>**Champ d'une Compétence**

Le Champ d'une Compétence donnée est fixée à sa création et représente son coût de base. Il représente une valeur qui correspond à l'étendue des connaissances impliquées. Le [Tableau 3.1, « Champ d'une Compétence »](#page-34-5) représente des valeurs types des champs mais sentez-vous libre de vous en éloigner.

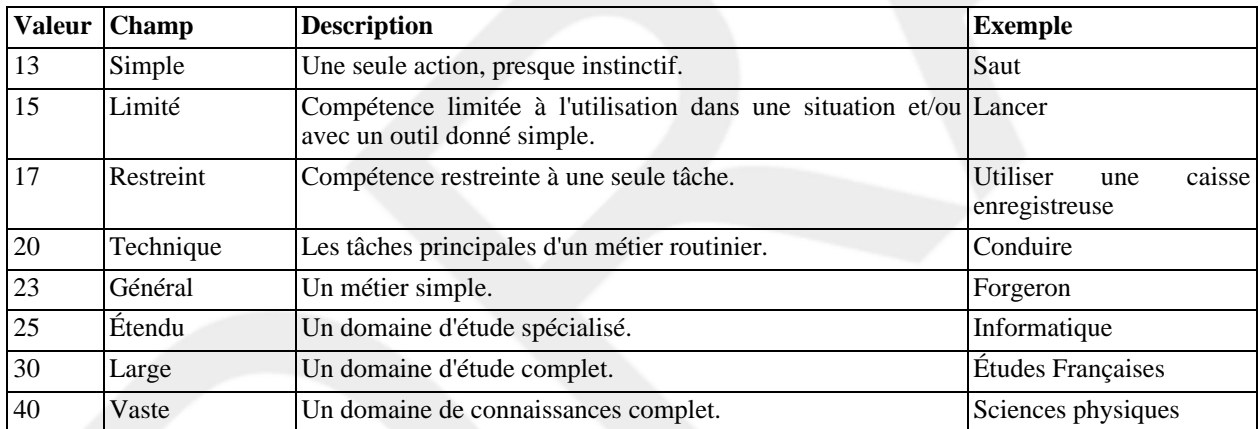

#### <span id="page-34-5"></span>**Tableau 3.1. Champ d'une Compétence**

### <span id="page-34-4"></span>**Accessibilité d'une Compétence**

Le second facteur est composé principalement de l'Accessibilité d'une Compétence. L'Accessibilité représente à la fois la facilité à retrouver cette Compétence dans l'environnement du personnage ainsi que la disponibilité d'aide à l'apprentissage. Elle représente aussi bien la popularité de la Compétence, la disponibilité d'enseignants, l'hermétisme et l'accès à des informations. C'est donc un bonus qui vient se soustraire à la valeur du Champ de la Compétence dans le calcul du Coût de la Compétence. Le T[ableau 3.2, « Accessibilité d'une Compétence »](#page-35-3) donne quelques exemples.

| <b>A</b> justement | <b>Diffusion</b> | <b>Description</b>                                                                               |
|--------------------|------------------|--------------------------------------------------------------------------------------------------|
| $+7$               | Commune          | Presque tout le monde l'a.                                                                       |
| $+5$               | Répandue         | Dans un groupe suffisamment nombreux, il y a toujours quelqu'un qui possède<br>cette Compétence. |
| $+3$               | <i>Usuelle</i>   | Ca se trouve facilement dans ses relations.                                                      |
| $\Omega$           | Marginale        | Ça se trouve dans la région.                                                                     |
| $-5$               | Spécialisée      | Ca se trouve surtout dans les grandes villes.                                                    |
| $-10$              | Élitique         | Ca se trouve dans la capitale seulement.                                                         |

<span id="page-35-3"></span>**Tableau 3.2. Accessibilité d'une Compétence**

L'Accessibilité d'une Compétence peut varier beaucoup et rapidement. Suffit que le personnage soit en présence d'un maître dans la Compétence pour que l'accessibilité augmente. D'autres fois, il est nécessaire d'avoir été initié ou de faire partie d'un certain groupe pour pouvoir bénéficier de l'enseignement. De la même manière, le départ des personnages du collège fera diminuer l'Accessibilité, et donc augmenter le Coût de la Compétence. Cet effet peut toutefois avoir lieu à retardement dépendant des situations, que ce soit dans l'un ou l'autre sens. Ainsi, ce n'est pas en arrivant au collège que le personnage voit immédiatement son Accessibilité augmenter, de même, ce n'est pas en quittant la civilisation qu'un personnage voit immédiatement l'Accessibilité de la Compétence marchandage diminuée.

### <span id="page-35-0"></span>**Bonus de métier**

Un autre bonus récurrent est celui du métier du personnage. La familiarité que le personnage peut avoir avec une Compétence peut diminuer le Coût, le personnage faisant usage de ses souvenirs comme d'un grand livre de référence. Il faut pour cela que le personnage ait une certaine expérience de son métier et un bon sens de l'observation. Généralement un bonus de +3 est donné en partant à la Compétence de métier du personnage, bien que le MJ peut décider de lui en attribuer un différent sur des Compétences similaires.

## <span id="page-35-1"></span>**Familiarité et niveau de départ.**

Le niveau par défaut d'une Compétence est égal à la Familiarité moins le Champ de la Compétence. La Familiarité est un bonus similaire à l'[Accessibilité](#page-34-4) représentant la familiarité du personnage avec la Compétence dans son passé.

## <span id="page-35-2"></span>**Expérience**

L'expérience se gagne très facilement: chaque fois que le personnage fait un jet de dés avec un résultat supérieur à 10 ou inférieur à -10 (sans tenir compte des éventuels bonus ou malus), il obtient 1 point d'expérience (abrégé par px pour Point d'eXpérience) par tranche de 10 points au-dessus ou en dessous. Par exemple, un résultat de -21 donnera 2 points mais un résultat de +10 ne donnera aucun point. Pour cela, on ne tiendra en compte que le résultat des dés *après* la soustraction, mais sans les Valeurs des Attributs, des Compétences ou d'éventuels bonus ou malus ajoutés. Chaque point gagné ira dans la Compétence utilisée (s'il y en a une), dans la Caractéristique ainsi que dans le Moyen. C'est donc jusqu'à 3 points d'expérience par tranche de 10 que le personnage aura gagné.

Une Compétence ou un Attribut augmente dès que le personnage a suffisamment de points d'expérience dans ces
derniers pour passer au niveau suivant. Cette quantité correspond à la Mesure de la Valeur de la Compétence ou de l'Attribut, majorée du Coût de la Compétence. Dans ce contexte, les Attributs sont considérés comme une Compétence avec un Coût de +30. Un minimum de un point doit toutefois être dépensé.

#### **Exemple 3.1. Expérience**

Gontrand a un Cp de +3, une Mn de 0 et la Compétence Épée Longue (Coût +20) à -1. Il joue les dés (à la demande du MJ) et obtient +20 sur les dés, pour un total de +22. Non seulement Gontrand réussit son action, mais il a aussi le droit à des points d'expérience. Gontrand a gagné 1 point en Cp, 1 point en Mn, et 1 autre point en Épée Longue. Gontrand pourra passer de +3 à +4 en Cp quand il aura obtenu  $\{+3 + 30\} = 2000$  px; il lui en reste donc 1999 à se procurer. Pour la Manœuvre, il lui en faut {+0 +30} = 1000, et pour Épée Longue il lui en faudra {-1 +20} 80 px seulement pour passer au niveau 0.

Certains MJ trouveront que c'est très cher payé. Ils pourront toujours diminuer le Coût des Attributs mais pour les Compétences, ils s'apercevront que diminuer le Coût revient à donner des niveaux gratuitement (le niveau de départ coûte toujours exactement 1 point et les niveaux inférieurs valent toujours 0). Il est conseillé plutôt de donner des px aux joueurs à chaque fois qu'ils s'entraînent, dès qu'ils en ont le temps. Ainsi, ces px bien sélectionnés leurs permettront de gérer la progression de leurs personnages de façon intéressante. L'enseignement d'un maître peut aussi permettre de faire progresser le joueur plus rapidement, tant en diminuant le Coût d'une Compétence, qu'en permettant l'enseignement.

## <span id="page-36-0"></span>**Spécialisation d'une Compétence**

Il est toujours possible de réduire le Champ d'une Compétence pour ne s'intéresser qu'à une partie de son domaine et réduire ainsi le Coût de la Compétence et accélérer son développement. La nouvelle Compétence a alors un Coût diminué, mais son niveau est le même. L'ancienne Compétence est conservée intacte et le personnage peut encore l'utiliser pour d'autres activités (ou celle-ci aussi).

#### **Exemple 3.2. Spécialisation d'une Compétence**

Geoffroi a la Compétence Combat à l'Épée (Coût +23) à +3. Il décide qu'il désire maintenant se spécialiser aux épées longues uniquement, ce qui diminuerait le Coût de sa Compétence à +20. Il conserve donc Combat à l'Épée à +3, mais possède maintenant Combat à l'Épée Longue (Coût +20) à +3 aussi. Les points d'expérience iront toutefois toujours dans la Compétence utilisée par le PJ.

### <span id="page-36-1"></span>**Généralisation d'une Compétence**

De même qu'il est possible de réduire le Champ d'une Compétence, il est aussi possible de l'augmenter. Cette modification est toutefois plus coûteuse. Lors d'une généralisation, le Coût de la Compétence augmente mais le niveau de la nouvelle Compétence *diminue* d'autant. L'ancienne Compétence reste toutefois intacte et est toujours utilisable par le joueur.

#### **Exemple 3.3. Généralisation d'une Compétence**

Geoffroi possède aussi la Compétence Arc Court (CC +20) à -3. Il décide de la généraliser afin d'obtenir une Compétence Arcs seulement (CC +23 par le MJ). La nouvelle Compétence Arc de Geoffroi commencera à -6 mais Geoffroi pourra toujours utiliser Arc Court à -3 avec n'importe quel arc court correspondant à la description de sa Compétence.

## **Notes sur la spécialisation et la généralisation**

La spécialisation et la généralisation ne sont pas vraiment des évènements qui ont lieu dans la vie (fictive) des personnages et n'ont pas de réelles influences sur le personnage tant que ce dernier ne se met pas à gagner des points d'expérience. Ces deux méthodes permettent surtout de déterminer les Compétences du personnage dans un domaine connexe à celui d'une Compétence qu'il possède déjà. Si le personnage possède une Compétence dont le Champ inclut la Compétence recherchée, la spécialisation précise que cette Compétence débutera au même niveau que la Compétence générale. Si la nouvelle Compétence n'est pas dans le champ de la Compétence recherchée mais suffisamment proche, on pourra trouver la Compétence générale correspondante et calculer son niveau de départ grâce à la généralisation. Ce niveau de départ est toujours plus faible et représente donc le manque de familiarité du personnage avec ce type d'activités, malgré son expérience dans la Compétence initiale.

Le joueur peut donc créer autant de Compétences qu'il désire en généralisant et en spécialisant ses Compétences initiales. Le facteur limitant est le Coût de plus en plus élevé de la généralisation et c'est sur ce facteur que le MJ devra porter son attention. Très rapidement, la généralisation d'une Compétence mènera à des Coûts égaux ou supérieurs à ceux d'une Compétence Vaste, rendant l'augmentation d'une telle Compétence ridiculement lente. S'il y a un certain abus de la part des joueurs, ils s'apercevront rapidement que le niveau d'une telle Compétence est souvent inférieur au niveau par défaut des Compétences qui la composent, et ce, même avec une Compétence de base très élevée. De plus, ces Compétences coûtent extrêmement chères à haut niveau et sont donc plus une pénalité pour le joueur.

## **Modification de l'Expérience avec le Coût**

Lorsque le Coût d'une Compétence change, que ce soit suite à une sp[écialisation, à](#page-36-0) une gén[éralisation ou](#page-36-1) à cause d'un changement dans l'[accessibilité d](#page-34-0)e la Compétence, les points d'expérience suivent aussi ce changement. Pour calculer le nouveau nombre de points d'expérience, il suffit de prendre la Valeur actuelle du nombre de points d'expérience, d'y retirer le Coût de l'ancienne Compétence et d'y ajouter le Coût de la nouvelle Compétence, puis de reconvertir en Mesure. Toutefois, la conversion des px en Valeur ira toujours vers la Valeur inférieure. Par exemple, 7 px aura la Valeur de +8 plutôt que +9.

#### **Exemple 3.4. Modifications de l'expérience avec le Coût**

Geoffroi avait 38 px en Combat à l'Épée (CC +23) lorsqu'il a fait sa spécialisation. Sa nouvelle Compétence Combat à l'Épée Longue (CC +20) aura elle { [38] - +23 + +20 } = { 15 - 23 + 20 } = { 12 } = 15 px.

# **Chapitre 4. La résolution des actions**

Pour résoudre une action dans les Harmonies, trois choses ont besoin d'être déterminées. La première est son type, la deuxième sa difficulté, et la dernière est le [Niveau de Compétence.](#page-34-1) Ces détails sont à déterminer par le Meneur du Jeu et, encore une fois, les règles ne sont là que pour l'aider ou lui suggérer des solutions. À lui de faire ce qu'il en veut.

## <span id="page-38-1"></span>**Difficulté d'une action**

La difficulté d'une action permet de déterminer les chances de réussite d'un personnage type (celui avec zéro à tous ses Attributs et ses Compétences). Un personnage type aura 50% de chance de réussir une action de difficulté zéro. Une action avec une difficulté positive (basse) sera plus facile à réussir qu'une action avec une difficulté négative (haute).

Le principe est simple. On choisit d'abord une Compétence ainsi que les Attributs utilisés. Le Meneur du Jeu choisit alors une difficulté pour l'action. Cette difficulté sera toujours la même pour cette action précise, c'est la difficulté de l'action. Ensuite, le Meneur du Jeu peut ajouter ou soustraire à la difficulté de l'action selon les circonstances. Ainsi, il est beaucoup plus facile de réussir une acrobatie sur un terrain plat et sec que sur un plancher glissant.

Le principe est très semblable à celui utilisé pour les Attributs. Lorsqu'une action devient deux fois plus difficile *à réussir*, la difficulté gagne 3 points (on retire 3 points à la difficulté). Si l'action est trois fois plus difficile *à échouer*, c'est un malus de 5 points qui est *ajouté* de la difficulté. La difficulté finale est calculée en ajoutant la difficulté de l'action ajustée selon les circonstances au [Niveau de Compétence](#page-34-1) du personnage.

#### **Exemple 4.1. Difficulté d'une action**

Un personnage qui a une Compétence de +2 en Acrobatie tente de faire un périlleux simple. Le Meneur du Jeu détermine que cette acrobatie a une difficulté de +3 (rappelez-vous, cette difficulté est déterminé pour un personnage qui possède une compétence de zéro en Acrobatie, et un simple périlleux devrait être assez simple pour un acrobate). De plus, puisqu'il a plu tout l'après-midi, le sol est très humide et le personnage se voit infliger une difficulté supplémentaire de -5, donnant une difficulté totale de -2. Le personnage a heureusement +2 en Agilité et +1 en Manœuvre, ce qui lui donne avec son niveau d'acrobatie, +5. La difficulté totale sera donc de  $(+5 + -2 = )$  +3.

Le [Tableau 4.1, « Chances de réussite d'une action »](#page-38-0) résume les chances de réussite *approximative* en pourcentage reliées à la difficulté finale. Elles sont toutefois approximatives et n'ont pour but que de donner une idée sur les chances de réussite d'une action.

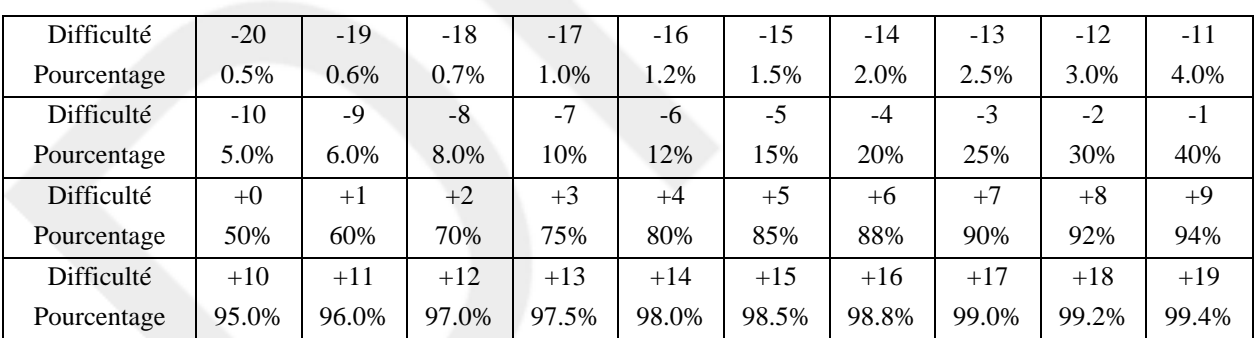

#### <span id="page-38-0"></span>**Tableau 4.1. Chances de réussite d'une action**

Dans notre exemple précédent, la difficulté de +3 donne 75% de chance de réussite à notre personnage. **Note**

Quelqu'un m'a fait remarquer que la bonne probabilité pour comparer deux valeurs serait égale à la Mesure de l'attaquant, divisée par la somme des deux Mesures. Dans notre système, cela donne que pour  $A \leq B$ , si  $A = B$ , la difficulté est de -B, si  $0 < B-A < = 3$ , la difficulté est de -B-1, si  $3 < B-A < = 6$ , la difficulté est de -B-2, et si  $B-A > 6$ , la difficulté est de -B-3. Dans le cas où B est inférieure à A, inversez A et B. Cette façon est compliqué et je ne trouve par que cette complication supplémentaire en valle la peine. La remarque est toutefois juste et c'est pourquoi je la remets ici.

## <span id="page-39-2"></span>**La marge de réussite**

La marge de réussite détermine à quel point un personnage a réussi ou échoué. Cette marge peut influencer les résultats au gré du Meneur du Jeu. Cela peut aller de la simple aisance démontrée dans l'accomplissement d'une action à la qualité même de la tâche effectuée. Toutefois, la marge de réussite ne modifie en rien l'action que le personnage était en train d'accomplir. Par exemple, un personnage qui tente de faire un saut périlleux ne fera pas un double périlleux s'il réussit à +3. Son saut ne sera que plus *élégant*.

La marge de réussite est facile à calculer. Lorsque la difficulté finale de l'action est déterminée, le joueur lance les dés et ajoute le résultat à la difficulté. Le total est la marge de réussite. Lorsque cette dernière est égale ou supérieure à zéro, l'action est réussie. Lorsqu'elle est inférieure à zéro, l'action est échouée. On peut alors aussi parler de marge d'échec. Par exemple, une marge de réussite de -3 est équivalente à une marge d'échec de +3.

# **Les types d'action**

Le type d'action permet de déterminer comment l'action sera résolue. Elles sont principalement des suggestions permettant de rendre le jeu plus intéressant en offrant un certain défi aux joueurs. Plusieurs types d'actions sont présentés ici:

- Les [actions simples](#page-39-0) qui sont celles qu'on ne peut que réussir ou échouer et qui ne dépend que de notre habilité.
- Les [actions en opposition](#page-39-1) qui sont celles qui rencontrent une résistance de la part d'un adversaire.
- Les [actions en confrontation](#page-40-0) qui permettent une parade.
- Les [actions multiples](#page-40-1) qui surviennent quand les personnages tentent d'exécuter plusieurs actions à la fois.

### <span id="page-39-0"></span>**Les actions simples**

Les actions simples sont celles qui opposent directement une difficulté au Ni[veau de Compétence du](#page-34-1) personnage. Cette difficulté pourra être choisie par le joueur (par exemple, "est-ce que j'essaye de faire de la grande cuisine ou simplement une soupe en conserve?") ou imposée par le Meneur du Jeu (lors d'un tir de précision par exemple). On détermine alors le [Niveau de Compétence](#page-34-1) et il ne reste plus qu'à lancer les dés et à ajouter le résultat à la difficulté pour obtenir la marge de réussite.

### <span id="page-39-1"></span>**Les actions en opposition**

Les actions en opposition confrontent le personnage avec un obstacle capable de lui résister, son adversaire. Elles peuvent se faire en un ou deux jets de dés. La difficulté est toujours de zéro. À deux jets de dés, chaque adversaire lance les dés et celui qui a la plus grande marge de réussite gagne. À un jet de dés, on fait un jet avec une difficulté égale au Niveau de Compétence du premier opposant moins le Niveau de Compétence du second. Si la marge de réussite est supérieure à zéro, le premier opposant l'emporte. Si elle est inférieure à zéro, c'est le second opposant qui l'emporte. Si le résultat est précisément zéro, on a un match nul.

### <span id="page-40-0"></span>**Les actions en confrontation**

Ce sont les actions qui permettent une parade de la part de la victime de l'action. Une action en confrontation est une variante de l'action en opposition et se fait en deux étapes. On commence par une action simple avec, bien souvent, une difficulté de base déterminée par le joueur qui lance les dés. Si l'action échoue, rien ne se passe. Par contre, si elle réussit, l'adversaire peut parer l'action en prenant la même difficulté mais pas nécessairement les mêmes Attributs, Compétences et pénalités.

#### **Exemple 4.2. Action en confrontation**

Un joueur décide de baratiner avec un marchand pour obtenir un meilleur prix en lui faisant croire que l'objet ne l'intéresse pas. Avec le Meneur du Jeu, ils décident qu'une difficulté de -3 est représentative et que le joueur jouera ça sous Intuition + Manœuvre + Baratin. Puisque son personnage possède respectivement +2, +3 et -1 dans ces attributs, cela lui fait une difficulté finale de +1. Le joueur lance un 5 sur son dé de malchance et un 6 sur son dé de chance. La marge de réussite du joueur est donc de +2 et le joueur réussit donc son baratin. Le marchand, joué par le Meneur du Jeu, peut par contre parer. Le Meneur du Jeu décide que ce sera sous Intuition + Précision + Baratin que le marchand devra faire son jet, attributs dans lesquels il possède un total de +5. Avec la pénalité de -3 du baratin du joueur, cela lui donne une difficulté finale de +2. Si le marchand échoue son jet, le joueur aura réussi son coup et le marchand pensera que le joueur est peu intéressé et baissera un peu ses prix histoire de l'attirer. S'il réussit, le marchand aura vu clair dans le jeu du joueur et refusera de baisser ses prix, étant sûr que le joueur est intéressé à acheter.

Il est important de remarquer que c'est bien la difficulté choisie au départ par le joueur et non sa marge de réussite qui donne la difficulté de la parade. Ainsi, même si dans l'exemple précédent, le joueur aurait eu une marge de réussite de +10, la parade se serait quand même fait avec une difficulté de -3. Pour rendre le jet plus difficile pour le marchand, le joueur aurait dû choisir un mensonge plus difficile, comme de prétendre être un homme d'Église influent auprès du Seigneur de la Région. Le mensonge aurait été plus difficile à faire croire (un jet plus difficile pour le joueur) mais, s'il est réussit, le marchand aurait eu beaucoup plus de difficulté à parer ("À mentir aussi bien, ça ne peut être que vrai!" se dira-t-il).

#### **Note**

Cette règle ne se veut pas réaliste, mais plutôt ludique. Dans la vie, la solution la plus simple est souvent la meilleure mais il n'y a pas de plaisir sans risque.

### <span id="page-40-1"></span>**Les actions multiples**

Les actions multiples surviennent lorsqu'un personnage décide de faire plus d'une chose en même temps alors qu'il ne pourrait habituellement en faire qu'une seule. Chaque action supplémentaire que le personnage entreprendra augmentera la difficulté sur *toutes* ses actions simultanées de trois points. Ainsi si un personnage fait trois actions en même temps, le malus sur chacune de ses trois actions sera de -6.

# **Chapitre 5. Les outils**

Que ce soit pour se battre, se nourrir ou pour tout autre travail, les personnages chercheront à augmenter leurs capacités naturelles à l'aide d'outils. Les outils correspondent très simplement à n'importe quel objet ou ressource permettant d'accroître ou d'augmenter les capacités d'un personnages. Les outils se caractérisent par différents éléments:

#### Un effet

Ce que l'outil permet de faire. Ce traduit souvent par un bonus ou un malus sur une Cara[ctéristique ou un](#page-32-0)e [Compétence](#page-34-2) pour un jet donné. Notez qu'il est plutôt rare qu'un effet affecte un Moyen pl[utôt qu](#page-32-1)'une Caractéristique. D'autrefois, les Attributs de l'objet remplace carrément ceux du personnage (comme c'est le cas pour la vitesse d'un véhicule, par exemple). Dans ce cas, toutefois, les Attributs de l'objet peuvent être affectés par la race (incluant un éventuel [bonus de race](#page-33-0) comme pour des Attributs normaux.

Une condition

L'effet peut-être obtenu de façon automatique lorsque spécifié, ou suite à certaines conditions, comme la réussite d'un jet sous une Compétence, une connaissance particulière ou un Attribut minimal (la race type est alors spécifiée). Cette dernière est plutôt rare et le MJ devrait plutôt la remplacer par un jet sous un Attribut.

Le même objet peut avoir plusieurs effets et conditions associés. Par exemple, une armure possède un bonus en Cp lors d'un [jet d'encaissement](#page-46-0) (condition automatique), mais aussi une pénalité en Ag concernant toute les activités impliquant un déplacement du personnage. Des effets plus spécialisés sont possibles aussi. C'est à votre guise. **Note**

Cette section se veut floue et imprécise, ne donnant que quelques guides sur comment gérer les outils... Elle deviendra probablement plus détaillée dans le futur.

# **Chapitre 6. La santé**

Dans les Harmonies, comme dans la vraie vie, les blessures, même légères, sont très graves. Elles réduisent toutes les activités du personnage blessé et ne guérissent pas facilement. Si un personnage peut habituellement continuer l'aventure avec quelques points de douleur, ça devient plus difficile avec des blessures plus graves et le personnage devra penser sérieusement à trouver un moyen pour se reposer et se soigner. La santé physique du personnage se mesure à l'aide de deux facteurs, la Douleur, qui entraînent des pénalités à tous les jets du personnages (qu'ils soient physiques ou mentaux), et la Mortalité, qui empêchent la récupération de la Douleur et peut entraîner la mort du personnage.

# <span id="page-44-0"></span>**La Douleur**

La Douleur est une pénalité qui s'accumule au fur et à mesure que le personnage reçoit des coups, des blessures. *Tous les tests physiques et mentaux subissent cette pénalité*. À chaque 5 points de douleur que le personnage reçoit (que ce soit d'un seul coup ou en plusieurs coups), il doit faire un jet de Rs+It, lui aussi soumis à la même pénalité. Si un personnage reçoit 10 points de douleur ou plus en un seul coup (par exemple, lorsqu'il reçoit une blessure critique), un seul jet est joué, avec la pénalité finale. Notez que pour ce jet, le PJ n'a pas le droit d'ajouter ses bonus de race. Un point de douleur de géant, c'est pas la même chose qu'un point de douleur d'homme, et donc l'échelle n'est plus la même!<sup>1</sup> Il faut prendre note aussi que la Douleur, bien qu'elle représente souvent la souffrance du personnage, correspond surtout à la mesure de son état physique, à son incapacité à agir et aux risques d'évanouissement. Un personnage avec beaucoup de points de douleur n'est donc pas nécessairement en train de hurler à tue-tête.

#### **Exemple 6.1. Douleur et évanouissement**

Géraldine la Géante a +8 en Rs+It (+11 en comptant son bonus de race) et a déjà 3 points de douleur lorsqu'une chute malencontreuse lui en fait prendre 8 autres. Géraldine passe donc de 3 à 11 points de douleur et doit donc faire un jet de Rs+It soit +8 (le bonus de race ne compte pas!) à -11. Bien qu'elle ait passé deux seuils d'évanouissement (soit 5 et 10 points), elle n'a qu'un seul jet à faire.

# **La Mortalité**

La Mortalité représente les dégâts physiques du personnage, ses blessures qu'il devra soigner et qu'il ne récupèrera pas aisément (comparativement aux points de douleur). La Mortalité a deux effets. Premièrement, elle limite la récupération des [points de douleur.](#page-44-0) Cette limite est exactement égale au nombre de points de mortalité que possède le personnage. Ainsi, un personnage avec 3 points de mortalité aura toujours un minimum de 3 points de douleur.

Deuxièment, la Mortalité peut entraîner... la mort. À chaque 5 points de mortalité, le personnage doit tenter un jet de survie ou mourir! Le jet se fait sous Cp+Rs, sans le bonus de race ni le malus de douleur, et la difficulté est égale au nombre de points de mortalité.

#### **Exemple 6.2. Mortalité et jet de survie**

La chute de Géraldine lui a fait prendre 11 points de douleur en tout, et a fait passé sa Mortalité de 0 à 5 points (c'était une chute très grave). Géraldine doit donc aussi faire un jet de survie à Cp+Rs (qu'elle a à +5, sans compter le bonus de race) avec une difficulté de -5. Elle a donc 50% de chance de survivre à sa chute. Si elle réussit, elle

<sup>&</sup>lt;sup>1</sup>Certaines races peuvent faire exception à cette règle, comme toutes les autres règles d'ailleurs!

pourra commencer à récupérer des points de douleur mais sans pouvoir tomber en-dessous de 5 points de douleur.

# **Récupération**

La récupération nécessite un repos minimum du personnage. Pour récupérer des points de douleur, le personnage se doit d'effectuer des activités limitées, non-éprouvantes physiquement. Les actions brusques sont difficiles, voire impossibles et empêchent la récupération. Pour la Mortalité, un repos complet est nécessaire. Un membre immobilisé et des activités limitées peuvent toutefois suffire lorsque le nombre de points de mortalité est inférieur à 5.

La récupération des points de douleur se fait au rythme de 1 point par 15 minutes de repos. La récupération des points de mortalité a lieu à tous les 2 jours. Le personnage peut alors tenter un jet de guérison (Cp+Rs-Mortalité, ajustez selon les soins médicaux appliqués au personnage mais sans ses [bonus de race\)](#page-33-0) pour récupérer un point. Un échec critique (-10 et moins) fait perdre un nouveau point, avec les risques de décès s'il atteint ou dépasse un multiple de 5 points. Notez que certaines créatures récupèrent beaucoup plus vite. *C'est vraiment dure un tel jet! Je devrais accorder un bon bonus, genre +10!*

#### **Tableau 6.1. Récupération de la santé**

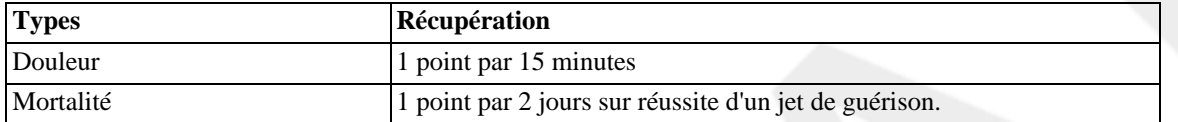

# **Chapitre 7. Les Dommages**

# <span id="page-46-0"></span>**Le jet d'encaissement**

Le jet d'encaissement permet de déterminer le type de blessures reçu par le personnage. Le jet se joue sur Cp+Rs plus une certaine difficulté selon la quantité de dommages reçus. La marge de réussite est ensuite analysée selon le [Tableau 7.2, « Classes de dommages »](#page-47-0) correspondant à la classe des dommages infligés.

## **Classe de dommage**

Les dommages sont classifiés selon leur origine (chute, feu, type d'armes) représentée par une table de dommages. Lorsqu'un jet d'encaissement est effectué, le résultat (qu'il soit positif ou négatif) est reporté sur une table afin d'en déterminer les conséquences. Les résultats possibles sont les suivants:

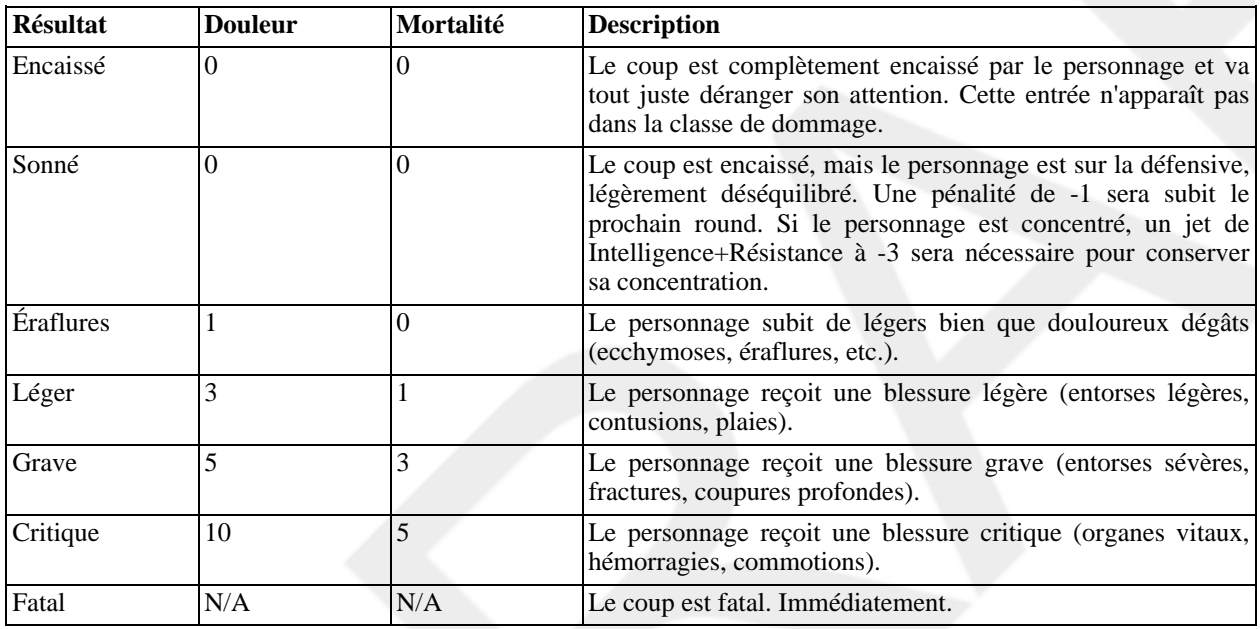

#### **Tableau 7.1. Types de dommages**

Les classes de dommages sont présentées à l'aide d'une série de nombres séparés comme suit: S/E/L/G/C/F, représentant chacun la valeur maximale de la marge de réussite pour laquelle le type de dommages s'applique. Par exemple, -1/-2/-5/-10/-15/-20 donnera:

- Encaissé: +0 et plus
- Sonné: -1
- Éraflures: -2 à -4
- Léger: -5 à -9
- Grave: -10 à -15
- Critique: -15 à -19
- Fatal: -20 et moins

Lorsqu'un type de dégâts n'est pas présent (par exemple, pour les dommages non-mortels), son emplacement est tout simplement laissé vide. Par exemple, un fouet aura -1/-10/-15/-20//. Le Tab[leau 7.2, « Classes de dommages »](#page-47-0) représente différentes classes de dommages standards.

#### <span id="page-47-0"></span>**Tableau 7.2. Classes de dommages**

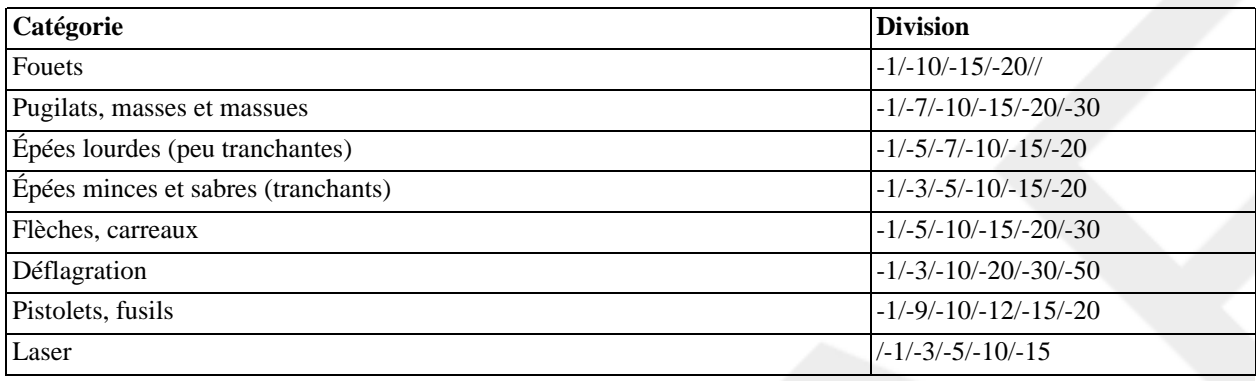

#### **Note**

Certains se demanderont pourquoi est-ce qu'une masse a les mêmes caractéristiques qu'un poing? C'est que le poing à un malus aux dégâts beaucoup moins élevé qu'une masse. Toutefois, le type de dommages effectué par des poings ou par une massue, qualitativement, est le même (armes contondantes).

# **Les Arpèges**

*Aucune idée! Quelques mots ici seraient la bienvenue.*

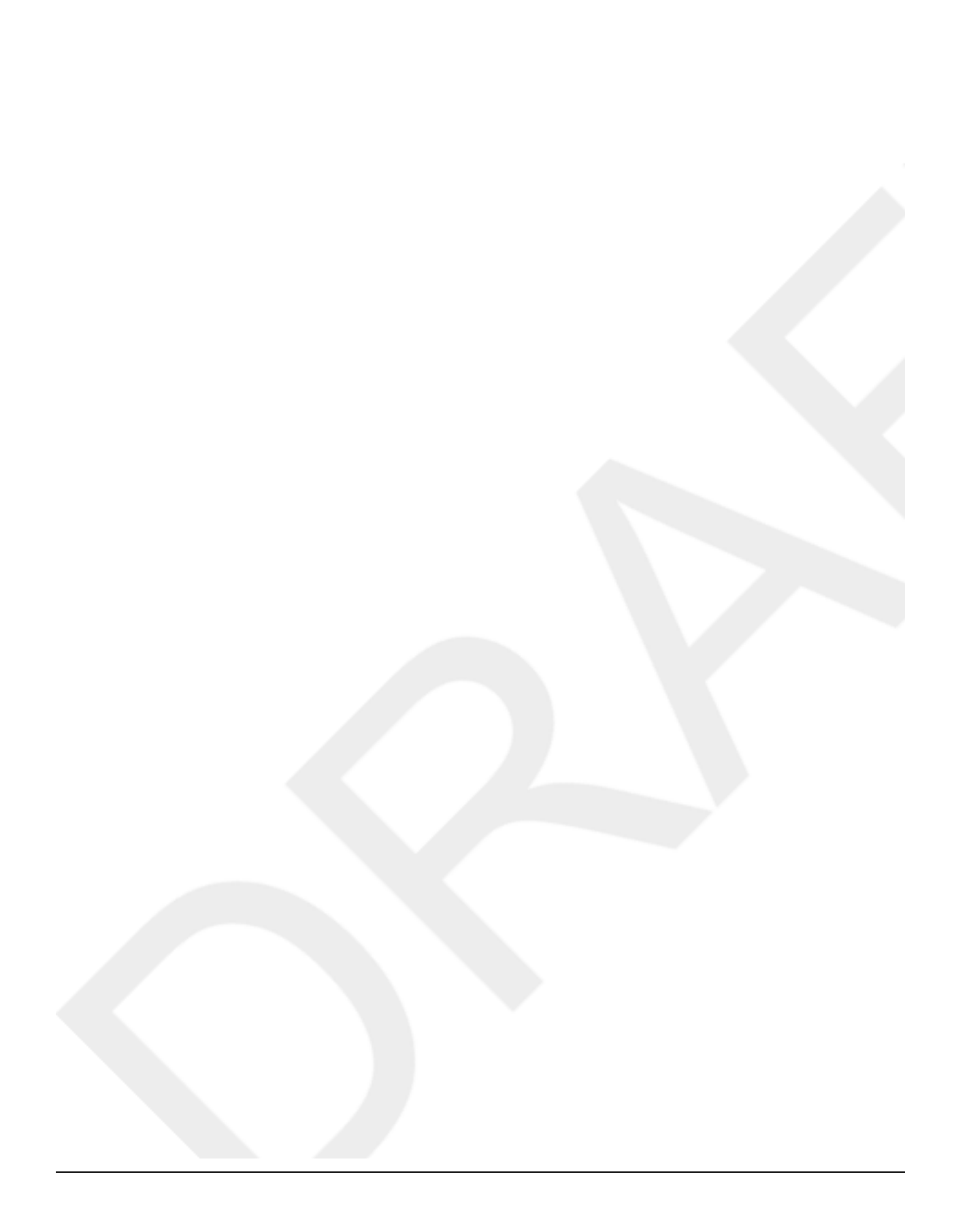

### Table des matières

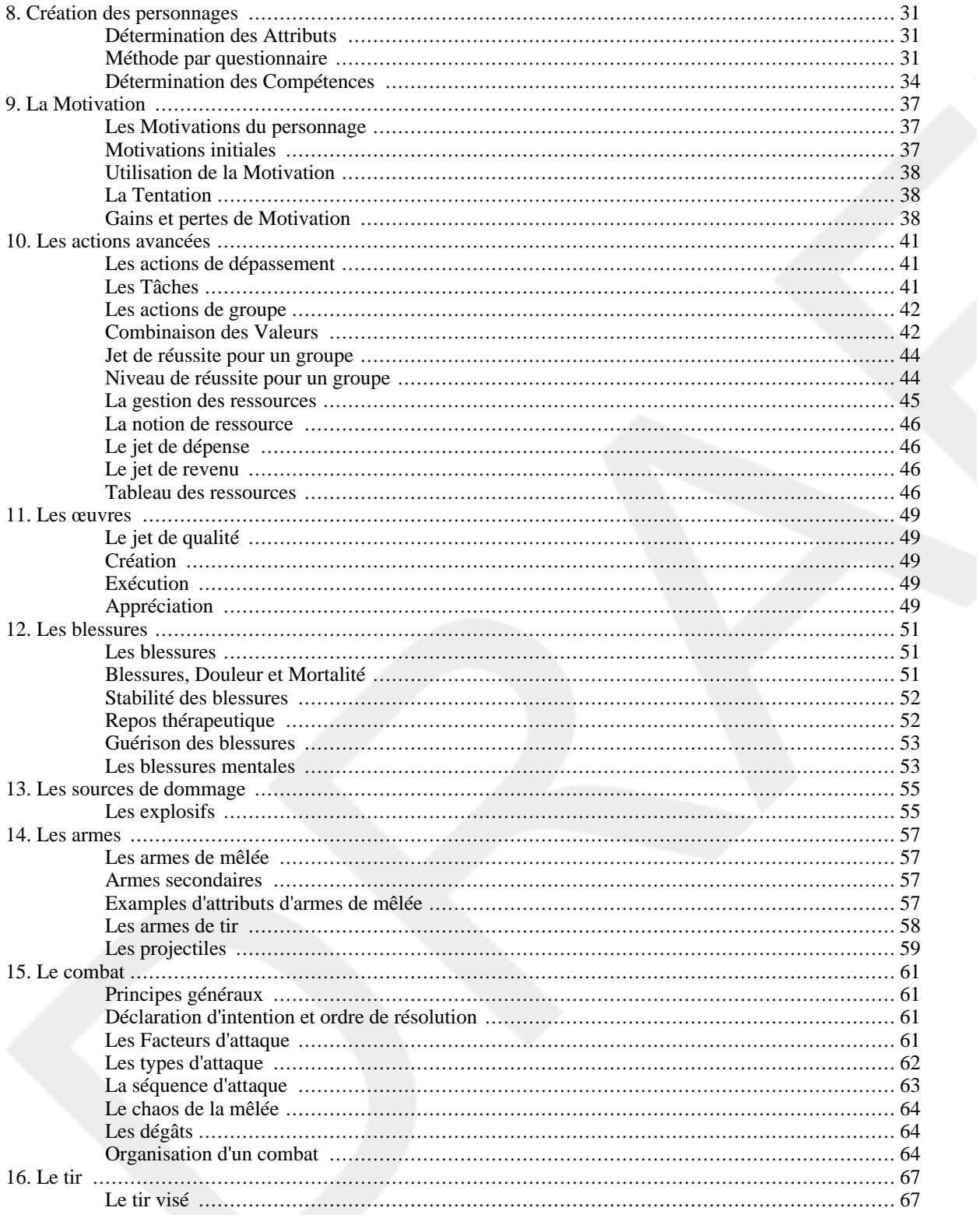

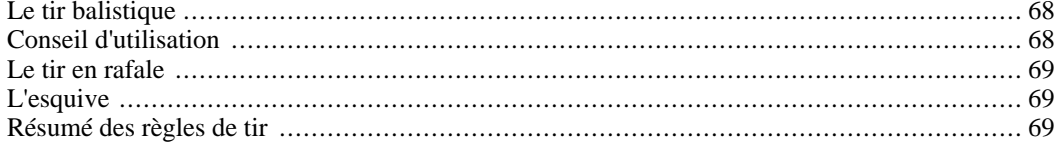

# <span id="page-52-0"></span>**Chapitre 8. Création des personnages**

Les règles de création des personnages des Arpèges ont pour but de donner des règles permettant de faire des personnages humanoïdes équilibrés sans rien de plus. Vous devrez les adapter pour chacun de vos univers, races ou parties selon vos besoins.

## <span id="page-52-1"></span>**Détermination des Attributs**

On peut regrouper les Attributs en quatre paires qui sont normalement développées ensemble: Le Corps avec l'Agilité, l'Intuition avec l'Intelligence, la Puissance avec la Résistance et la Manœuvre avec la Précision. On tire alors quatre [jets de différence](#page-28-0) que le joueur associera à chaque paire d'Attributs. Il est recommandé d'utiliser des dés à six faces plutôt que des dés à dix faces pour ces jets. Ça évite d'avoir des personnages qui sont soit injouables, soit trop puissants (avec des combinaisons d'Attributs pouvant aller jusqu'à plus ou moins 10).

Ensuite, le joueur distribue les points obtenus entre les deux Attributs d'une même paire de façon à ce que leur somme soit égale au jet de dés. Il faut toutefois que pas plus de trois points ne séparent deux Attributs d'une même paire au départ. Si un joueur désire que son personnage ait plus de trois points d'écart entre ses deux Attributs, il devra en convenir avec le Meneur du Jeu et apporter une explication rationnelle à cet effet<sup>1</sup>.

### <span id="page-52-2"></span>**Méthode par questionnaire**

Afin d'aider le joueur, un petit questionnaire a été créé ayant pour but de mieux déterminer son personnage. Le questionnaire est divisé en deux parties. La première consiste à comparer son personnage avec quatre archétypes: le Mage, le Guerrier, le Barde et l'Acrobate. Le sens de Barde est vraiment similaire à celui du Séducteur, du Beau parleur, du Marchand. Le Mage, lui, correspond plutôt au Sage et au Savant qu'à un Magicien traditionnel. Le joueur doit coter son personnage selon s'il se rapproche plus ou moins du premier ou du deuxième archétype proposé. Il y a quatre choix représentés par quatre cercles placés de gauche à droite:

- i. Le personnage ressemble surtout à l'archétype de gauche.
- ii. Le personnage ressemble aux deux ou à ni l'un ni l'autre, mais quand même plus à celui de gauche.
- iii. Le personnage ressemble aux deux ou à ni l'un ni l'autre, mais quand même plus à celui de droite.
- iv. Le personnage ressemble surtout à l'archétype de droite.

Le joueur fait ensuite la même chose avec quatre paires de qualités. Ces qualités ont moins d'influence dans le résultat final que les premières et devraient être répondues rapidement par les joueurs. Les paires sont Fort et Agile, Intuitif et Réfléchi, Puissant et Résistant, et Habile et Méticuleux.

#### **Exemple 8.1. Création d'un personnage avec le questionnaire**

Martin veut jouer un ancien général militaire. Il se l'imagine un excellent tacticien assez costaud, mais légèrement obèse, avec un caractère obtus et décidé. Son personnage sera franc et loyal, très peu porté sur les subtilités et la diplomatie mais quand même un bon commandant.

Lorsqu'il compare les archétypes, Martin arrive à ceci:

<sup>&</sup>lt;sup>1</sup>L'exemple qui m'est rapporté le plus souvent pour contredire cette règle est celui de la grosse brute lente et maladroite. La première impression d'un tel personnage serait qu'il aurait beaucoup en Corps et très peu en Agilité. Je vois toutefois ces personnages comme étant très fort en Puissance et en Résistance, faible en Manœuvre et Précision, et plutôt moyen en Corps et Agilité. Il est vrai par contre qu'un tel système est mal adapté aux personnages caricaturaux. C'est en fait le contraire de son but.

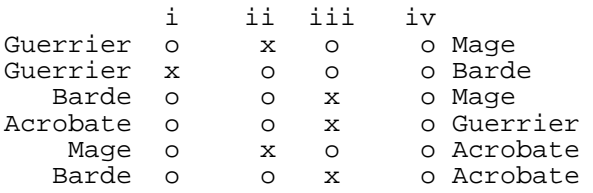

Martin a hésité pour donner ii au lieu de i entre le Guerrier et le Mage, mais l'aspect Mage représente un peu l'esprit tactique de celui-ci et il s'est donc rapproché de ce dernier. De même, bien que son personnage ne soit pas un acrobate, ces mouvements seront précis et il connaît bien ses armes. Ce contrôle qu'il s'exerce sur lui-même donne quelque point pour l'Acrobate, d'où la côte pas totalement en faveur du Guerrier. Quant au Barde, c'est l'esprit de commandement qu'il représente pour ce personnage. Mais comme le personnage n'est pas très subtile ni diplomate, Martin lui donne peu de place.

Martin remplit ensuite la deuxième grille. Cette fois, c'est plus facile:

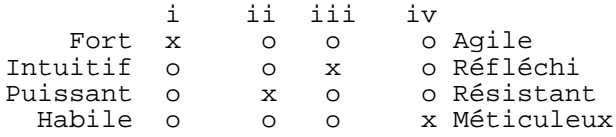

Martin n'a pas de difficulté à trouver son personnage fort plutôt qu'agile. Bien qu'il le considère comme réfléchi, Martin préfère lui donner un peu un caractère intuitif (« Il *sent* la bataille. » dit Martin). Le personnage est décidé et aussi un peu entêté, il ne se laisse pas facilement convaincre. Martin lui met donc un peu de Résistant à coté de Puissant. Et bien qu'il soit habile, Martin n'a vraiment pas de misère à l'imaginer tenir en compte chaque détails d'une opération. Peut-être est-ce pour cela qu'il est perçu aussi froidement?

Les premières questions permettent de remplir une grille permettant de déterminer quelles paires d'Attributs seront favorisées par le personnage. Chaque cellule de la grille est marquée à l'aide d'une lettre, soit G, D, C ou N, et selon la réponse du joueur, cette lettre se voit affecter une valeur donnée par le Ta[bleau 8.1, « Détermination des paires](#page-53-0) [d'Attributs »](#page-53-0). La somme de chaque colonne est ensuite calculée et inscrite dans le bas. On lance ensuite 4 ±d5 et on place les résultats en ordre de grandeur, le plus bas dans la colonne ayant le plus petit total et le plus haut dans la colonne ayant le plus grand total. Pour ceux qui n'aime pas la création de personnage avec les dés, les Valeurs de +3, +0, -1 et -2 sont un bon équilibre.

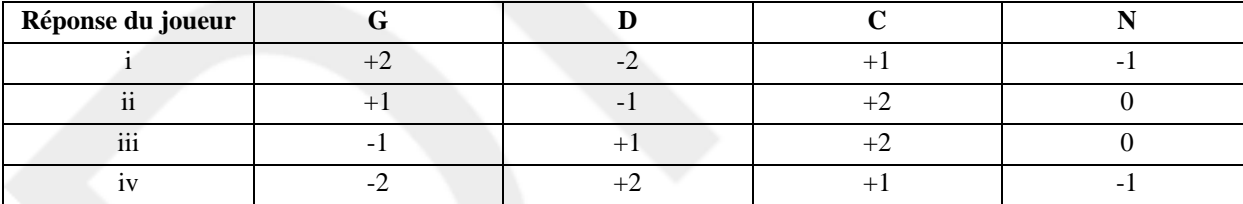

#### <span id="page-53-0"></span>**Tableau 8.1. Détermination des paires d'Attributs**

#### **Exemple 8.2. Détermination des paires d'attributs**

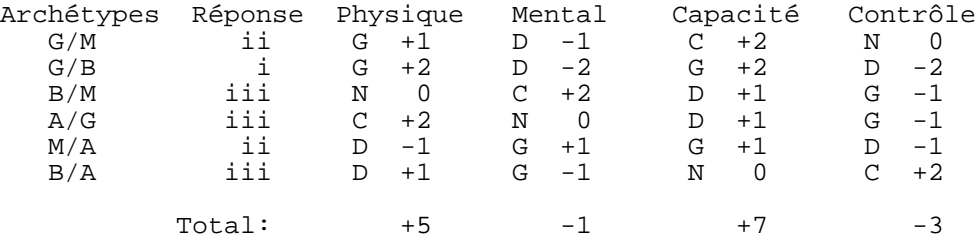

Le MJ prend la fiche de Martin et remplit la grille:

Le MJ fait ensuite tirer les dés à Martin qui obtient +3, +1, 0 et -1. Ces résultats iront donc respectivement sous la colonne Capacité, Physique, Mental puis finalement, Contrôle.

La deuxième série de questions permet de déterminer l'écart entre les deux Attributs de chaque paire selon le résultat obtenu avec les dés. Le [Tableau 8.2, « Détermination des Attributs individuels »](#page-54-0) permet de déterminer les Attributs selon la réponse du joueur et le jet de dés obtenu pour cette paire.

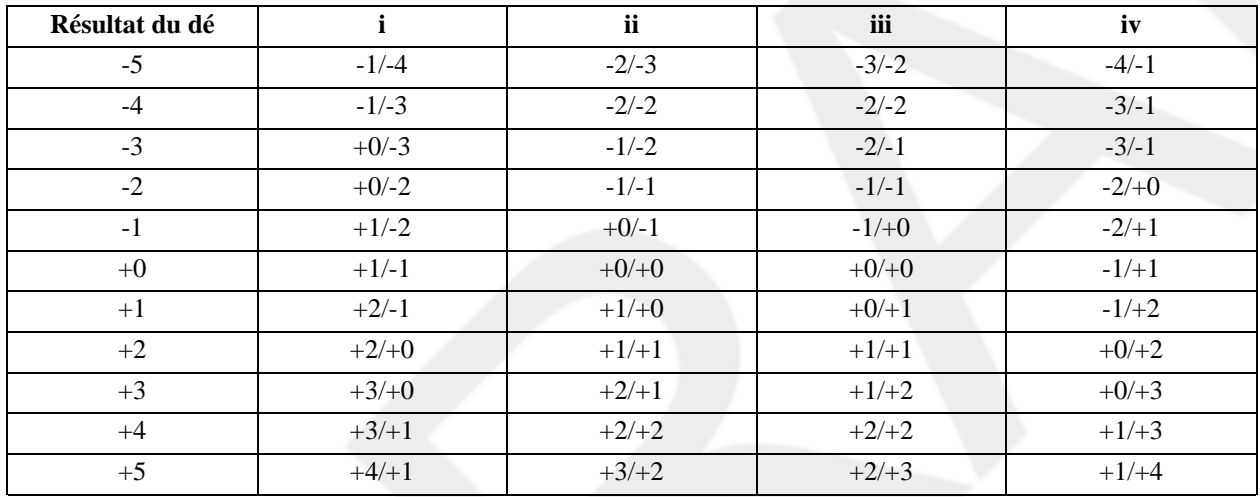

#### <span id="page-54-0"></span>**Tableau 8.2. Détermination des Attributs individuels**

#### **Exemple 8.3. Détermination des Attributs**

Après avoir déterminé la somme de chaque paire d'Attributs, le MJ peut ensuite se servir de la deuxième grille pour déterminer la Valeur de chacun. Il obtient alors les résultats suivants:

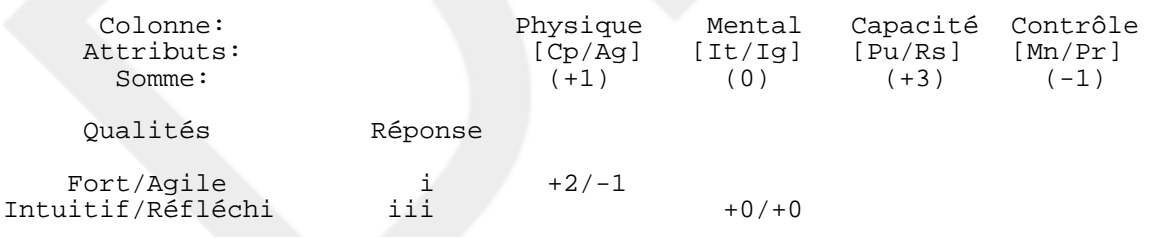

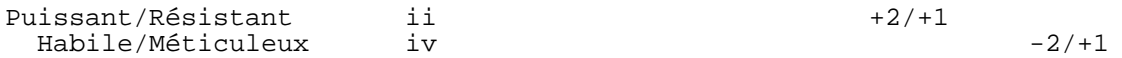

Reportés sur la grille croisée, on obtient ces résultats:

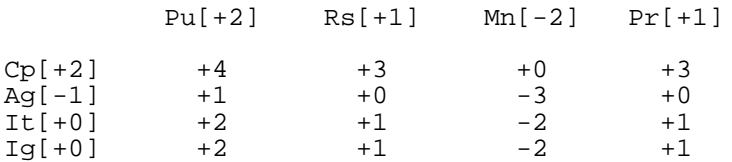

C'est donc un personnage très fort et résitant, à l'esprit décidé, intelligent et observateur. Par contre, il n'est pas très agile (il préfère la force brute) et peu subtil. C'est bien ainsi que Martin le voyait à l'exception du fait qu'il l'aurait préféré un peu plus habile. Martin peut, à la discrétion du MJ, soit prendre un point de Précision et le mettre en Manœuvre, ou un point de Corps et le mettre en Agilité. Le joueur se dit que son personnage a dû apprendre à être un peu plus subtil avec le temps et d'être moins pointilleux, et choisit de se mettre un point de plus en Manœuvre, ce qui affecte autant son habilité avec des armes légères (comme un fleuret) que son leadership (avec It+Mn) et son raisonnement (Ig+Mn).

### <span id="page-55-0"></span>**Détermination des Compétences**

Le personnage à 700 xp à distribuer au départ. Toutefois, il ne peut que choisir des niveaux entre -10 et 0, le MJ pouvant permettre exceptionnellement des niveaux de -15 ou +5. Le [Tableau 8.3, « Coût des compétences initiales »](#page-55-1) permet de connaître, à partir du [CC](#page-34-3) d'une Compétence, le coût en xp pour atteindre le niveau de +5, 0, -5, -10 et -15. Si le personnage veut atteindre un niveau supérieur à une des colonnes données, vous n'avez qu'à vous déplacer vers le bas dans la même colonne, d'un nombre de niveaux égal à la différence entre le niveau de la colonne et le niveau qu'il désire atteindre. Toutes les autres Compétences commencent au [Niveau de départ](#page-35-0).

#### **Exemple 8.4. Coût d'une Compétence initiale**

Gaston veut acheter une Compétence à -3, dont le CC est de 20. Il regarde dans la colonne -5 et trouve la ligne 20. Il descend alors de 2 colonnes (-4 et -3) pour tomber sur le coût pour une telle Compétence, soit 140xp. Avec cette Compétence à -3, il reste encore (700-140=) 560xp à dépenser pour Gaston.

| cc |            |    | $-10$ | $-15$ |
|----|------------|----|-------|-------|
|    |            |    |       |       |
|    | $\sqrt{2}$ |    |       |       |
|    | 1 O        |    |       |       |
|    | $2\pi$     |    |       |       |
|    | 32         |    |       |       |
|    | $\Lambda$  |    |       |       |
|    |            |    |       |       |
|    |            | 10 |       |       |

<span id="page-55-1"></span>**Tableau 8.3. Coût des compétences initiales**

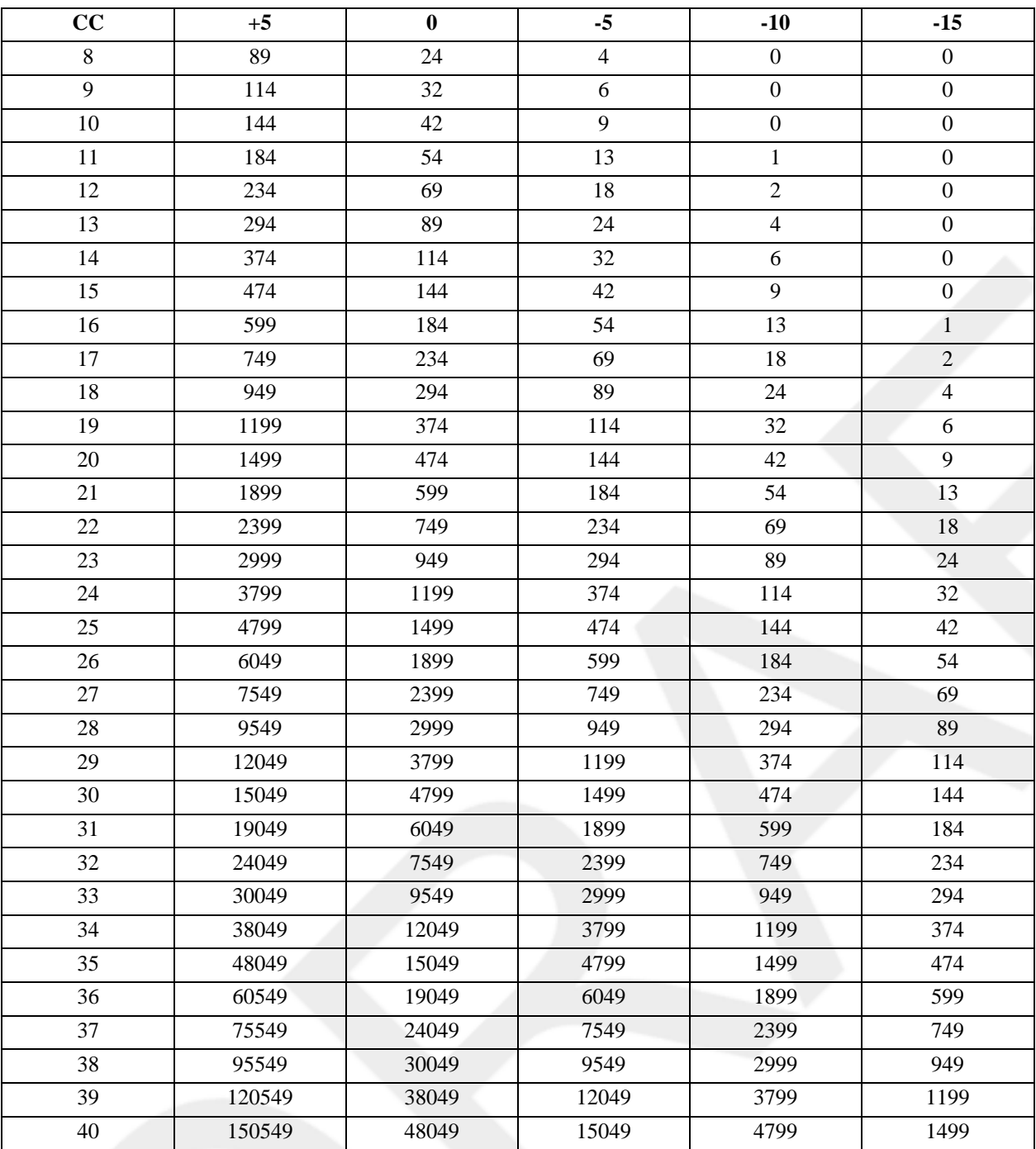

#### **Note**

Cette méthode est trop complexe; une méthode plus simple devra être proposé, et le tableau conservé pour [Partie IV,](#page-98-0) [« La Composition ».](#page-98-0) Probablement une table avec des coûts fixes pour certains niveaux de compétences.

# <span id="page-58-0"></span>**Chapitre 9. La Motivation**

La Motivation permet principalement de donner une profondeur psychologique aux personnages. Il est suggéré toutefois de ne pas la laisser prendre toute la place, car les joueurs pourraient sentir qu'ils perdent le contrôle de leur personnage et commencer à manquer d'intérêt pour le jouer. Par contre, dans certains univers où les tentations sont importantes et où l'un des buts communs des personnages est d'éviter de passer du *mauvais coté*, ça peut devenir un élément extrêmement motivant.

# <span id="page-58-1"></span>**Les Motivations du personnage**

Les Motivations sont les tendances générales qui poussent le personnage à se dépasser. Ce sont plus des traits de caractères généraux plutôt qu'une véritable description des leitmotive du personnage. Toutefois, il sera possible de les préciser dans la description afin de donner plus de profondeur au personnage.

#### **Important**

Les Motivations ne correspondent pas aux valeurs du personnage! Elles représentent plutôt leur caractère, leur attitude face à la vie. Ainsi, un personnage Altruiste pourra posséder un haut niveau de cruauté. Seulement, il ne pourra ignorer ce que les autres ressentent et cela pourra l'affecter.

Il existe 5 Motivations:

La Survie

La Survie du personnage intervient lorsque la vie directe du personnage est menacée. Que ce soit par peur ou par le simple instinct de survie, la Survie représente son second souffle prêt à le tirer de situation extraordinaire. Elle est aussi la force permettant de se relever de ses échecs, de ne pas se laisser abattre.

L'Altruisme

L'Altruisme est avant tout une sensibilité particulière envers les autres. Elle va du sens du sacrifice personnel au principe du service à la communauté, que cet appel vienne de la religion, de l'amour du prochain ou d'un sens du devoir. Le personnage ayant un fort Altruisme ne voudra pas abandonner ses compagnons et défendra les personnes opprimées, ne pouvant ignorer ce qui leur arrive. Il ressent ce que les autres peuvent vivre (à la limite de la fabulation parfois) souvent encore plus fort que ce qui lui arrive personnellement. Lorsqu'une vie autre que la sienne est en jeu, il sera encore plus motivé. *Peut-être sera-t-elle renommer Sensibilité dans une future version?*

Le Désir

Le Désir est le contraire de l'Altruisme. Le personnage fort en Désir fera tout pour arriver à ses fins personnelles. Il a une très forte confiance en lui et ne voit pas pourquoi il n'obtiendrait pas ce qu'il veut.

#### La Fougue

La Fougue est la force impulsive du personnage, le désir de ne pas laisser faire. Un personnage fougueux sera soit colérique, soit énergique et presque toujours impulsif. Lorsqu'il a une idée en tête, il est difficile de l'arrêter.

La Tempérance

La Tempérance est la motivation de se contrôler soi-même. C'est la Tempérance qui empêche un trait de caractère de dominer sur les autres. Elle s'oppose généralement à toutes les autres et est l'apanage des personnages réfléchis et prudents.

# <span id="page-58-2"></span>**Motivations initiales**

Lors de la création du personnage, le joueur distribue 10 points parmi les 5 Motivations. La normale est de 2 et toute Motivation supérieure à 3 devrait être expliquée au Meneur du Jeu par le joueur.

### <span id="page-59-0"></span>**Utilisation de la Motivation**

Lorsqu'un personnage tente une action difficile, il peut dépenser un point de Motivation dans une catégorie appropriée. Le point donne un bonus de +5 sur la réussite si utilisé avant le lancer de dés, ou encore permet d'ignorer le résultat d'un seul dé (et non du jet au complet) et de relancer ce dé. Le joueur peut utiliser autant de points qu'il veut dans un jet de dés mais dans une seule catégorie à la fois. Un seul bonus initial par jet de dés est cependant possible.

Les points dépensés ne sont pas perdus définitivement et sont récupérés en entier lorsque le personnage parvient à ses fins ou lors d'une réussite particulièrement importante. Voir aussi la s[ection intitulée « Gains et pertes de](#page-59-2) [Motivation ».](#page-59-2)

## <span id="page-59-1"></span>**La Tentation**

Il arrive parfois que le personnage subisse des pressions auxquelles ils ne désirent pas se soumettre. Un jet de tentation peut alors être fait afin de déterminer si le personnage résiste ou pas à la pression. La Volonté du personnage (It + Rs) intervient dans le jet de tentation ainsi que deux Motivations: la tentatrice et la résistante. Les points *courants* de la tentatrice sont utilisés comme difficulté alors que les points *courants* de la résistante sont utilisés comme bonus. Sous l'accord du Meneur du Jeu, le joueur peut dépenser des points de la Motivation résistante comme expliqué [précédemment.](#page-59-0) Les points seront dépensés mais n'affecteront pas le bonus initial pour le jet courant.

#### **Exemple 9.1. Jet de tentation**

Un personnage subit une torture physique afin de dévoiler l'emplacement d'une base de la rébellion. Le personnage a une volonté de -1, 3 points en Survie (la Motivation tentatrice) et 2 en Altruisme (la Motivation résistante). Le Meneur du Jeu décide que le jet se fera avec le niveau de Torture du bourreau (+3, c'est un professionnel) comme difficulté. Le personnage doit donc réussir un jet à -1 (Volonté) -3 (Torture du bourreau) -3 (Survie) +2 (Altruisme) = -5. Ses chances de succès sont très faibles et le joueur décide de dépenser un point d'Altruisme afin de se donner un bonus de +5 au jet initial faisant passer le jet de -5 à 0. Il lui restera ensuite qu'un seul point d'Altruisme à dépenser pour relancer un dé par exemple. Et si le bourreau n'abandonne pas, le joueur n'aura plus qu'un seul point d'Altruisme, faisant passer son total à -6.

## <span id="page-59-2"></span>**Gains et pertes de Motivation**

Lorsque le personnage récupère ses points de Motivation, il est possible qu'il gagne un point de plus dans la Motivation qui a eu le plus de points dépensés. Pour cela, le personnage doit avoir réussi à atteindre l'objectif pour lequel les points ont été dépensés en obtenant un résultat d'au moins +10 naturel sur les dés *sans aucun bonus tenu en compte*. Le personnage fait alors un jet de tentation. Pour ce jet, le score de Volonté est remplacé par la valeur -10, avec la Motivation testée comme résistante et la Tempérance comme Motivation tentatrice. Si la Motivation testée est la Tempérance, la résistante est alors la plus haute des autres Motivations. Si le jet est gagnant, le personnage gagne un point de plus dans la Motivation résistante. Si le jet est perdant, aucun point n'est gagné.

Lorsqu'un personnage échoue un jet pour lequel des points de Motivation sont dépensés et obtient un résultat de -10 sur les dés *sans aucun bonus tenu en compte*, il court la (mal)chance de perdre un point de Motivation. Il doit alors tenter un jet de tentation avec encore une fois la Volonté remplacée par la valeur de +10, la Motivation testée comme Motivation tentatrice, et la Survie étant la Motivation résistante. Si la Survie est la Motivation tentatrice, c'est la plus haute Motivation autre que la Survie qui est alors utilisée. Si le jet est gagnant, aucun point n'est perdu. Si le jet est perdant, la Motivation testée perd automatiquement un point.

Notez que ce jet se fait toujours après la récupération des points de Motivation et qu'aucun point de Motivation ne peut être dépensé sur un tel jet. De plus, un seul de ces jets peut être tenté à chaque récupération des points et c'est au Meneur du Jeu de décider duquel en prenant en considération les critères suivants par ordre d'importance:

- 1. Le coté marquant de l'évènement.
- 2. Le plus grand nombre de points dépensés.
- 3. Les échecs plutôt que les réussites.

Prenez note qu'aucune Motivation ne peut tomber en bas de zéro. De plus, lors d'un fait d'éclat, il est possible pour un joueur de gagner un point de Motivation gratuit au gré du Meneur du Jeu. C'est d'ailleurs le seul moyen pour faire passer une Motivation au-dessus de zéro.

# <span id="page-62-0"></span>**Chapitre 10. Les actions avancées**

Bien que les types d'actions présentés dans la partie précédente permettent de résoudre la majorité des actions, il arrive des situations où elles ne semblent pas refléter correctement la réalité ou deviennent très lourdes à gérer. Le Meneur du Jeu ne devrait pas se laisser prendre par de tels détails et interpréter le résultat de la façon convenant le mieux à l'histoire et aux résultats des dés. Il arrive toutefois qu'en modifiant légèrement la règle on finit par en inventer une nouvelle dont le résultat nous plaît suffisamment pour qu'on la réutilise à nouveau dans une situation similaire. Cette nouvelle façon de faire constitue une nouvelle règle, un nouvel Accord et cette section vous présente ceux qui ont été choisis spécialement pour les Arpèges. Soyez libre de choisir lesquels vous désirez utiliser pour votre propre Symphonie.

# <span id="page-62-1"></span>**Les actions de dépassement**

Les actions de dépassement ajoute un élément supplémentaire: le risque. Un niveau de risque est associé à chaque action, voir même à un certain groupe d'actions, en plus de la d[ifficulté.](#page-38-1) Lorsque le PJ obtient sa m[arge de réussite,](#page-39-2) le risque obtenu correspond à la somme du niveau de risque et de la difficulté moins la marge de réussite. Ce risque peut ensuite être utilisé soit directement comme [points de douleur](#page-44-0) (seulement si le risque est supérieur à zéro), comme niveau de dommage à un [jet d'encaissement](#page-46-0), ou à tout autre effet que le MJ appréciera.

Cette règle peut sembler très abstraite mais est une façon très simple de gérer les dépassements de soi de façon ludique et intéressante. Le niveau de risque associé à une action permet de prendre en compte un certain sacrifice sans pour autant rendre l'action plus difficile. Par exemple, un marathonien peut tenter de courir encore plus loin mais l'effort supplémentaire risque de lui coûter cher même s'il réussit.

#### **Exemple 10.1. Action de dépassement**

Un marathonien avec niveau de +4 en course tente de courir le marathon plus rapidement que sa moyenne. Le MJ estime que ce type d'action constitue un dépassement avec un niveau de risque de +3 et une difficulté égale à 5 - [nombre de minutes en-dessous de la moyenne]. Si le PJ décide de faire la course en 10 minutes de moins, la difficulté sera de -5, et s'il choisit de la faire en 30 minutes de moins, la difficulté sera de -10. Supposons que le PJ décide de faire la course avec 30 minutes en bas de la moyenne. Il lance les dés et obtient +10, soit une marge de réussite de  $+10+4-10 = +4$ . Il a donc réussit à le faire! Toutefois, le risque obtenu est de  $+3$  (le niveau de risque)  $+10$ (la difficulté) - +4 (la marge de réussite) = +9. Notre pauvre marathonien se prend donc neuf points de douleur et doit donc faire un jet d'évanouissement pour ne pas tomber dans les pommes!

# <span id="page-62-2"></span>Les Tâches<sup>1</sup>

Une Tâche est un travail complexe pouvant demander un certain temps. Contrairement à une action simple où seul le résultat est important, une Tâche peut être à moitié achevée, s'éterniser indéfiniment ou devenir complètement impossible à réussir suite aux maladresses des personnages. De même, plusieurs personnages peuvent s'acquitter d'une Tâche en même temps, chacun effectuant leur part du travail.

En terme de jeu, une Tâche possède, en plus de sa difficulté, des Attributs et des Compétences mis en œuvre, deux caractéristiques de plus qu'une action simple. La première est le nombre de points nécessaires pour achever la Tâche et la seconde est l'intervalle de temps de jeu entre chaque jet de dés. La Tâche est considérée comme accomplie quand le nombre nécessaire de points de tâche a été obtenu.

Les points de tâche se gagnent selon la réussite d'un jet d'action simple sur la difficulté de la Tâche. Les points

<sup>1</sup>Cette section est fortement inspirée des règles correspondantes dans Rêve de Dragon™. Malgré de nombreuses tentatives, je n'ai pas réussi à contacter ni l'auteur (Denis Gerfaud), ni les éditeurs (Multisim™). J'ai quand même conservé les règles dans le texte des Arpèges en espérant que ça ne dérangera pas trop personne.

gagnés ou perdus dépendent de la marge de réussite. Un jet réussi donne automatiquement 1 point et chaque tranche de 5 points au-dessus de zéro (par exemple à +5, +10, etc.) ajoute un point de tâche supplémentaire à la Tâche. Par contre, un échec ne donne aucun point en partant et chaque tranche de 5 points en dessous de zéro retire 2 points à la Tâche. Le [Tableau 10.1, « Points de tâche et de qualité »](#page-63-2) résume cette règle. Lorsque le résultat est égal ou inférieur à -10, la difficulté est augmentée de 1 point.

À titre de référence, une Tâche moyenne possède 4 points de tâche et un intervalle égale au quart du temps évalué comme nécessaire. On devra éviter de diminuer l'intervalle en augmentant le nombre de points de tâche car cela aura tendance à diminuer le temps nécessaire pour accomplir la Tâche et à augmenter le nombre de lancer de dés.

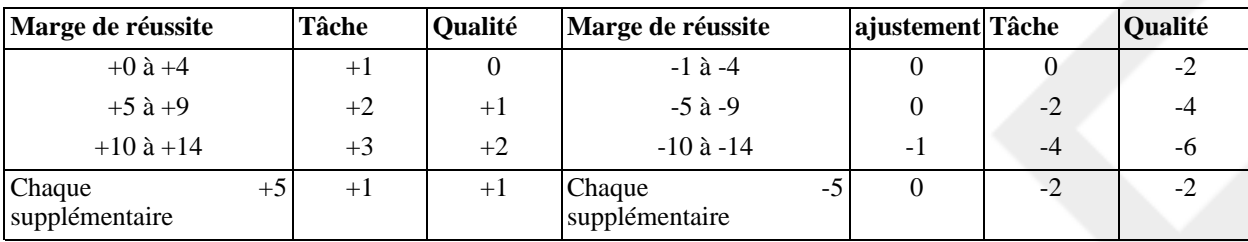

#### <span id="page-63-2"></span>**Tableau 10.1. Points de tâche et de qualité**

## <span id="page-63-0"></span>**Les actions de groupe**

Il est souvent intéressant de voir les personnages coopérer ensemble pour une tâche particulièrement ardue, ou encore de les faire *commander* un bataillon complet de kobolds. Le problème que rencontre la plupart des Meneurs du Jeu à ce moment là est que les règles qu'ils connaissent ne permettent de gérer les actions que d'un seul personnage à la fois, en demandant un jet de dés par action, par personnage. Les règles des Arpèges utilisent quelques trucs assez simples pour gérer ce genre de jets à l'aide d'un seul tirage et d'obtenir des résultats fort similaires à un tirage normal pour chacun des personnages. Vous pourrez ainsi c[alculer la force totale d'un groupe,](#page-63-1) [compter le nombre de réussites](#page-65-0) dans un groupe avec un seul jet de dés, et même d[éterminer la marge de réussite d](#page-65-1)e chaque individu du groupe.

### <span id="page-63-1"></span>**Combinaison des Valeurs**

Certaines actions sont parfois impossibles à réussir seul et il faut la coopération de chacun pour y parvenir. Toutefois, attacher un jeune chiot après un attelage de 10 chevaux n'aidera pas beaucoup à l'effort. Pour trouver la force du groupe, il suffit de *combiner* ensemble les Attributs de chacun des personnages. La méthode la plus simple consiste simplement à convertir toutes les Valeurs en Mesures, additionner tous les résultats et reconvertir en Valeur. Cette façon de faire peut toutefois devenir longue et fastidieuse lorsqu'il y a beaucoup de monde.

Une autre façon de faire est possible mais demande un peu plus de pratique de la part du MJ et peut s'avérer assez longue si le groupe est peu homogène. Mais dès que le groupe est composé d'individus de force identique, le calcul devient très rapide et permet rapidement de se rendre compte du peu d'apport que peu apporter un nouvel individu.

#### **Procédure 10.1. Calcul de combinaison de Valeurs**

- 1. Prenez chaque individu ayant la même Valeur et former un groupe avec. La Valeur de ces groupes sera égale à la Valeur commune de chaque individu, plus la Valeur correspondant au nombre d'individus dans le groupe (par exemple, +5 s'il y a 3 individus ou 0 s'il y en a qu'un seul).
- 2. Prenez tous les groupes ayant une même Valeur et combinez-les à nouveau mais cette fois en additionnant la Valeur du nombre de groupes plutôt que celle du nombre d'individus. Par exemple, s'il y a 3 groupes avec +2

chacun, peu importe le nombre d'individus dans chacun, le nouveau groupe fera un total de +2 + 5 (la Valeur de  $3) = +7.$ 

- 3. Prenez les deux groupes les plus faibles en Valeur.
	- a. Si la différence entre les deux Valeurs est de 3 points ou moins, jumelez les deux groupes ensemble et donnez à ce groupe la Valeur du plus fort augmentée de +2.
	- b. Si la différence est entre 4 et 6 points inclusivement, jumelez les deux groupes ensemble et donnez à ce groupe la Valeur du plus fort augmentée de +1.
	- c. Si la différence est de plus de 6 points, écartez le groupe le plus faible et ne gardez que le plus fort. Le groupe le plus faible sera ignoré dans le prochain résultat mais si un nouvel individu se joint aux personnages pour les aider, on pourra vérifier s'il ne peut pas se joindre aux groupes écartés avant.
- 4. Recommencez les deux étapes précédentes jusqu'à ce qu'il ne reste plus qu'un seul groupe à l'exception des groupes ignorés. La Valeur combinée de tous les individus sera la Valeur de ce groupe final.

Il est à noter qu'il n'est pas toujours possible de combiner des Valeurs ainsi, et le Meneur du Jeu peut imposer des pénalités et même des restrictions par rapport aux nombres d'individus et à leur savoir faire, voire imposer un test de leadership au chef du groupe. C'est au Meneur du Jeu de voir à conserver à la fois le réalisme de la partie et l'intérêt de ses joueurs.

#### **Exemple 10.2. Calcul de la Valeur d'un groupe**

Un groupe est composé de 6 individus ayant en Corps les Valeurs -10, -5, -5, +3, +4, +5. Puisqu'elles sont mises en ordre déjà, on peut commencer à les regrouper:

- 1. Premièrement, on regroupe les Valeurs identiques: Nous avons 2 individus à -5. On peut donc les regrouper en ajoutant la Valeur de 2 (soit +3) à la Valeur commune, ce qui donne  $-5 + 3 = -2$ .
- 2. Les deux plus petits groupes sont maintenant -10 et -2. La différence étant de 8 points, le groupe -10 est simplement ignoré.
- 3. On compare maintenant -2 et +3. La différence est de 5 points. On converse donc le groupe le plus fort (+3) qu'on augmente d'un point, soit +4.
- 4. Parmi les groupes restants, nous avons à nouveau une paire identique, soit deux fois +4. Encore une fois, il est possible de les regrouper en ajoutant 3 points à leur Valeur, soit un +7. Le groupe est maintenant composé de 3 sous-groupes, soit  $-10$  (ignoré),  $+5$  et  $+7$ .
- 5. On compare à nouveau les deux plus faibles, soit +5 et +7 (le -10 étant toujours ignoré). La différence n'est que de 2 points. La plus haute Valeur peut donc être augmentée de 2 points, combinant les deux groupes en un seul groupe à +9.

Remarquez que si le groupe de -10 aurait été comparé avec un premier groupe de -5, vous auriez obtenu un nouveau groupe à -4 qui, combiné avec le deuxième groupe de -5, aurait aussi donné en tout un groupe à -2. Cela n'a donc fait aucune différence réelle et comme la combinaison de groupes identiques est la seule capable de combiner plus que deux groupes à la fois, elle est donc favorisée la plupart du temps.

### <span id="page-65-0"></span>**Jet de réussite pour un groupe**

<span id="page-65-2"></span>Lors d'une partie, les joueurs sont souvent confrontés à des groupes d'individus parfois nombreux et souvent belliqueux. Lors d'un combat ou d'une poursuite, il serait fastidieux pour le Meneur du Jeu d'avoir à lancer les dés individuellement pour chaque membre du groupe. Lorsque le groupe est suffisamment homogène (pas plus que 5 points de différences dans la somme des Attributs et Compétences pour l'action entreprise) et que le jet est une [action simple](#page-39-0), une alternative rapide s'offre à lui. Premièrement, le Meneur du Jeu effectue un jet normal pour le groupe au complet. Ensuite, il trouve la Valeur correspondant au nombre d'individus dans le groupe. À cette Valeur, il soustraira soit la marge de réussite si cette dernière est positive, soit la marge d'échec dans le cas contraire, puis il soustraira à nouveau 3 points au résultat. La Valeur sera donc au plus égale à la Valeur du groupe moins 3 points. La Valeur obtenue pourra alors être convertie en Mesure et arrondie à l'entier le plus bas. Si la marge de réussite était positive, cette Mesure correspondra au nombre d'individus ayant *échoué* leur jet. Sinon, elle correspondra au nombre d'individus ayant réussi leur jet.

#### **Exemple 10.3. Réussite de groupe**

Un groupe de 25 gardes poursuivent les personnages dans un sentier en montagne. Les personnages décident de détruire un petit pont qu'ils viennent juste de traverser afin de ralentir les gardes. Ces derniers décident de sauter par-dessus le petit ravin. La difficulté est de -5 sous Ag+Pu où les gardes ont un total de +3 chacun. Le Meneur du Jeu lance les dés et obtient +4, soit une marge de réussite de +2 pour les gardes. Le groupe de 25 correspond à une Valeur de +14. Soustraire la marge de réussite, puis 3 à nouveau nous donne un total de +9. Le Tableau [1.1,](#page-26-0) [« Mesures et Valeurs »](#page-26-0) nous indique que le total correspond à une Mesure de 8. Les personnages ont donc réussi à semer huit gardes de façon dramatique. Si le jet aurait donné un échec à -3, la Valeur finale aurait alors était de +8, soit 6 gardes seulement qui auraient *réussi* à passer le ravin. Il aurait fallu une marge de réussite de +12 pour tous les faire passer.

Lorsque vous tirez les dés pour un groupe, il est conseillé de n'utiliser que des je[ts de différence](#page-28-0) *fermés* (±d10). La grande étendue des jets ouverts risque plus de créer des catacombes extraordinaires ou des prouesses miraculeuses qu'un résultat sensé!

### <span id="page-65-1"></span>**Niveau de réussite pour un groupe**

La technique précédente est très exacte si on applique la courbe de probabilité théorique sur laquelle se base les Harmonies mais n'est qu'une approximation de la dispersion réelle du jet de dés. Une technique similaire permet non seulement d'être plus proche de la valeur des jets de dés, mais aussi de connaître le niveau de réussite de chaque individu du groupe, ou plutôt, le nombre d'individus ayant réussi ou échoué avec un niveau donné. Elle est toutefois beaucoup plus longue et compliquée. Ce sera donc au Meneur du Jeu de choisir laquelle des deux il utilisera, tout en cherchant à rester consistant pour ses joueurs.

La méthode demande les [mêmes conditions](#page-65-2) que la méthode précédente (groupe homogène) et au moins une centaine d'individus si on veut détailler chaque niveau de réussite (la précision risque d'être affectée sinon). Le Meneur du Jeu commence encore une fois par faire un jet pour tout le groupe. On convertit ensuite le nombre d'individus en Valeur puis on y soustrait ensuite le nombre de points indiqué par le Table[au 10.2, « Niveau de réussite d'un](#page-65-3) [groupe »](#page-65-3), en fonction de l'écart entre la marge de réussite obtenue par le Meneur du Jeu et la marge dont on veut connaître le nombre d'individus. La première rangée de ce tableau représente l'écart entre la marge de réussite du groupe et celle que l'on veut connaître, la deuxième rangée donne le nombre de points à soustraire pour connaître la Valeur du nombre d'individus ayant obtenu strictement la marge de réussite recherchée, et la dernière rangée nous donne un résultat similaire pour connaître le nombre d'individus ayant au moins cet écart dans la marge. Le résultat est ensuite reconverti en Mesure et on obtient le nombre d'individus ayant obtenu la marge de réussite plus ou moins l'écart. Pour les colonnes avec des fractions (comme -2.5), il faut faire la moyenne entre les Mesures obtenues dans les deux Valeurs adjacentes. Par exemple, pour -2.5, il faut faire la moyenne des Mesures à -2 et à -3.

#### <span id="page-65-3"></span>**Tableau 10.2. Niveau de réussite d'un groupe**

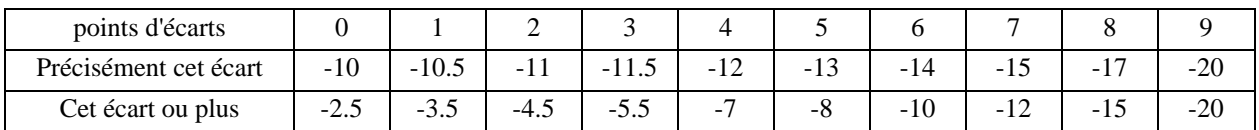

#### **Exemple 10.4. Niveau de réussite d'un groupe**

On a un groupe de 300 soldats (Valeur de +25), qui obtient une marge de réussite de +2. Avec +25 - 10 = +15, soit 30 soldats qui obtiennent exactement la marge de réussite. Pour le nombre de soldats avec une marge de réussite de +1 ou +3 (un point d'écart), il faut d'abord connaître la Mesure pour -10 (soit la colonne 0 ou 30 individus) et -11 (soit la colonne 2 qu'on ne connaît toujours pas). Donc, pour un écart de 2 points, on trouve  $+25 - 11 = +14$ , soit 25 individus qui ont une marge de réussite de 0, et 25 autres avec une marge de réussite de +4. On fait maintenant la moyenne entre les deux résultats,  $(30+25)/2 = 27.5$  et on sépare en deux: il y a eu 28 individus avec une marge de réussite de  $+1$ , et 27 avec une marge de réussite de  $+3$ .

La dernière rangée demande un peu plus d'explications. Si vous cherchez le nombre d'individus ayant eu +3 ou plus et que le jet a été réussi à +2, tout va bien car vous n'avez qu'à prendre la conversion pour un écart de 1 point ou plus. Par contre, si vous cherchez ceux qui ont obtenu +0 ou plus, vous ne pouvez le faire facilement car vous cherchez en fait ceux qui ont eu +0 (2 points d'écart précisément), +1 (1 point d'écart précisément) et +2 ou mieux (0 point d'écart ou plus), ce qui complique les choses. Le mieux est alors de faire le contraire. Vous commencez par cherchez tous les individus ayant obtenu moins de 0 (avec 3 points d'écart ou plus), puis vous déduisez ceux qui ont 0 ou plus en soustrayant le nombre obtenu précédemment du nombre total d'individus.

#### **Exemple 10.5. Niveau de réussite d'un groupe 2**

Avec le même groupe que précédemment, on cherche la quantité de ceux qui ont eu 0 ou plus comme marge de réussite. Cela représente un écart de 2 points qui inclut le résultat obtenu. On doit donc trouver plutôt le nombre de personnes ayant obtenu en bas de zéro (un écart de 3 ou plus) puis le soustraire à la Mesure du groupe. La colonne 3 nous donne un malus de -5.5, soit la moyenne des Mesures à -5 et à -6 de la Valeur du groupe. On obtient soit +25 -  $6 = +19$ , soit 80 individus, et  $+25 - 5 = +20$ , soit 100 individus. La moyenne de ces deux Mesures est donc de (100)  $+ 80$  /  $2 = 90$  individus qui ont eu moins de 0 comme marge de réussite, soit 300 -  $90 = 210$  individus qui ont réussi leur jet. Avec la méthode précédente, nous aurions obtenu 100 individus qui auraient échoué (+25 - 2 -3 = +20) soit 200 individus qui auraient réussi.

#### **Choisir entre les deux méthodes de calcul**

L'erreur maximale de la [première méthode](#page-65-0) est de 6% ou moins sur le total des individus et celle de la deux[ième](#page-65-1) [méthode](#page-65-1) est de 1% ou moins. À vous de choisir entre un jet plus juste mais des calculs plus longs, ou un jet plus rapide mais moins précis. De la même façon, rien ne vous empêche d'utiliser la Valeur inférieure seulement plutôt que de faire une moyenne des Mesures lors des ajustements à 0.5. Encore une fois, c'est un compromis à faire entre la vitesse du jeu et sa précision.

## <span id="page-66-0"></span>**La gestion des ressources**

La gestion des ressources, surtout dans les univers modernes, peut devenir compliquer. Doit-on vraiment tenir compte des taux d'intérêts, de change, des montées et des descentes boursières lorsqu'on gère des personnages riches ou ayant accès à une source de revenu fluctuantes? Bien que cela puisse être intéressant si vous avez les connaissances nécessaires, la plupart du temps, on voudra s'en tenir au strict minimum et, comme le veut l'un des principes des Harmonies, laisser au hasard les détails que les joueurs ne veulent pas gérer.

Les règles suivantes offrent donc un moyen de gérer les ressources des personnages en utilisant une Valeur à la place d'un compte précis des richesses. Une dépense ou un gain sera perçu comme un jet de dés avec une difficulté

pré-défini et le résultat indiquera si la dépense a pu avoir lieu en premier lieu, ainsi que comment cette dépense a affecté la Valeur des ressources. Il faut aussi noter que cette règle peut s'utiliser pour gérer d'autres ressources, comme des points de magie ou des points de vie par exemple. Cela donne une certaine incertitude au coût réel d'un sort ou d'une blessure.

### <span id="page-67-0"></span>**La notion de ressource**

Une Ressource est simplement la conversion en Valeur d'une Mesure donnée de la Ressource. Il est à noter que la Valeur peut difficilement être converti en Mesure. Comme toute Valeur, cette dernière n'est qu'une approximation grossière de la Mesure, dont on ne connaît jamais vraiment la valeur exacte. On ne peut donc pas passer de l'une à l'autre sans engendrer des incohérences grossières dans la partie. Avec la Ressource, s'accompagnent souvent un Gain ou une Dépense, qui correspondra de la même façon à la Valeur du gain ou de la dépense encouru.

### <span id="page-67-1"></span>**Le jet de dépense**

Le jet de dépense se fait avec une Dépense D et une Ressource R. Le joueur fait un jet sous R-D+3, et lit le résultat sur le [Tableau 10.3, « Ressources, Pertes et Gains »](#page-67-4). Si le jet est réussi (avec un résultat de 0 ou plus), l'achat est possible mais la Valeur de la Ressource sera abaissé par le nombre dans la colonne Pertes. Sinon, l'achat est impossible cette fois.

#### **Exemple 10.6. Le jet de dépense**

Luc Solar, un flibustier de l'espace possède environ 3 000 000 de crédits  $(R = +65)$  et veut s'acheter un vaisseau spatial, qui vaut environ 2 000 000 de crédits (C = +63). Le MJ lui fait lancé un jet de dé à +65 - +63 + 3 = +5. Le joueur de Luc obtient -3, soit un MR de +5 -3 = +2. Luc peut effectuer son achat, mais ses Ressources vont avoir diminuer de -4, pour atteindre, +59, soit environ 800 000 crédits. Le vaisseau aurait donc coûter autour de 2 200 000 crédits.

### <span id="page-67-2"></span>**Le jet de revenu**

Le jet de revenu est similaire. Le personnage possède toujours une ressource R et un gain G, et fait un jet de dés. Si les ressources est supérieur au gain, le joueur peut faire le jet sous G-R+3 et consulter le [Tableau 10.3, « Ressources,](#page-67-4) [Pertes et Gains](#page-67-4) ». La colonne Gains lui donne alors le bonus accordé à R. Si G est supérieur à R, considérer dorénavant que les Ressources du personnage valent G et que le gain vaut R, et faites le jet comme précédemment.

#### **Exemple 10.7. Le jet de revenu**

Luc revend son vaisseau au plus offrant. Il trouve un homme prêt à lui acheté pour environ 1 000 000 de crédits (soit  $G = +60$ ). Comme le Gain est supérieur aux ressources de Luc (qui sont à +59), les Ressources de Luc passent automatiquement à +60, et le joueur de Luc doit faire un jet de gain avec G=+59, pour voir si les ressources de Luc y ajoutent de quoi. Luc fait donc un jet à +59-60+3 = +2. Le joueur est chanceux cette fois et obtient +3 aux dés, soit une MR de +5. Dans la table, une telle MR indique un Gain de +3. Luc possède donc maintenant une ressource de +63, soit environ 2 000 000 de crédits.

### <span id="page-67-3"></span>**Tableau des ressources**

<span id="page-67-4"></span>**Tableau 10.3. Ressources, Pertes et Gains**

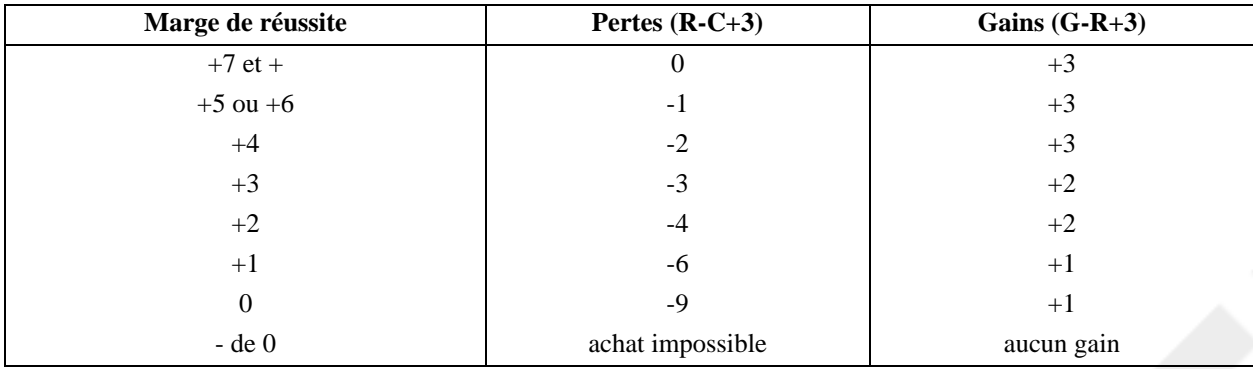

# <span id="page-70-0"></span>**Chapitre 11. Les œuvres**

Les œuvres sont des actions dont la réussite est sujette à l'interprétation des personnages. Elles concernent donc principalement les arts que l'ouvrage soit matériel, comme une toile ou un écrit, ou temporel comme une danse ou l'interprétation d'une œuvre musicale. Les œuvres font appel à la marge de réussite pour déterminer leur niveau de Qualité.

# <span id="page-70-1"></span>**Le jet de qualité**

Le jet de qualité permet habituellement d'ajouter ou de retirer à la qualité de l'œuvre elle-même. Il est une façon de qualifier la réussite d'une tâche ou d'une action d'une manière un peu plus douce que par la marge de réussite.

Un jet de qualité se résout toujours comme une action simple et les points de qualité résultant sont déterminés par la marge de réussite ou d'échec. Un jet réussi donne une Qualité zéro au départ. À +5, le personnage reçoit un point de plus, et chaque nouvelle tranche de 5 points atteinte augmentera le résultat d'un point. Un échec débute quant à lui avec une Qualité de -2. Chaque tranche de 5 points en dessous de zéro entraînera une perte de 2 points au résultat. Le [Tableau 10.1, « Points de tâche et de qualité »](#page-63-2) résume cette règle.

# <span id="page-70-2"></span>**Création**

<span id="page-70-3"></span>*To be continued...*

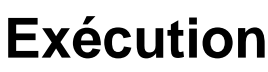

<span id="page-70-4"></span>*To be continued...*

## **Appréciation**

*To be continued...*
# **Chapitre 12. Les blessures**

Ces règles avancées ajoutent grandement au réalisme et au descriptif des règles sur la [santé.](#page-44-0) Elles sont plus lourdes à gérer mais presque uniquement lors des blessures les plus graves, ajoutant donc au dramatique de tels évènements. De plus, comme elles s'ajoutent au système de base, elles peuvent facilement être ajoutées ou retirées sans conséquence sur les personnages, la seule différence étant une dramatisation des conséquences des blessures et une plus longue récupération des blessures graves en général. Vos joueurs ne pourront plus ignorer les conséquences de telles blessures sur leurs personnages.

## **Les blessures**

À la [Douleur](#page-44-1) et à la [Mortalité,](#page-44-2) s'ajoutent les blessures. Ces dernières correspondent aux trois typ[es de dommages](#page-46-0) existants et un personnage recevant ce type de dommage recevra aussi une blessure de ce type.

Chaque personnage ne peut recevoir qu'un nombre limité de chacune des blessures. Le maximum pour un humanoïde est présenté dans le [Tableau 12.1, « Blessures »](#page-72-0), mais ce nombre peut varier pour des créatures à centres vitaux indépendants (comme les vers ou des hydres) ou avec un hépiderme épais leur permettant d'absorber plus de blessures légères que la moyenne. Lorsqu'un personnage a déjà son maximum dans un niveau et qu'il reçoit une nouvelle blessure de ce type, celle-ci s'aggrave automatiquement d'un niveau. Si le niveau de blessure supérieur est déjà plein, la blessure s'aggrave encore d'un autre niveau. Finalement, lorsqu'un personnage reçoit plus de blessures critiques que le maximum permis pour sa race, le coup est fatal.

#### **Exemple 12.1. Recevoir une blessure**

Un homme a déjà atteint son maximum en blessures légères et en reçoit une nouvelle. La blessure qu'il reçoit devient automatiquement grave. S'il a aussi atteint son maximum en blessure grave, la blessure devient critique. Finalement, si l'homme a déjà une blessure critique (son maximum), le coup, bien que léger au départ, lui est fatal.

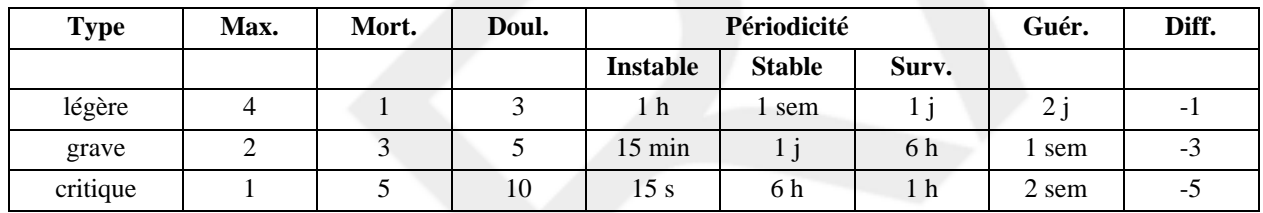

#### <span id="page-72-0"></span>**Tableau 12.1. Blessures**

### **Blessures, Douleur et Mortalité**

Lorsqu'un personnage reçoit des blessures, il reçoit un nombre fixe de poin[ts de douleur et](#page-44-1) de mortalité. Cette quantité est présentée sous la colonne Douleur et Mortalité du T[ableau 12.1, « Blessures »,](#page-72-0) et correspond à celle du [Tableau 7.1, « Types de dommages](#page-46-0) ». Bien que le jet d'[évanouissement s'app](#page-44-1)lique toujours, le jet de [mortalité](#page-44-2) n'est plus nécessaire.

La Mortalité n'est plus récupérée comme auparavant. Cette dernière suit maintenant exactement la quantité et le type des blessures. Par exemple, un personnage qui voit une blessure légère devenir grave gagnera 2 points de mortalité. Un autre qui verrait sa blessure critique disparaître complètement, perdrait 5 points de mortalité. De plus, cette dernière n'entraîne plus de jet de mortalité, ce dernier étant remplacé par la limite sur le nombre de blessures.

### <span id="page-73-0"></span>**Stabilité des blessures**

Lorsqu'une blessure survient, son état est automatiquement instable. Elle a alors des chances de s'aggraver. Tant que la blessure est instable, le PJ doit faire un jet de survie (Cp+Rs à 0 plus le malus de douleur) afin d'éviter que la blessure ne s'aggrave et d'en subir les conséquences. Ce jet de survie doit être fait après chaque période correspondant à la blessure la plus grave, selon le Ta[bleau 12.1, « Blessures » s](#page-72-0)ous la colonne Périodicité instable. Si la blessure est stable, la période diminue comme indiqué sous la colonne Périodicité stable. Lorsque le test est échoué, c'est toujours la blessure la plus grave qui est affectée. Si l'état était stable, la blessure devient instable. Si l'état était instable, la blessure est alors remplacée par une blessure d'un niveau supérieur, et le personnage reçoit autant de points de douleur que s'il avait reçu une nouvelle blessure. La Mortalité, par contre, est remplacée par celle de la nouvelle blessure.

Pour stabiliser les blessures, il suffit de faire un jet de premiers soins avec une difficulté correspondant à la somme des difficultés de chacune des blessures. La difficulté pour chaque type de blessure est indiquée au Tab[leau 12.1,](#page-72-0) [« Blessures »](#page-72-0), sous la colonne Difficulté. Un jet réussi permet de stabiliser toutes les blessures actuellement instable. Tant qu'une blessure n'est pas stabilisée, aucune récupération de Douleur ou de blessures n'est possible. De plus, pour les blessures graves ou critiques, une activité physique brusque pourra entraîner une aggravation de la blessure, que celle-ci soit stabilisée ou non.

#### **Exemple 12.2. Aggravation et stabilisation des blessures**

Géraldine a deux blessures légères et une grave qui sont toujours instables. Elle doit donc réussir un jet de Cp+Rs-Douleur à toutes les 15 minutes afin d'éviter de voir la blessure s'aggraver. Si jamais elle râtait son jet, sa blessure grave deviendrait critique, elle gagnerait 10 points de douleur comme si c'était une nouvelle blessure, mais n'aurait que 2 points de mortalité de plus.

Pour empêcher cela, Géraldine doit stabiliser ses blessures. Que ce soit par elle-même (malgré les malus de douleur) ou par une équipe de sauvetage, un jet de Premiers Soins à (-1 -1 -3) -5 réussi permettra de stabiliser toutes les blessures instables de Géraldine.

## **Repos thérapeutique**

Lorsqu'un personnage est blessé, il doit avant tout se reposer. La période de repos minimale est donnée par le [Tableau 12.1, « Blessures](#page-72-0) » sous la colonne Guérison. Durant cette période, la victime devra se reposer tels qu'indiqué par sa blessure la plus grave, et devra subir une surveillance régulière selon la périodicité indiquée sous la colonne Surveillance pour la blessure la plus grave. Si l'une de ces surveillances est négligée, le patient devra réussir un jet de survie ou voir ses blessures devenir instables. La période de repos doit alors être reprise du départ. Même si le jet est réussi, un tel manquement entraînera tout de même une pénalité de -1 cumulative sur ses prochains [jets de survie](#page-73-0) ou de [de guérison](#page-74-0), et ce, jusqu'à la guérison complète de sa blessure.

#### **Exemple 12.3. Exemple de période de surveillance**

Géraldine, après avoir vu ses blessures stabilisées avec succès commence sa période de repos. Sa pire blessure étant grave, sa période de surveillance est de 6 heures. Elle doit donc obtenir des soins (nettoyer la plaie, etc.) 4 fois par jour.

Après 12 heures, les compagnons fatigués de Géraldine oublient de nettoyer sa plaie. Géraldine doit donc faire un [jet](#page-73-0) [de survie](#page-73-0) pour vérifier si son état ne devient pas instable. Elle lance un jet de Cp+Rs (sans le bonus de race) soit +8, avec une difficulté égale à son malus de douleur, soit -5 (son minimum actuel). Si elle échoue le jet, l'état de Géraldine deviendra instable et elle devra effectuer des jets de survie aux 15 minutes pour éviter que ses blessures s'aggravent.

La chance est toutefois avec Géraldine et cette dernière réussit son jet. Bien que ses compagnons la soignent par la suite, ses prochains jets de survie et de guérison subiront un malus supplémentaire de -1, jusqu'à la guérison de ses blessures.

### <span id="page-74-0"></span>**Guérison des blessures**

Les blessures se guérissent de la plus légère à la plus grave, successivement. Pour cela, le personnage doit s'être reposé pendant le temps prescrit pour la blessure la moins grave sous la colonne Guérison du Table[au 12.1,](#page-72-0) [« Blessures »](#page-72-0). Après cette période, les soigneurs peuvent tenter un jet de guérison selon la difficulté de la blessure. Un jet de guérison se fait avec une compétence appropriée, avec la difficulté correspondant au type de blessure soignée, additionnée des malus accumulés pour les périodes de surveillance râtées. Si le jet est réussi, la gravité de la blessure rétrograde d'un rang, une blessure légère disparaissant complètement. En particulier, les points de mortalité pour cette blessure passe de l'ancien au nouveau niveau.

Tant que le jet réussit, le personnage peut tenter un autre jet pour chacune des blessures du même niveau qu'il possède. Si le jet est échoué, l'état du patient redevient instable, avec la périodicité de la blessure la plus grave. Toutefois, et ce jusqu'à ce que l'état redevienne stable, c'est la blessure soignée qui s'aggrave, et non pas la plus grave.

#### **Exemple 12.4. Guérison d'une blessure**

Cela fait deux jours que Géraldine se repose et, à part pour le premier douze heures, elle a reçu tous les soins nécessaires pour sa guérison. Ses compagnons peuvent maintenant tenter de soigner ses blessures légères. Le meilleur soigneur du groupe a un niveau de -2 pour le jet de guérison, et le MJ lui ajoute un malus de -1 faute de matériel adéquat. La difficulté pour une blessure légère est de -1, avec un malus accumulé de -1 dû à un oubli lors d'une période de surveillance. La difficulté totale est donc de -3 (-1 pour l'équipement, -1 pour la blessure légère et -1 pour l'oubli) avec un niveau de -2. Le soigneur lance les dés et obtient +6! La première blessure légère est soignée et disparaît, Géraldine récupère 1 point de mortalité, et on peut passer immédiatement à la suivante (même difficulté).

Hélas, cette fois, le jet est râté et l'état de Géraldine devient instable. Géraldine doit faire un jet de survie à tous les 15 minutes au risque de voir son état s'aggraver. Heureusement, cela laisse bien suffisament de temps pour ses compagnons de stabiliser son état. Si, malgré tout, leurs jets échouent, la blessure légère de Géraldine pourra s'aggraver et devenir une blessure grave. Géraldine gagnera à ce moment 5 points de douleur (et devra donc effectuer un [jet d'évanouissement\)](#page-44-1) mais seulement 2 points de mortalité (qui n'entraînera en aucun cas un jet de mortalité). Si ses compagnons réussissent à stabiliser son état, ils devront quand même attendre la fin de la prochaine période de guérison pour continuer les traitements.

### **Les blessures mentales**

Les blessures mentales sont un sujet difficile. Elles sont lentes à guérir et les méthodes cliniques de certaines époques avaient de quoi rendre fou, ce qui n'était pas nécessairement le but désiré.

Dans les Harmonies, les règles pour les blessures mentales ressemblent à celles des blessures physiques, à l'exception que le jet de dommage se fait contre la volonté (Intuition+Résistance), et que les conséquences et la guérison de telles blessures sont laissées au jugement du Meneur du Jeu. Les types de blessures légères, graves et critiques sont remplacés par les chocs, les traumatismes et les psychoses respectivement et se retrouvent habituellement dans les mêmes quantités soit quatre chocs, deux traumatismes et une psychose. Après cela, le personnage à tendance à devenir incohérent et donc injouable (pour ainsi dire, mort). Le gain de points de douleur est le même sur le coup mais les points de mortalité sont remplacé par des points de folie. La limitation est toutefois laissée au gré du Meneur de Jeu et peut être sporadique ou déclenchée par un facteur externe. Par exemple, une phobie légère des araignées ne fera subir une pénalité de 1 point que lorsque le personnage sera en présence des

araignées.

### **Tableau 12.2. Blessures mentales**

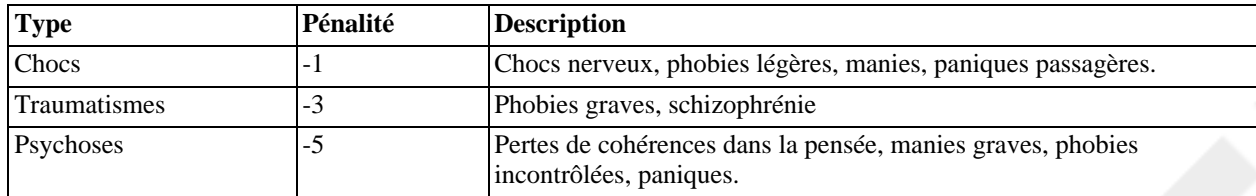

# <span id="page-76-1"></span>**Chapitre 13. Les sources de dommage**

Cette section décrit différentes façons de torturer, heu, les différentes façons dont les personnages peuvent se blesser.

## <span id="page-76-0"></span>**Les explosifs**

Les explosifs correspondent à toutes les armes produisant un souffle et/ou des schrapnels se disperçant autour d'un point. Leur niveau de dommage diminuent selon la distance entre la cible et le centre de l'explosion. Lorsqu'une explosion survient à proximité d'une cible, le niveau de dommage de l'explosion est égal au Dommage + Taille de la cible - Distance, la taille et la distance étant dans les mêmes unités, et valant approximativement 0 pour un humain lorsque la distance est en mètre. Certains explosifs, souvent plus dangereux, voit plutôt leur puissance décroître selon le carré de la distance. Le niveau de dommage est alors égal à Dommage + Taille de la cible - 2 x Distance. Il est à noter toutefois qu'à ce moment là, au niveau de Dommage correspond une certaine unité de distance et que cette dernière doit être la même que pour la distance.

*Ajoutez les dommages par chute, feu, noyade, etc.*

# **Chapitre 14. Les armes**

Cette section regroupe les différentes caractéristiques des différentes armes... *To be continued...*

### **Les armes de mêlée**

Les armes de mêlées constituent un des objets les plus compliqués des Harmonies à cause de la précision des détails nécessaires à la résolution des combats. Elles sont décrites à l'aide de plusieurs caractéristiques et leur utilisation sera expliquée plus en détail dans la section suivante.

Attributs

Les attributs utilisés pour manier l'arme. Par exemple Corps+Manœuvre.

Compétence

La Compétence utilisée avec l'arme.

Bonus de Finesse S'ajoute à l'[Attaque](#page-84-0).

Bonus de Parade S'ajoute à la [Défense.](#page-84-1)

Bonus de Rapidité

S'ajoute à la [Rapidité.](#page-84-2) C'est une combinaison de la portée d'une arme et de sa capacité à percer la défense de l'adversaire.

Bonus de Dommages

S'ajoute aux [dégâts.](#page-85-0) Attention, ce bonus s'ajoute toujours aux dommages, contrairement au bonus choisi par le combattant qui peut se retirer.

<span id="page-78-1"></span>Classe de dommage

La classe de dommage représente le type de dommage d'une arme, sous la forme d'une séquence dans la marge de réussite. Plus de détails au Chapitre 7, *[Les Dommages](#page-46-1)*.

### **Armes secondaires**

Très souvent, une arme va avoir un double jeu d'attributs: l'un comme armes principal (AP) et l'autre comme arme secondaire (AS), lorsqu'elle est utilisé comme arme d'appoint (main gauche). En ce cas, lees bonus/malus sont ajoutés à ceux de l'arme principal. Le MJ peut limiter de telles utilisations suivant les circonstances ou les armes utilisées.

*Reste maintenant à savoir comment combiner les Attributs et Compétences entre l'arme principale et l'arme secondaire. La moyenne, le minimum ou le maximum des deux?*

### **Examples d'attributs d'armes de mêlée**

Le [Tableau 14.1, « Armes de mêlée](#page-78-0) » donne quelques exemples d'attributs. Ce tableau n'est donné qu'à titre indicatif, n'hésitez pas à vous en éloigner!

#### <span id="page-78-0"></span>**Tableau 14.1. Armes de mêlée**

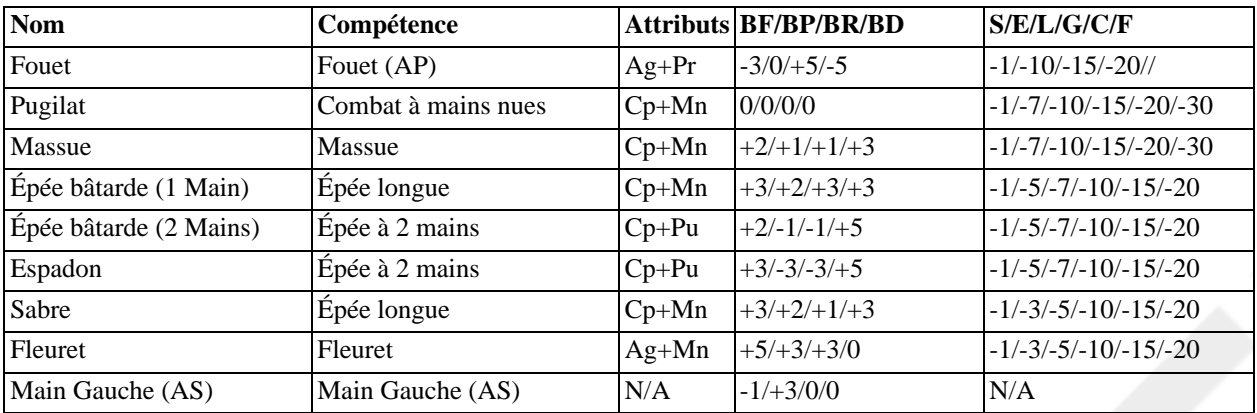

### <span id="page-79-0"></span>**Les armes de tir**

Dans les Arpèges, il y a trois façons de ti[rer avec une arme.](#page-88-0) La majorité des armes sont capables de tirer des trois façons, d'autres de deux et certaines d'une seule. Pour chaque type de fonction, une arme possèdera quelques facteurs propres à celle-ci qui peuvent ou non dépendre des Attributs du personnage. Ces facteurs ne s'appliquent habituellement qu'au tir et sont souvent affectés par le type des projectiles utilisés. Les dégâts occasionnés par le projectile lui-même (comme les explosifs, mais aussi la pointe) ne sont pas pris en compte. C'est dans la se[ction](#page-80-0) [intitulée « Les projectiles »](#page-80-0) que cet aspect sera adressé.

Les armes de [tir visé](#page-88-1)

Ces armes permettent de viser une cible précise et de l'atteindre directement. Des exemples sont le pistolet, l'arc, l'arbalète et la fronde.

Ces armes possèdent trois caractéristiques:

<span id="page-79-2"></span>Le Bonus de Finesse (BF<sub>v</sub>)

v C'est un mélange entre la portée de l'arme, sa force et sa précision effective. Elle aide à toucher et donc aussi à faire plus de dommage.

Le Bonus de Rapidité (BR<sub>v</sub>) Détermine qui tirera le premier.

<span id="page-79-1"></span>Le Bonus aux Dommages  $(BD_v)$ Rajoute un bonus au dommage de l'arme, sans affecter ses chances de toucher.

Les armes de [tir balistique](#page-89-0)

Ces armes permettent de lancer un projectile sur un endroit donné. La visée est moins bonne mais la portée souvent supérieure et les projectiles plus lourds. Des exemples de telles armes inclut la catapulte, le mortier, mais aussi la flèche envoyée en l'air ou la roche projetée à bout de bras. Ces armes n'affectent pas directement les dégâts mais leurs projectiles ne laissent souvent aucune chance.

Ces armes possèdent deux caractéristiques:

<span id="page-79-3"></span>La précision verticale  $(P_b)$ C'est une mesure de la portée de l'arme.

<span id="page-79-4"></span>Le stabilité latérale  $(L_b)$ C'est la précision latérale du lancer, la capacité à garder le projectile aligné.

Les armes de [tir en rafale](#page-90-0)

Ces armes permettent de balayer une surface devant soi. Elles incluent bien sûr les mitraillettes et les armes automatiques, mais aussi les laser continus, les armes soniques et les lances-flammes. Elles peuvent aussi servir

à simuler un peloton complet d'archers ou de fusiliers, tirant de façon dispercée.

Ces armes ne possèdent qu'une caractéristique:

<span id="page-80-1"></span>Le Bonus aux Dommages  $(BD_r)$ C'est une mesure à la fois de la précision, de la stabilité et de la force de l'arme.

## <span id="page-80-0"></span>**Les projectiles**

Les projectiles sont liés à une ou plusieurs a[rmes de tir.](#page-79-0) Ils ont les mêmes facteurs que ces dernières et s'ajoutent à ceux-ci. De plus, les projectiles ont souvent des effets supplémentaires, tels que les e[xplosions,](#page-76-0) qui sont traités dans la Chapitre 13, *[Les sources de dommage](#page-76-1)*.

*Ajouter des exemples de projectiles: pierres, flèches, grenades, etc.*

# **Chapitre 15. Le combat**

Le combat est un moment important dans une partie de jeu de rôle. En plus de mettre en péril la vie des personnages, l'action y est rapide et souvent déterminante de l'issue du scénario. Ces règles représentent une façon simple d'adapter la [résolution d'actions](#page-38-0) au combat.

## **Principes généraux**

Les Compétences de combat des Arpèges utilisent toujours les mêmes Attributs pour une arme donnée, que ce soit pour déterminer l'initiative, les chances de toucher, de parer ou la quantité de dommages infligés. Les habitués des jeux de simulation trouveront probablement cela un peu bizarre: n'est-ce pas normal que le personnage le plus fort fasse le plus de dégâts? Dans les Arpèges, le personnage le plus fort fait le plus de dégât uniquement s'il utilise la bonne arme! En effet, avec un fleuret, ce n'est probablement pas le plus fort qui fera le plus de dégâts, mais le plus habile qui parviendra à placer sa lame sous une faiblesse de l'armure de son adversaire. De la même façon, l'initiative n'est souvent pas seulement une question de rapidité, mais surtout de technique à qui trouvera la première ouverture dans la défense de l'adversaire. De plus, avec une épée à deux mains qui pèse près de 20kg, la force est beaucoup plus déterminante que les réflexes lorsqu'on parle de rapidité! En gros, un combat se déroule en assauts, divisés en trois parties, pour chacun des adversaires : la déclaration d'intention, l'attaque et l'encaissement des dommages.

## **Déclaration d'intention et ordre de résolution**

La déclaration d'intention se fait dans l'ordre voulu par le MJ. Ce dernier peut choisir l'ordre de rapidité (Ag+Pu) ou l'ordre inverse. Il devra toutefois s'y tenir pour le reste de la partie. Le PJ déclare alors ce qu'il fera pour le round, et pour une attaque, la cible de cette attaque. Un joueur peut changer ses intentions après la déclaration d'un autre joueur mais au prix d'une pénalité de -1 sur toutes ses actions pour cet assaut.

L'ordre de résolution est ensuite déterminé. Normalement, les tireurs qui sont déjà préparés tirent, les adversaires qui sont en contact suivent puis ceux qui doivent se déplacer le font. Quand deux adversaires s'affrontent, c'est le T[otal](#page-84-2) [de Rapidité](#page-84-2) qui détermine l'ordre de résolution, comme nous le verrons plus loin.

### **Les Facteurs d'attaque**

Une attaque est décrite par 4 Facteurs qui valent tous 0 ou plus:

### **Les Facteurs d'attaque**

La Finesse (FF)

Mélange entre la feinte et la complexité d'une attaque, elle augmente les chances de toucher l'adversaire mais augmente aussi les chances d'être touché. Le Facteur Finesse ne peut toutefois être supérieur à +5.

Les Dommages (FD)

C'est le degré de contrôle sur la force et la précision du coup. Il permet d'augmenter ou de diminuer les dommages fait à l'adversaire mais diminue les chances de toucher son adversaire.

La Rapidité (FR)

La Rapidité permet au personnage de précipiter son coup afin de frapper son adversaire avant que ce dernier n'ait eu la chance d'attaquer. Elle représente un compromis entre la rapidité d'une attaque et une meilleure occasion pour attaquer et c'est pourquoi elle diminue les chances de toucher l'adversaire.

```
La Parade (FP)
```
La Parade affecte principalement la facilité d'être atteint par son adversaire. La Parade est considérée comme

étant toujours à son meilleur niveau et ne peut-être augmentée qu'en sacrifiant son attaque. Elle donne alors un bonus de  $+3$ .

## **Les types d'attaque**

Les personnages ont normalement accès à six types d'attaque différents dont l'efficacité peut varier. Ces types d'attaques ne sont que des propositions mais les joueurs devraient s'y tenir au départ.

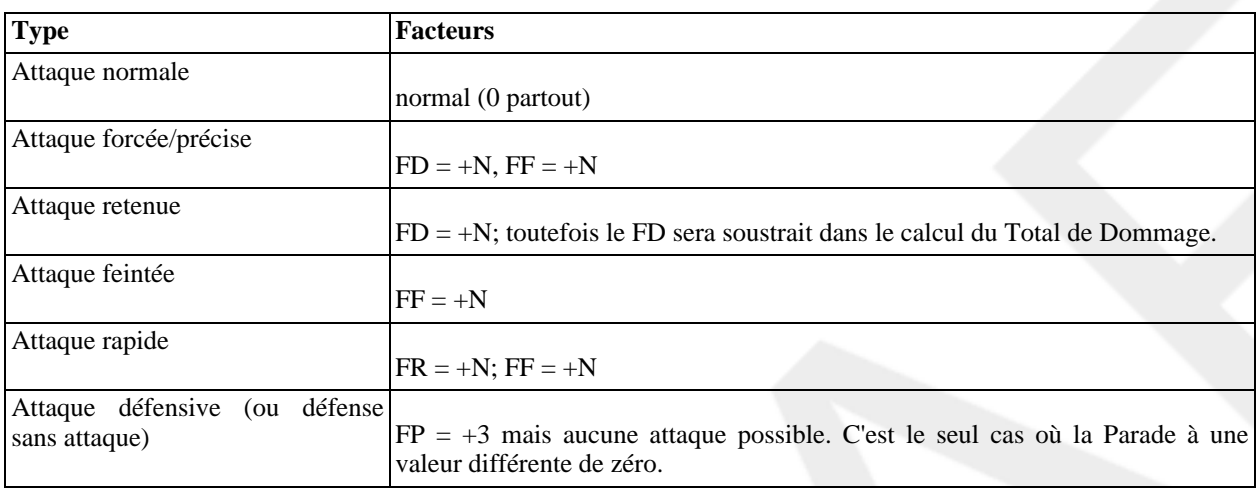

#### **Tableau 15.1. Types d'attaque possible**

Dans les cas où ça s'applique, la valeur de N est déterminée par un adverbe:

#### **Tableau 15.2. Table des adverbes**

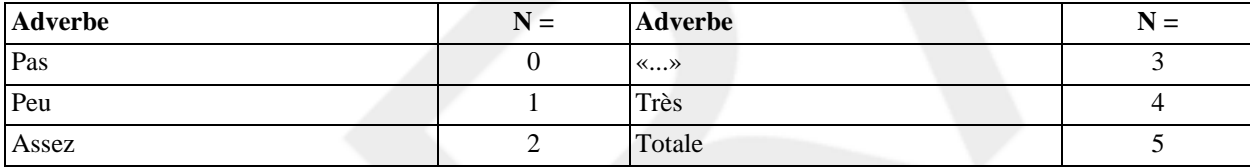

La valeur par défaut est normalement «...» soit  $N = 3$ , et il ne faut pas que le MJ hésite à modifier les critères, tout en respectant les règles citées précédemment.

#### **Exemple 15.1. Description d'attaque simple**

Un joueur qui dirait "je charge de toutes mes forces l'adversaire" se trouverait avec une attaque totale forcée (la charge). Il aurait donc +5 en FD et +5 en FF.

#### **Exemple 15.2. Description d'attaque avec variante**

"Je charge en me protégeant avec mon bouclier" pourra être interprété comme une attaque forcée ( $N = 3$ ) mais sans

le bonus sur la Finesse pour ne pas affecter la Parade. Il aurait donc +3 en FD seulement.

**Style de combat.** Les styles de combat sont toujours au choix du joueur. C'est un ensemble d'un bonus de base en Rapidité, en Dommages et en Finesse. Ils sont surtout utilisés par les combattants de haut niveau qui finissent par utiliser des bonus élevés en permanence. Les styles de combat permettent donc de simplifier le compte des Facteurs d'Attaque.

#### **Note**

Dans un système à certificats, les styles de combats seraient probablement remplacés par un certificat spécifique.

**Surprise.** Un personnage surpris ou qui choisit d'ignorer totalement sa défense a automatiquement un FP de -5. De plus, il ne recevra aucun bonus dû à ses armes si ces dernières ne sont pas tirées ou s'il ne voit pas l'attaque arriver.

### **La séquence d'attaque**

La première étape consiste à déterminer ce que fait chacun durant le prochain tour. Premièrement, tous ceux qui décident de se mettre sur la défensive déclare leurs intentions. Ces personnages doivent pouvoir reculer et leurs adversaires peuvent les ignorer en ce cas. Ensuite tout le monde décide du type d'attaque qu'ils effectueront. On trouve ensuite quatre totaux:

<span id="page-84-2"></span>Rapidité

La Rapidité est déterminée par le [Niveau de Compétence,](#page-34-0) du Bonus de Rapidité d'une arme et du Facteur de Rapidité. Il faut noter que le Total de Rapidité ne dépend pas du jet de dés. Vous pouvez donc le déterminer au tout début du tour avant même de lancer les dés.

<span id="page-84-1"></span>Défense

La somme du Niveau de Compétence, du Bonus de Parade de l'arme, et du Facteur de Parade moins le Facteur de Finesse. Encore une fois, notez que les dés ne sont pas tenus en compte. Ils seraient redondants car l'Attaquant lance lui-même les dés contre ce total. Le Total de Défense peut donc être vu comme la difficulté de l'attaque de l'adversaire.

<span id="page-84-0"></span>Attaque

La somme du Niveau de Compétence, du jet de dés, du Bonus de Finesse et de la Finesse de l'attaque, moins la somme du Facteur de Rapidité et du Facteur de Dommages de l'attaque.

<span id="page-84-3"></span>Dommages

La somme du Bonus de Dommages et du Facteur de Dommages. Aucun jet de dés ou Niveau de Compétence n'est ajouté! Si vous vouliez taper plus fort, vous n'aviez qu'à choisir un bonus plus élevé. Le combattant peut aussi choisir de retirer le Facteur de Dommages. Ce choix doit toutefois être fait lors de la déclaration d'intention.

Une attaque contre un adversaire est considérée comme réussite si le Total d'Attaque de l'attaquant égale ou dépasse le Total de Défense de son adversaire. Le total avec lequel une attaque dépasse la défense de son adversaire ne vient pas modifier le résultat final, l'attaquant ayant simplement bien réussi un coup banal, ou encore l'adversaire aura commis une grave maladresse. Les attaques sont considérées simultanées si l'écart entre les deux Rap[idité est](#page-84-2) de moins de 3 points. Sinon, c'est le total le plus élevé qui commence.

Le tableau suivant résume les totaux d'attaque:

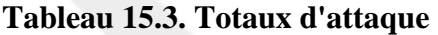

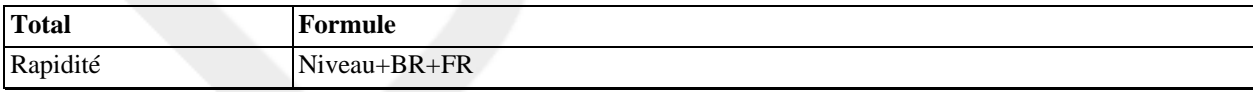

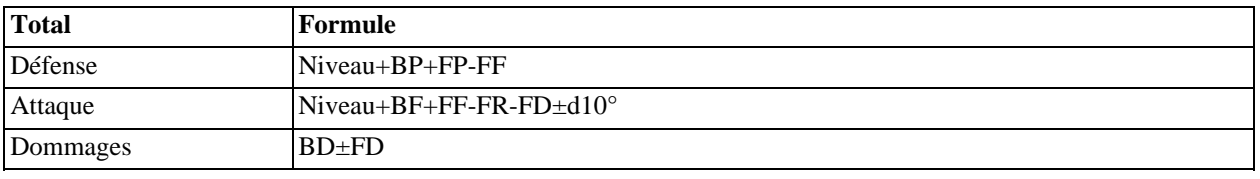

## **Le chaos de la mêlée**

Lors d'une mêlée, les adversaires ne se voient guère et n'attendent pas pour feinter ou parer l'adversaire. En mêlée, un attaquant ne peut donc mettre de points en Finesse. Les seules options sont de charger (mettre des points en Dommages), de faire plusieurs attaques par round (voir [la section intitulée « Les actions multiples »\)](#page-40-0) ou de se mettre en défense (en refusant d'attaquer avec un bonus de +3 en Parade). C'est au Meneur du Jeu de décider si les personnages sont en mêlée ou non.

## <span id="page-85-0"></span>**Les dégâts**

Le [Total de Dommages](#page-84-3) est pris comme difficulté dans un [jet d'encaissement](#page-46-2) avec la [classe de l'arme.](#page-78-1)

#### **Exemple 15.3. Calcul des dégâts.**

Un Ogre (Cp+Rs = +4) en armure (Bonus: +3) reçoit un coup de masse (Total de Dommages = +3; Classe = -1/-7/-10/-15/-20/-30) avec un Facteur de +5. Le jet de dés donne un total de -4. Avec les bonus, on obtient donc +4+3-(3+5)-4 = -5 de dommages. Le coup est à peine suffisant pour sonner notre Ogre. Toutefois, le prochain round se fera avec une pénalité de -1 à toutes les activités.

### **Organisation d'un combat**

Plusieurs trouveront probablement le système un peu lourd pour les joueurs et le Meneur du Jeu. Le but de cette section est d'aider le Meneur du Jeu à s'organiser au niveau des combats afin de prendre sur lui le calcul des Facteurs d'Attaque lors des combats.

Les statistiques importantes. Premièrement, il est à remarquer que 8 caractéristiques reviennent presque à tous les rounds et sont donc suffisamment importantes pour les tenir séparer et à la portée du Meneur du Jeu:

- les points de douleur
- les blessures
- l'Encaissement (Cp+Rs+Armure)
- La base de Rapidité: Niveau+BR+Style
- La base de Parade: Niveau+BP+Style
- La base d'Attaque: Niveau+BF+Style
- La base de Dommages: BD+Style
- La classe de dommage: S/E/L/G/C/F

Les points de douleurs et les blessures varient, les 6 autres sont normalement constants ce qui est tant mieux. Ils sont calculés en ne tenant en compte que des armes utilisés, du style de combat et du Niveau de Compétence du personnage.

#### **Exemple 15.4. Déroulement d'un round de combat**

David, un PJ, affronte Goliath, un PNJ, dans un combat dont nous connaissons déjà tous l'issue. David a une dague (Lame courte  $[Ag+Mn]$ ,  $+3/0/+2/+3$ , Classe  $-1/-3/-10/-20/-25/-30$ ) avec aucune armure,  $+1$  en Lame courte,  $+3$  en Ag+Mn et -1 en Cp+Rs.

Goliath, lui, a une épée (Lame longue [Cp+Mn],  $+3/+2/+3/+3$ , Classe  $-1/-5/-7/-10/-15/-20$ ) avec une armure de cuir  $+2$ , 0 en Lame longue,  $+2$  en Cp+Mn et  $+3$  en Cp+Rs.

Le MJ a déjà préparé la table de combat des deux personnages:

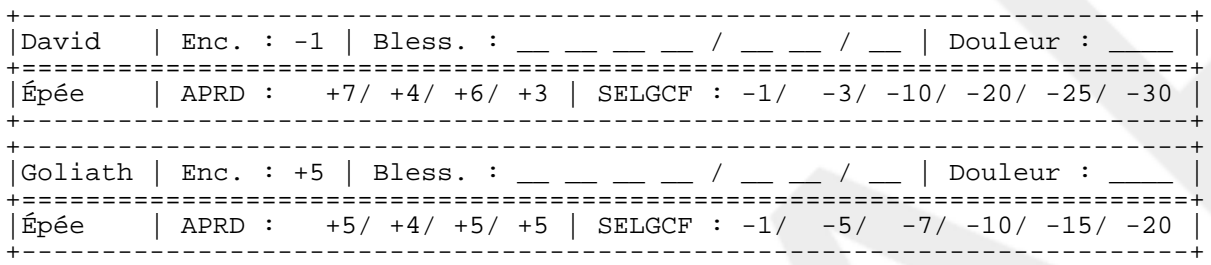

David est un peu mal pris... Sa lame est trop courte pour bien parer et Goliath est un homme fort qui peut faire très mal. Malgré sa grande agilité, David risque gros! Il n'a d'autres choix que de frapper rapidement pour affaiblir Goliath. David choisit donc une attaque rapide dès le départ, essayant de percer la défense du géant, mais en restant sur ses gardes (FR: +3, FD: +3, FF: 0).

Goliath est sûr de lui et veut impressionner ses troupes par sa force brute. Il se contente "d'écrabouiller le p'tit morveux" en faisant une attaque en force (FD: +3, FF: +3).

Le total de Rapidité pour David est donc de (+6+3) +9 avec une Défense de +4. Goliath lui a +5 en Rapidité, et (+4-3) +1 seulement en Défense. C'est donc David qui attaque le premier, et Goliath devra subir les conséquences de l'attaque avant de pouvoir riposter.

David lance les dés et obtient un +3! Ayant (+7+3-3-3) +4 pour toucher, il dépasse largement la défense de Goliath. Goliath doit encaisser un niveau de dommages de (+3+3) +6 contre son encaisse de +5. Il fait hélas un -5, ce qui donne (+5-6-5) -6, soit une éraflure. La dague de David lui ouvre légèrement le bras, causant un point de douleur.

Goliath a maintenant un point de douleur et attaque David. Il fait un -1 sur les dés, et obtient donc (+5-1+3-3-1) soit +3 d'Attaque. David évite le coup de justesse!

Au round suivant, David, ayant jaugé de la faible défense de son adversaire, décide de tenter un grand coup. Il décide d'attaquer directement le corps de son adversaire tout en restant prudent (FD: +5). Goliath, lui, est enragé, et veut en finir avec lui, il charge donc de toute sa force (FD: +5, FF: +5). Leurs Totaux de Rapidité et de Défense sont donc de +6 et +4 pour David, et de (+5-1) +4 et (+4-5-1) -2 pour Goliath. Bien que David attaque le premier, cette fois, Goliath pourra attaquer avant de ressentir les effets de l'attaque de David.

David lance les dés et obtient -1 cette fois. Heureusement, la furie de Goliath aidant, il arrive quand même à percer sa défense avec un faible (+7-1-5) +1. Goliath lui, lance les dés et obtient +3. Il touche donc David avec un (+5+3+5-5-1) +7. Le petit David n'a pas été assez rapide cette fois et subira donc des dommages.

Goliath encaisse des dégâts à (+3+5) +8, et David lui, en reçoit à (+5+5-1) +9! Goliath lance les dés et obtient encore un -5! Son jet d'encaissement donne donc (+5-5-8-1) -9, soit une autre éraflure. Quant à David, il semble protégé par la providence et obtient un +11! Il obtient donc (-1+11-9) +1, aucun dégât! Le coup a simplement traversé sa tunique et il s'en tire sans une égratignure!

Goliath est rendu avec un deuxième point de douleur et ne voit plus que rouge (FD: +8, FF: +5). David, heureux de sa chance, continue dans le même sens (FD: +5). Avec maintenant (+5-2) +3 en Rapidité, Goliath est rendu plus lent que David qui attaque encore à +6. Ce dernier a donc une bonne chance de s'en tirer!

David lance les dés et obtient un 0 cette fois. C'est mieux que la dernière fois et, avec (+7+0-5) +2, David arrive à nouveau à percer la Défense de (+4-5-2) -3 de Goliath. Ce dernier encaisse donc des Dommages à (+3+5) +8 et fait un horrible -9 sur les dés! Le résultat de (+5-9-8-2) -14 est suffisant pour lui provoquer une blessure légère, et donc -3 points de douleur. Passant le cap du -5, Goliath devra tenter un jet d'évanouissement pour éviter de s'effondrer avant d'avoir pu riposter! Espérons que la chance restera du coté de David.

*Le tableau de l'exemple devrait être remplacé par un graphique.*

# <span id="page-88-0"></span>**Chapitre 16. Le tir**

Le tir dans les Arpèges est divisé en trois catégorie: les tirs visés ou directs, les tirs balistiques ou lancers, et les tirs en rafale ou balayés. Ces trois façons de faire représentent chacune une façon de tirer et ne sont pas nécessairement attribuées à une arme spécifique. Ainsi, il est possible, mais peu efficace, de tirer en rafale avec une arc, ou de tenter un tir balistique avec un pistolet. Parfois, comme pour le tir balistique au pistolet, l'effet est dérisoire (c'est l'équivalent d'une balle perdue) et le MJ n'a qu'à dire au PJ que son action râte (il a perdu la balle de vue). D'autres fois, il faut improviser. Par exemple, avec une troupe d'archers qui tirent tous en même temps vers un peloton de fantassins, le MJ ferait mieux d'interpréter l'action comme un tir en rafale en estimant lui-même les valeurs, plutôt que de considérer chaque tir comme un tir visé.

Les règles de tir ne représentent que l'aspect de toucher une cible avec des projectiles. Les effets secondaires (tels que l'explosion et les brûlures) sont plutôt traités dans [la section intitulée « Les projectiles »](#page-80-0).

## <span id="page-88-1"></span>**Le tir visé**

Le tir visé est un tir qui tente de toucher directement sa cible. La précision sera donc très importante et la portée aussi. Toutefois, un tir râté a habituellement très peu d'effet sur la cible (le projectile se perd dans la nature) et c'est pourquoi les effets colatéraux éventuels ne sont pas intégrés dans ces règles. Ce sera donc au MJ de décider ce qui peut arriver.

Lorsqu'un joueur décide de tirer sur une cible, il doit choisir deux facteurs, soit:

<span id="page-88-2"></span>Le Facteur de Rapidité ( $FR<sub>v</sub>$ )

On considère normalement que le personnage a le temps de visé. Toutefois, il peut aussi décider de précipiter son tir afin de tirer avant quelqu'un d'autre. Le Facteur de Rapidité représente cette hâtise et est soustrait aux chances de toucher.

```
Le Facteur de Dommage (FD_v)
```
Ce facteur permet de viser des endroits plus sensibles tels que les yeux ou le cœur, ou encore moins fatales tels que les jambes. Le joueur peut donc augmenter ou diminuer le  $BD$  [de l](#page-79-1)'arme avec ce facteur. Ce facteur augmente toutefois la difficulté de toucher la cible.

Le joueur fait ensuite un jet pour toucher la cible sur son Niveau de Compétence avec l'arme utilisée. La difficulté est déterminée par la somme des facteurs suivants:

- Le  $BF_{v}$  de l'arme et du projectile;
- La Valeur de la taille de la cible dans une unité de distance pratique. Pour un homme, avec une unité égale au mètre, la Valeur de 0 (1 en Mesure) est prise habituellement. Cette Valeur peut varier entre -3 et +3 mais c'est souvent une précision peu utile que vous pouvez prendre en compte dans le jet d'esquive ou d'encaissement.

De cette somme, on soustrait les facteurs suivants:

- La Valeur de la distance entre le tireur et la cible dans les mêmes unités que pour la taille.
- Les Facteurs de [Rapidité](#page-88-2) et de [Dommage](#page-88-3) choisis précédemment.

Si le jet est réussi, le tir touche et la cible encaisse des dégâts. Le niveau de dommage est alors égale à la somme des  $BD_{v}$  $BD_{v}$  de l'arme et du projectile, ainsi que du  $FD_{v}$  choisi par le personnage.

### <span id="page-89-0"></span>**Le tir balistique**

Le tir balistique correspond au lancer d'un projectile de façon à ce qu'il retombe sur une cible. Ce lancer n'en est pas un de précision, mais bien de distance et souvent l'important n'est pas tant la cible visée mais bien l'endroit où le projectile va tomber effectivement.

Le tir balistique se base sur le résultat d'un jet de manipulation de l'arme utilisée (ça peut être un jet de Lancer par exemple) après avoir évalué la distance et la direction que l'on veut atteindre. Le jet nous donne alors une marge de réussite (MR) qui servira à déterminer la position d'impact du projectile, par rapport à la cible. Les conséquences seront alors déterminées selon le type de projectile utilisé et l'endroit atteint par ce dernier.

### Erreur verticale  $(E_b)$

L'erreur verticale détermine la distance par laquelle le projectile râte la cible. Cette erreur vaut  $E_b = 2 \times D - P_b$  $E_b = 2 \times D - P_b$  $E_b = 2 \times D - P_b$ MR, où la Valeur de D est prise dans les mêmes unités que P<sub>b</sub>. Cette Valeur convertie en Mesure correspond à la distance entre la cible et le point d'impact effectif, dans la direction du tireur. Elle ne peut donc valoir plus que la distance entre ce dernier et la cible.

**Note**

Une conséquence de cette règle est que la visée maximale moyenne est égale à  $D = P_b + MR$ . La portée maximale moyenne est égale au quart de celà, soit  $P_b + MR$  - 6.

Erreur latérale (l)

L'erreur latérale détermine de combien le tir s'est tassé sur le coté et de quel coté. Vous devez d'abord lancer ±d10. Le signe du lancer détermine la direction. Si le résulat est négatif, le tir ira vers la gauche du tireur. Si le signe est positif, le tir ira vers la droite. En cas de 0 (par exemple, 3-3, ou 6-6), si les deux nombres sont impairs, le tir ira vers la gauche, et si les deux nombres sont pairs, le tir ira vers la droite (ils ne peuvent être l'un impair et l'autre pair car le résultat ne serait pas zéro). La distance de l'erreur latérale vaudra la Mesure de E<sub>b</sub> L[b](#page-79-4), auquel on aura ajouté la valeur absolue du lancer de dés précédent. À cet effet, l'E<sub>b</sub> maximum est au plus égale à  $P_b^+$ Niveau-3, afin d'éviter que le projectile ne s'en aillent trop loin.

### **Conseil d'utilisation**

Cette méthode est un peu inconfortable pour les joueurs si elle est appliquée mécaniquement. Normalement, les personnages n'ont qu'une idée approximative de la distance de la cible et de celles qu'ils sont capables d'atteindre. Ils devraient donc faire un jet pour évaluer à peu près cette distance. Pour un jet réussi, lorsque la distance est proche (avec  $2\times$ D environ égal ou inférieur à P<sub>b</sub>), le joueur devrait tenter de lancer directement sur la cible, le tir ayant de bonne chance pour toucher. Si la distance est plus grande, il devrait lancer légèrement derrière cette dernière afin de profiter de l'erreur pour atteindre la cible. Bien sûr, plus le personnage est habile, moins il devrait reculer (en fait, ajouter simplement le niveau du personnage au P<sub>b</sub> de l'arme pour évaluer la précision effective du personnage). Selon la précision de son lancer (les résultats du jet de dés) et la distance du point d'impact, le personnage choisira s'il veut lancer un peu plus loin ou plus proche le prochain coup. Ajoutez ou retirez alors une distance assez courte selon ce que le joueur décrit et tenez en compte au prochain lancer, sans jamais communiquer au joueur la distance réelle. Et rappelez-vous des illusions optiques que le paysage peut provoquer sur les distances!

#### **Note**

Cette règle fait partie des règles que je déteste le plus: celles où la marge de réussite doit être interprétée de façon quantitative (c'est le cas des dommages entre autres). Comme dit dans l[a section intitulée « La marge de réussite »,](#page-39-0) une marge de réussite ne devrait pas modifier l'action elle-même mais sa qualité uniquement (peu ou bien réussite, mal ou très mal échouée). Le problème ici est que je n'ai pas vraiment le choix de ne pas tenir compte de la MR de façon quantitative car le résultat d'une erreur est important et ne peut-être sans conséquence!

#### **Note**

Pour les curieux, la difficulté du jet est ici la distance. C'est pourquoi cette dernière ne devrait pas être tenue en compte dans le calcul de MR. Elle influence aussi la grandeur de l'erreur. Le jet aurait donc pu avoir -D comme difficulté, et le calcul de l'erreur devenir  $E = D - P_b - MR$ . Toutefois, comme la difficulté affecte directement MR en se soustrayant à ce dernier, on a MR = MR' - D et donc,  $E = D - P_b - (MR' - D) = 2 \times D - P_b - MR'$ . C.Q.F.D. Cette équation de l'erreur représente donc bien la quantification de la marge d'échec pour une difficulté choisie.

J'avais bien une méthode permettant d'avoir une erreur nulle pour un MR positif, mais ça rendait le calcul compliqué et ne donnait pas grand chose en plus (on ajustait le malus en conséquence). Cette méthode est plus simple et plus rapide.

## <span id="page-90-0"></span>**Le tir en rafale**

Le tir en rafale est un autre tir où on ne vise pas exactement une cible mais où on essaye plutôt d'atteindre une région donnée. Le tir en rafale ne contient donc aucun jet pour toucher. Toutefois, un jet de manipulation de l'arme est quand même possible pour vérifier si celle-ci ne s'enraye pas, ou saute des mains du tireur avec le recul provoqué.

Le tireur peut normalement choisir deux facteurs: l'angle de balayage du tir, ainsi que le potentiel de dommage (FD<sub>r</sub>) de la rafale (soit par le nombre de balles tirées ou par le temps d'appui sur la gachette). C'est au MJ de mettre en relation la description du joueur avec le potentiel de dommage et de limiter (par un risque d'enraiement par exemple) les abus. L'angle de tir est converti en Valeur en prenant la Valeur de l'angle en degrés, - 12. Cette Valeur (A) correspond au nombre de tranches de 15 degrés couvertes par le tir. Ainsi, un angle de 60° vaudra +6, soit la Valeur de 4.

Chaque cible dans la zone couverte [encaisse](#page-46-2) alors des dommages d'un niveau égal à Niveau de compétence du tireur + [BD](#page-80-1)<sub>r</sub> + FD + T - A - D, où T est la taille que la cible présente au tireur, et D est la distance avec le tireur. Les mesures de T et D doivent être encore une fois évaluées avec les mêmes unités de mesure et convertis en Valeur.

## **L'esquive**

Les cibles ne sont pas totalement passive lorsqu'elles reçoivent des dégâts sur un tir. Toutefois, elles doivent réagir rapidement et se mettre à couvert le plus vite possible. Dans tous les cas, le joueur décrira comment son personnage se planque et le MJ lui demandera un jet d'esquive qu'il devra réussir pour obtenir un bonus sur son jet d'encaissement, voire complètement éviter le coup. Le personnage ne peut tenter d'esquiver un tir que s'il a le temps de le voir venir! Sinon, ce sont simplement ses réflexes de survie qui l'emportent.

Une façon simple et ludique de gérer cet aspect est de demander au joueur de fixer lui-même la difficulté de son jet d'esquive. Si l'esquive est réussite, il pourra ajouter cette même difficulté comme bonus à son jet d'encaissement. Si l'esquive est échouée, le joueur se prendra cette même difficulté en malus à son jet d'encaissement! Un MJ tolérant peut toutefois choisir de fixer cette pénalité à -5, comme pour un personnage immobilisé ou qui choisit simplement de ne pas se protéger du tout, voire à -3 pour tenir compte des efforts de se protéger de la victime comparativement à celle qui ne fait rien ou ne peut rien faire.

### **Résumé des règles de tir**

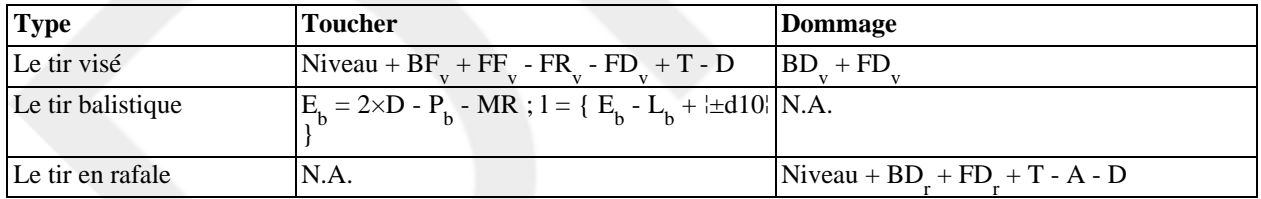

#### **Tableau 16.1. Règles de tir**

## **Les autres Accords**

*Un truc sur le Cercle des Milliers de Sphères.* --Michael Moorcock

Les règles présentées dans cette section, tout comme celles des Arpèges, sont basées sur les Harmonies mais n'ont pas été incluses dans les Arpèges, soit parce qu'elles venaient contredire des règles déjà existantes, qu'elles alourdissaient trop le jeu ou ôtaient trop de réalisme (tout en ajoutant toutefois quelque chose d'intéressant). Vous y retrouverez aussi certaines versions antérieures des règles des Arpèges qui ont été remplacées par de nouvelles pour diverses raisons. C'est donc à vous de choisir si vous désirez les utiliser ou pas et ce n'est qu'une infime partie de toutes les possibilités que les Harmonies vous offre.

#### **Important**

Ce chapitre comporte des règles en contradiction avec les chapitres précédents. Il est déconseillé de le lire lors d'une première lecture et d'attendre d'avoir bien assimilé les règles officielles auparavant.

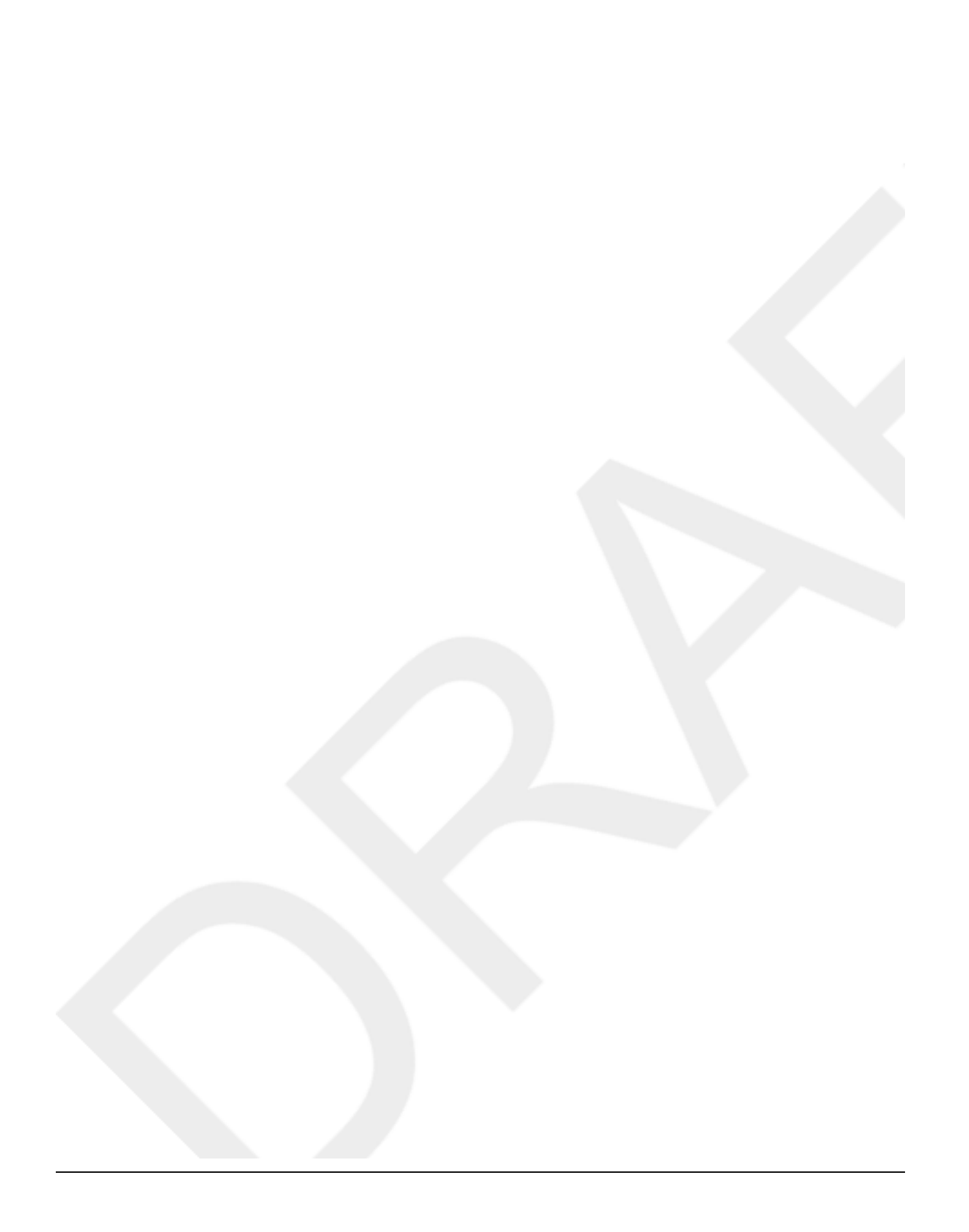

### **Table des matières**

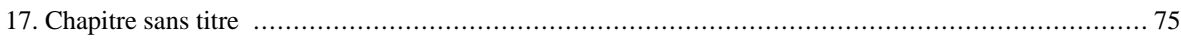

# <span id="page-96-0"></span>**Chapitre 17. Chapitre sans titre**

*Fixation de la hiérarchie des compétences. Retrait ou ajout d'Attributs, incluant aucun Attribut!*

# **La Composition**

# **Le métier de Compositeur**

*To be continued...*

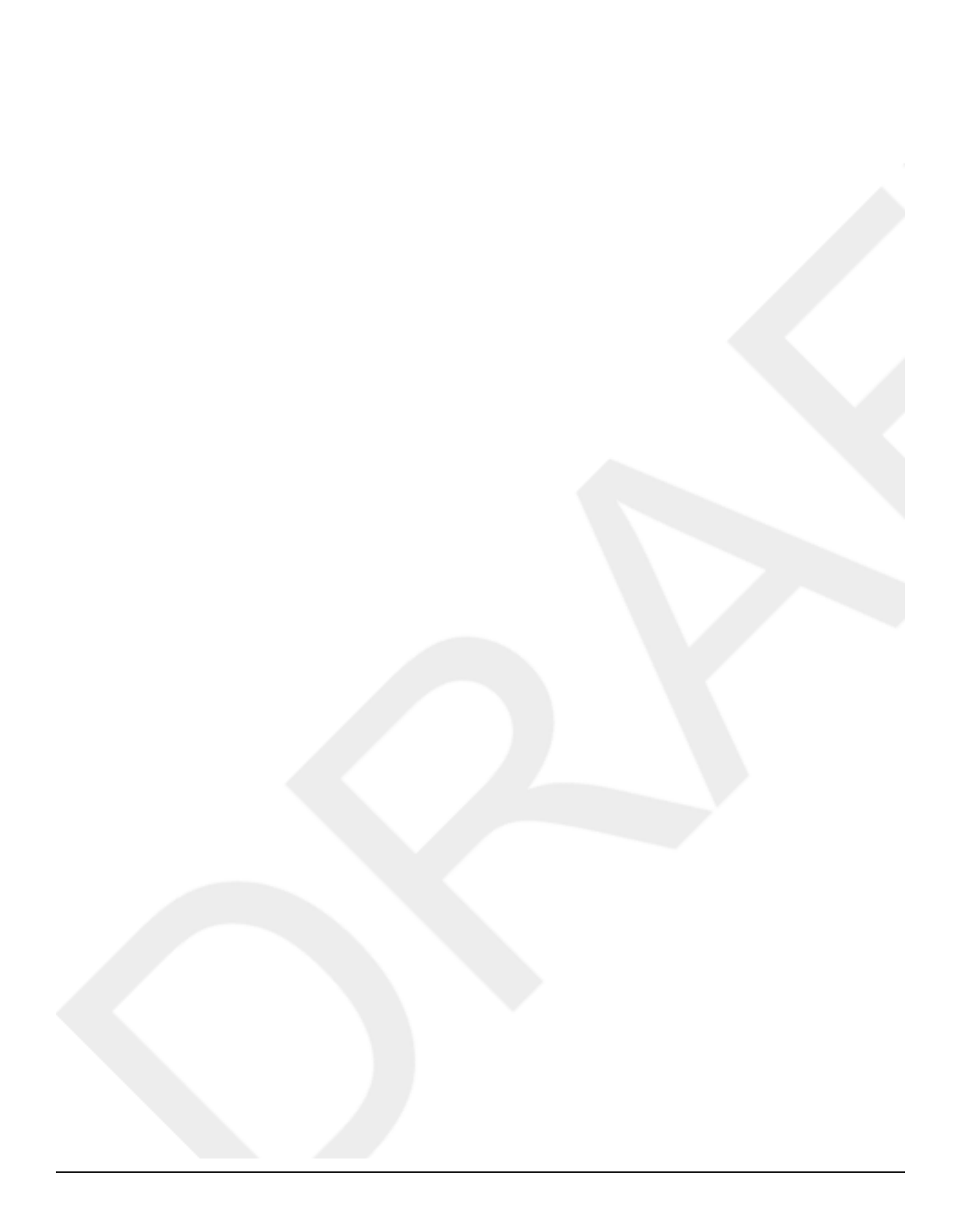

### Table des matières

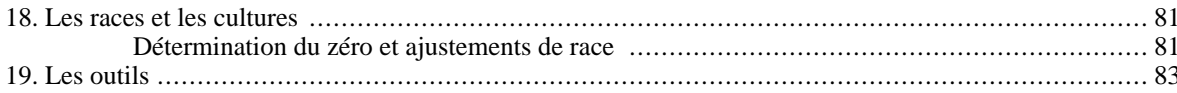

# <span id="page-102-0"></span>**Chapitre 18. Les races et les cultures**

*To be continued... Section sur les Attributs. Section sur les Compétences.*

### <span id="page-102-1"></span>**Détermination du zéro et ajustements de race**

*Développer un peu plus le choix du bonus de race*

Dans les Harmonies, aucune race, époque ou univers particulier n'est favorisé. Afin de rendre la création de personnages plus facile et de permettre aux différentes races ou cultures de se comparer facilement entre elles, le Meneur du Jeu se choisit une race type ayant des zéro dans chacun de ses Attributs. Les autres races sont ensuite déterminées en les comparant à la race type, modifiant ses Attributs en accord avec la table des écarts. Chacun des personnages de cette race reçoit alors les mêmes ajustements à chacun de ses Attributs.

#### **Exemple 18.1. Détermination des bonus de race**

Une partie se déroule dans un monde médiéval fantastique avec majoritairement des humains costauds mais aussi des nains et des géants. Le Meneur du Jeu, sachant que son groupe sera majoritairement constitué d'humains, a choisi l'humain comme étant la race type. Il a donc attribué zéro à tous les Attributs des humains. Les géants sont en moyenne cinq fois plus fort qu'un humain. Ils reçoivent donc un ajustement de race de +7 en Corps. Quant aux nains, ils sont au moins deux fois plus entêtés et résistants que les humains. c'est donc un ajustement de +3 qu'ils reçoivent en Résistance. Les nains comme les géants ne sont toutefois pas très sensibles. Le Meneur du Jeu décide donc d'infliger un ajustement de -2 en Intuition aux deux races.

Faites attention toutefois lorsque vous déterminez les Attributs de ces personnages types de ne pas confondre race et métier. Par exemple, le géant moyen est en fait dix fois plus fort qu'un humain. Mais c'est que la majorité des géants sont des guerriers et ont consacré une partie de leur vie à s'entraîner vraiment très fort, ajoutant un bonus de  $+3$  à leur ajustement de race, ce qui donne bien un total de +10. De plus, même si les nains sont très habiles dans la conception de bijoux, ils ne sont pas nécessairement plus agiles qu'un humain. Nous corrigerons plutôt ce fait dans [la section traitant des Compétences](#page--1-0).

Un aspect intéressant de cette façon de faire est que rien ne vous empêche de changer de race type en cours de jeu. La conversion est très facile: vous n'avez qu'à soustraire les ajustements de race de la nouvelle race type à ceux des autres races.

#### **Exemple 18.2. Modification de la race type**

Notre groupe d'aventuriers se retrouvent soudainement projeté dans le monde des géants. Le Maître de Jeu, afin de démontrer à quel point le monde y est différent, décide de prendre les géants comme étant la race type. Les nains comme les humains se retrouvent donc avec un malus de -7 dans leur Caractéristique Corps. Par contre, le malus de -2 en Intuition des nains disparaît et les humains reçoivent un bonus de +2 dans cette même Caractéristique. L'ajustement de race pour les géants étant zéro partout ailleurs, les autres Caractéristiques ne changent pas et les nains conservent donc leur bonus de +3 en Résistance.

# <span id="page-104-0"></span>**Chapitre 19. Les outils**

*To be continued... Section sur les classes de dommages. Section sur les armes de mélée. Section sur les armes de tir.*

# **Annexe A. Concept derrière les harmonies**

Cet appendice présente divers textes qui expliquent divers choix et concept que j'ai choisi de suivre dans les harmonies. Ces textes viendront probablement appuyés des notes de conception parsemées à même le texte.

### **Le principe des harmonies**

Les Attributs des Harmonies découlent d'un principe connu depuis l'Antiquité et nommé les harmoniques. Les harmoniques sont utilisées entre autre dans la musique dans ce qu'on appelle les gammes. Une gamme est composée de douze notes (lorsqu'on compte les noires) se répétant sans cesse. Entre une note et la note suivante portant le même nom, la différence de hauteur de la note (sa fréquence) est exactement le double.

Dans les Harmonies, le principe est le même excepté qu'il n'y a que dix notes et que leur valeur est multipliée par 10 à chaque répétition. Cette échelle porte le nom d'échelle logarithmique décimale et le Tab[leau 1.1, « Mesures et](#page-26-0) [Valeurs »](#page-26-0) n'en donne qu'une approximation.

Les valeurs importantes à se rappeler dans cette échelle logarithmique sont celles associées au 0, au 3, au 5 et au 10, soit 1, 2, 3, et 10 respectivement. À partir de ces dernières, vous pouvez recomposer la table au complet simplement en trouvant l'écart voulu en additionnant et soustrayant les écarts connus, puis en remplaçant les écarts par leurs valeurs, les additions par des multiplications et les soustractions par des divisions. Par exemple, pour retrouver la valeur de 2, on peut se dire que  $5-3=2$ , qui, une fois la substitution effectuée nous donne  $3/2=1.5$ .

Notez que ces chiffres sont seulement une approximation à l'exception du 0 (qui vaut bien 1) et du 10 (qui vaut vraiment 10). L'écart de 3 vaut environ 2.01 alors que celui de 5 vaut environ 3.2.
## **Annexe B. Licence Harmonique**

Licence Harmonique DRAFT Version 0.1, mai 2000

> Copyright (C) 2000 Fabien Niñoles 5451, 9e avenue, Montréal (QC) H1Y 2J7, Canada

La copie et la distribution de copies exactes de ce document sont autorisées, mais aucune modification n'est permise.

Préambule

Cette licence adapte la Free Documentation Licence aux manuels de jeux de rôle et à leurs compléments. Principalement, elle permet à un jeu de rôle d'être libre tout en incluant des univers et scénarios soumis à d'autres licences. Elle protège la liberté à la fois des règles, des scénarios et des univers de jeux distribués sous cette licence.

Termes et conditions sur la copie, la distribution et la modification

1. Application

La présente licence s'applique à tout document où figure une note, placée par le détenteur des droits, stipulant que ledit document peut-être distribué selon les termes de la présente Licence.

Le Document est publié selon les termes et conditions de la Free Documentation Licence publiée par la Free Software Foundation et fournie avec cette Licence, de la ou les versions spécifiées par la note de licence, avec les précisions fournies par la présente Licence.

2. Traductions des termes

Les termes suivants constituent des traductions des termes anglais utilisés par la Free Documentation Licence. L'utilisation du terme français est considéré comme équivalent à l'original et est utilisé indifféremment à ce dernier à la fois dans la Licence, dans la note de Licence et dans le Document.

- + "You" est traduit par "Vous"
- + "Document" est traduit par "Document".
- + "Section" est traduit par "Section".
- + "Modified Version" est traduit par "Version Modifiée".
- + "Invariant Sections" est traduit par "Sections Invariantes".
- + "Front-Cover Texts" est traduit par "Textes de Première de Couverture".
- + "Back-Cover Texts" est traduit par "Textes de Quatrième de Couverture".
- + "History" est traduit par "Historique".
- + "Acknowledgements" est traduit par "Remerciements".
- + "Dedications" est traduit par "Dédicaces".
- + "Endorsements" est traduit par "Approbations".
- 3. Définitions

Le Document publié sous la présente Licence peut comporter une ou plusieurs Sections appartenant à l'un des types suivants:

- + a) des Manuels de Règles et des Aides de Jeu désignés sous le terme d'Accords
- + b) des Scénarios désignés sous le terme de Chants
- + c) des Suppléments et des Univers de Jeux désignés sous le terme de

Symphonies

Chacune des parties consitue un Document indépendant publié sous cette Licence et l'ensemble constitue une Compilation selon les termes de la FDL.

4. Utilisation des Chants et des Symphonies

tout document incluant en entier ou en partie les personnages, lieux, évènements, cultures et autres éléments décrient dans les Chants et les Symphonies, sont considérés comme des Version Modifiée des Chants et/ou des Symphonies et doivent être publiée selon les termes de la présente Licence en tant que Chant et/ou Symphonie.

5. Utilisation des Accords

Tout Document contenant des règles inspirées ou utilisant les règles apparaissant dans un ou des Accords doit le faire selon les conditions suivantes:

- + a) Toute section contenant des règles est considéré comme une Version Modifiée des Accords et doit donc être publié sous les termes de cette Licence sous la désignation d'Accord.
- + b) La description des personnages et de leurs caractéristiques, des sorts ou des technologies et de leurs effets, des lieux, des cultures et des compétences peuvent être publié sous leur propre licence tant qu'ils sont construits sur des règles déjà existantes et inclus dans un Accord.
- 6. Terminaison de la Licence

Si, à la suite d'une décision de Justice, d'une plainte en contrefaçon ou pour toute autre raison (liée ou non à la contrefaçon), des conditions vous sont imposées (que ce soit par ordonnance, accord amiable ou autre) qui se révèlent incompatibles avec les termes de la présente Licence, Vous n'êtes pas pour autant dégagé des obligations liées à celle-ci: si Vous ne pouvez concilier vos obligations légales ou autres avec les conditions de cette Licence, Vous ne devez pas distribuer votre Document.

Si une partie quelconque de cet article est invalidée ou inapplicable pour quelque raison que ce soit, le reste de l'article continue de s'appliquer et l'intégralité de l'article s'appliquera en toute autre circonstance.

7. Mise à jour de la Licence

L'auteur de cette Licence se réserve le droit de publier périodiquement des mises à jour ou de nouvelles versions de la Licence Harmonique. Rédigées dans le même esprit que la présente version, elles seront cependant susceptibles d'en modifier certains détails à mesure que de nouveaux problèmes se font jour.

Chaque version de cette Licence possède un numéro distinct. Si le Document précise un numéro de version de cette Licence et toute version ultérieure, Vous avez le choix de suivre les termes et conditions de cette version ou de toute autre version plus récente publiée par l'auteur de la Licence. Si le Document ne spécifie aucun numéro de version, Vous pouvez alors choisir l'une quelconque des versions publiées (qui ne soit pas un brouillon) par l'auteur de la Licence.

Addendum: Comment appliquer ces directives à vos documents

Pour utiliser cette Licence dans un document que vous avez écrit, incluez une copie de la Licence dans le document et insérez le copyright et les notes de licence suivants juste après la page titre:

Copyright (C) ((année)) ((nom de l'auteur))

Vous pouvez copier, redistribuer et/ou modifier ce document selon les

termes de la Licence de Documentation Libre GNU, Version 1.1 ou toute autre version ultérieure publiée par la Free Software Foundation avec les précision de la Licence Harmonique, Version 0.1 ou toute autre version ultérieure publiée par Fabien Niñoles ; les Sections Invariantes étant ÉNUMÉREZ LEURS TITRES, les Accords étant ÉNUMÉREZ, les Chants étant ÉNUMÉREZ, les Symphonies étant ÉNUMÉREZ, les Textes de Première de Couverture étant ÉNUMÉREZ, et les Textes de Quatrième de Couverture étant ÉNUMÉREZ. Une copie de la licence est incluse dans la section intitulée GNU Free Documentation Licence.

Si vous n'avez aucune Section Invariante, écrivez "avec aucune Section Invariante" au lieu de les énumérer; idem pour les Accords, les Chants et les Symphonies. Si vous n'avez aucun Texte de Première de Couverture, écrivez " aucun Texte de Première de Couverture" au lieu de "les Textes de Première de Couverture étant ÉNUMÉREZ"; idem pour les Textes de Quatrième de Couverture.

# **Annexe C. GNU Free Documentation License**

GNU Free Documentation License Version 1.1, March 2000

Copyright (C) 2000 Free Software Foundation, Inc. 59 Temple Place, Suite 330, Boston, MA 02111-1307 USA Everyone is permitted to copy and distribute verbatim copies of this license document, but changing it is not allowed.

#### 0. PREAMBLE

The purpose of this License is to make a manual, textbook, or other written document "free" in the sense of freedom: to assure everyone the effective freedom to copy and redistribute it, with or without modifying it, either commercially or noncommercially. Secondarily, this License preserves for the author and publisher a way to get credit for their work, while not being considered responsible for modifications made by others.

This License is a kind of "copyleft", which means that derivative works of the document must themselves be free in the same sense. It complements the GNU General Public License, which is a copyleft license designed for free software.

We have designed this License in order to use it for manuals for free software, because free software needs free documentation: a free program should come with manuals providing the same freedoms that the software does. But this License is not limited to software manuals; it can be used for any textual work, regardless of subject matter or whether it is published as a printed book. We recommend this License principally for works whose purpose is instruction or reference.

#### 1. APPLICABILITY AND DEFINITIONS

This License applies to any manual or other work that contains a notice placed by the copyright holder saying it can be distributed under the terms of this License. The "Document", below, refers to any such manual or work. Any member of the public is a licensee, and is addressed as "you".

A "Modified Version" of the Document means any work containing the Document or a portion of it, either copied verbatim, or with modifications and/or translated into another language.

A "Secondary Section" is a named appendix or a front-matter section of the Document that deals exclusively with the relationship of the publishers or authors of the Document to the Document's overall subject (or to related matters) and contains nothing that could fall directly within that overall subject. (For example, if the Document is in part a textbook of mathematics, a Secondary Section may not explain any mathematics.) The relationship could be a matter of historical connection with the subject or with related matters, or of legal, commercial, philosophical, ethical or political position regarding them.

The "Invariant Sections" are certain Secondary Sections whose titles are designated, as being those of Invariant Sections, in the notice that says that the Document is released under this License.

The "Cover Texts" are certain short passages of text that are listed, as Front-Cover Texts or Back-Cover Texts, in the notice that says that the Document is released under this License.

A "Transparent" copy of the Document means a machine-readable copy, represented in a format whose specification is available to the general public, whose contents can be viewed and edited directly and straightforwardly with generic text editors or (for images composed of pixels) generic paint programs or (for drawings) some widely available drawing editor, and that is suitable for input to text formatters or for automatic translation to a variety of formats suitable for input to text formatters. A copy made in an otherwise Transparent file format whose markup has been designed to thwart or discourage subsequent modification by readers is not Transparent. A copy that is not "Transparent" is called "Opaque".

Examples of suitable formats for Transparent copies include plain ASCII without markup, Texinfo input format, LaTeX input format, SGML or XML using a publicly available DTD, and standard-conforming simple HTML designed for human modification. Opaque formats include PostScript, PDF, proprietary formats that can be read and edited only by proprietary word processors, SGML or XML for which the DTD and/or processing tools are not generally available, and the machine-generated HTML produced by some word processors for output purposes only.

The "Title Page" means, for a printed book, the title page itself, plus such following pages as are needed to hold, legibly, the material this License requires to appear in the title page. For works in formats which do not have any title page as such, "Title Page" means the text near the most prominent appearance of the work's title, preceding the beginning of the body of the text.

## 2. VERBATIM COPYING

You may copy and distribute the Document in any medium, either commercially or noncommercially, provided that this License, the copyright notices, and the license notice saying this License applies to the Document are reproduced in all copies, and that you add no other conditions whatsoever to those of this License. You may not use technical measures to obstruct or control the reading or further copying of the copies you make or distribute. However, you may accept compensation in exchange for copies. If you distribute a large enough number of copies you must also follow the conditions in section 3.

You may also lend copies, under the same conditions stated above, and you may publicly display copies.

## 3. COPYING IN QUANTITY

If you publish printed copies of the Document numbering more than 100, and the Document's license notice requires Cover Texts, you must enclose the copies in covers that carry, clearly and legibly, all these Cover Texts: Front-Cover Texts on the front cover, and Back-Cover Texts on the back cover. Both covers must also clearly and legibly identify you as the publisher of these copies. The front cover must present the full title with all words of the title equally prominent and visible. You may add other material on the covers in addition.

Copying with changes limited to the covers, as long as they preserve the title of the Document and satisfy these conditions, can be treated as verbatim copying in other respects.

If the required texts for either cover are too voluminous to fit legibly, you should put the first ones listed (as many as fit reasonably) on the actual cover, and continue the rest onto adjacent pages.

If you publish or distribute Opaque copies of the Document numbering more than 100, you must either include a machine-readable Transparent copy along with each Opaque copy, or state in or with each Opaque copy a publicly-accessible computer-network location containing a complete Transparent copy of the Document, free of added material, which the general network-using public has access to download anonymously at no charge using public-standard network protocols. If you use the latter option, you must take reasonably prudent steps, when you begin distribution of Opaque copies in quantity, to ensure that this Transparent copy will remain thus accessible at the stated location until at least one year after the last time you distribute an Opaque copy (directly or through your agents or retailers) of that edition to the public.

It is requested, but not required, that you contact the authors of the Document well before redistributing any large number of copies, to give them a chance to provide you with an updated version of the Document.

### 4. MODIFICATIONS

You may copy and distribute a Modified Version of the Document under the conditions of sections 2 and 3 above, provided that you release the Modified Version under precisely this License, with the Modified Version filling the role of the Document, thus licensing distribution and modification of the Modified Version to whoever possesses a copy of it. In addition, you must do these things in the Modified Version:

- A. Use in the Title Page (and on the covers, if any) a title distinct from that of the Document, and from those of previous versions (which should, if there were any, be listed in the History section of the Document). You may use the same title as a previous version if the original publisher of that version gives permission.
- B. List on the Title Page, as authors, one or more persons or entities responsible for authorship of the modifications in the Modified Version, together with at least five of the principal authors of the Document (all of its principal authors, if it has less than five).
- C. State on the Title page the name of the publisher of the Modified Version, as the publisher.
- D. Preserve all the copyright notices of the Document.
- E. Add an appropriate copyright notice for your modifications adjacent to the other copyright notices.
- F. Include, immediately after the copyright notices, a license notice giving the public permission to use the Modified Version under the terms of this License, in the form shown in the Addendum below.
- G. Preserve in that license notice the full lists of Invariant Sections and required Cover Texts given in the Document's license notice.
- H. Include an unaltered copy of this License.
- I. Preserve the section entitled "History", and its title, and add to it an item stating at least the title, year, new authors, and publisher of the Modified Version as given on the Title Page. If there is no section entitled "History" in the Document, create one stating the title, year, authors, and publisher of the Document as given on its Title Page, then add an item describing the Modified Version as stated in the previous sentence.
- J. Preserve the network location, if any, given in the Document for public access to a Transparent copy of the Document, and likewise the network locations given in the Document for previous versions it was based on. These may be placed in the "History" section. You may omit a network location for a work that was published at least four years before the Document itself, or if the original publisher of the version it refers to gives permission.
- K. In any section entitled "Acknowledgements" or "Dedications", preserve the section's title, and preserve in the section all the substance and tone of each of the contributor acknowledgements and/or dedications given therein.
- L. Preserve all the Invariant Sections of the Document, unaltered in their text and in their titles. Section numbers or the equivalent are not considered part of the section titles.
- M. Delete any section entitled "Endorsements". Such a section may not be included in the Modified Version.
- N. Do not retitle any existing section as "Endorsements" or to conflict in title with any Invariant Section.

If the Modified Version includes new front-matter sections or appendices that qualify as Secondary Sections and contain no material copied from the Document, you may at your option designate some or all of these sections as invariant. To do this, add their titles to the list of Invariant Sections in the Modified Version's license notice. These titles must be distinct from any other section titles.

You may add a section entitled "Endorsements", provided it contains nothing but endorsements of your Modified Version by various parties--for example, statements of peer review or that the text has been approved by an organization as the authoritative definition of a standard.

You may add a passage of up to five words as a Front-Cover Text, and a passage of up to 25 words as a Back-Cover Text, to the end of the list of Cover Texts in the Modified Version. Only one passage of Front-Cover Text and one of Back-Cover Text may be added by (or through arrangements made by) any one entity. If the Document already includes a cover text for the same cover, previously added by you or by arrangement made by the same entity you are acting on behalf of, you may not add another; but you may replace the old one, on explicit permission from the previous publisher that added the old one.

The author(s) and publisher(s) of the Document do not by this License give permission to use their names for publicity for or to assert or imply endorsement of any Modified Version.

#### 5. COMBINING DOCUMENTS

You may combine the Document with other documents released under this License, under the terms defined in section 4 above for modified versions, provided that you include in the combination all of the Invariant Sections of all of the original documents, unmodified, and list them all as Invariant Sections of your combined work in its license notice.

The combined work need only contain one copy of this License, and multiple identical Invariant Sections may be replaced with a single copy. If there are multiple Invariant Sections with the same name but different contents, make the title of each such section unique by adding at the end of it, in parentheses, the name of the original author or publisher of that section if known, or else a unique number. Make the same adjustment to the section titles in the list of Invariant Sections in the license notice of the combined work.

In the combination, you must combine any sections entitled "History" in the various original documents, forming one section entitled "History"; likewise combine any sections entitled "Acknowledgements", and any sections entitled "Dedications". You must delete all sections entitled "Endorsements."

## 6. COLLECTIONS OF DOCUMENTS

You may make a collection consisting of the Document and other documents released under this License, and replace the individual copies of this License in the various documents with a single copy that is included in the collection, provided that you follow the rules of this License for verbatim copying of each of the documents in all other respects.

You may extract a single document from such a collection, and distribute it individually under this License, provided you insert a copy of this License into the extracted document, and follow this License in all other respects regarding verbatim copying of that document.

## 7. AGGREGATION WITH INDEPENDENT WORKS

A compilation of the Document or its derivatives with other separate and independent documents or works, in or on a volume of a storage or distribution medium, does not as a whole count as a Modified Version of the Document, provided no compilation copyright is claimed for the compilation. Such a compilation is called an "aggregate", and this License does not apply to the other self-contained works thus compiled with the Document, on account of their being thus compiled, if they are not themselves derivative works of the Document.

If the Cover Text requirement of section 3 is applicable to these copies of the Document, then if the Document is less than one quarter of the entire aggregate, the Document's Cover Texts may be placed on covers that surround only the Document within the aggregate. Otherwise they must appear on covers around the whole aggregate.

#### 8. TRANSLATION

Translation is considered a kind of modification, so you may distribute translations of the Document under the terms of section 4. Replacing Invariant Sections with translations requires special permission from their copyright holders, but you may include translations of some or all Invariant Sections in addition to the original versions of these Invariant Sections. You may include a translation of this License provided that you also include the original English version of this License. In case of a disagreement between the translation and the original English version of this License, the original English version will prevail.

#### 9. TERMINATION

You may not copy, modify, sublicense, or distribute the Document except as expressly provided for under this License. Any other attempt to copy, modify, sublicense or distribute the Document is void, and will automatically terminate your rights under this License. However, parties who have received copies, or rights, from you under this License will not have their licenses terminated so long as such parties remain in full compliance.

## 10. FUTURE REVISIONS OF THIS LICENSE

The Free Software Foundation may publish new, revised versions of the GNU Free Documentation License from time to time. Such new versions will be similar in spirit to the present version, but may differ in detail to address new problems or concerns. See http:///www.gnu.org/copyleft/.

Each version of the License is given a distinguishing version number. If the Document specifies that a particular numbered version of this License "or any later version" applies to it, you have the option of following the terms and conditions either of that specified version or of any later version that has been published (not as a draft) by the Free Software Foundation. If the Document does not specify a version number of this License, you may choose any version ever published (not as a draft) by the Free Software Foundation.

ADDENDUM: How to use this License for your documents

To use this License in a document you have written, include a copy of the License in the document and put the following copyright and license notices just after the title page:

Copyright (c) YEAR YOUR NAME. Permission is granted to copy, distribute and/or modify this document under the terms of the GNU Free Documentation License, Version 1.1 or any later version published by the Free Software Foundation; with the Invariant Sections being LIST THEIR TITLES, with the Front-Cover Texts being LIST, and with the Back-Cover Texts being LIST. A copy of the license is included in the section entitled "GNU Free Documentation License".

If you have no Invariant Sections, write "with no Invariant Sections" instead of saying which ones are invariant. If you have no Front-Cover Texts, write "no Front-Cover Texts" instead of "Front-Cover Texts being LIST"; likewise for Back-Cover Texts.

If your document contains nontrivial examples of program code, we recommend releasing these examples in parallel under your choice of free software license, such as the GNU General Public License, to permit their use in free software.

## **Annexe D. Licence de Documentation Libre GNU**

FDL

Introduction

This is an unofficial translation of the GNU Free Documentation License into French. It was not published by the Free Software Foundation, and does not legally state the distribution terms for software that uses the GNU FDL -- only the original English text of the GNU FDL does that. However, we hope that this translation will help French speakers understand the GNU FDL better.

Ceci est une adaptation non officielle de la Licence de Documentation Libre du projet GNU. Elle n'a pas été publiée par la Free Software Foundation et son contenu n'a aucune portée légale car seule la version anglaise de ce document détaille le mode de distribution des logiciels sous GNU FDL. Nous espérons cependant qu'elle permettra aux francophones de mieux comprendre la FDL.

Licence de Documentation Libre GNU Version 1.1, Mars 2000

Copyright © Free Software Foundation, Inc. 59 Temple Place, Suite 330, Boston, MA 02111-1307 États-Unis, 2000.

La copie et la distribution de copies exactes de ce document sont autorisées, mais aucune modification n'est permise.

0. Préambule

Cette Licence permet de rendre un manuel, livre ou tout autre document écrit "libre" dans le sens de liberté : afin d'assurer à chacun la liberté de copier et de redistribuer, avec ou sans modification, commercialement ou non, le document. Par ailleurs, cette Licence conserve à l'auteur et à l'éditeur une façon d'obtenir le crédit pour leur ouvrage, sans être considéré responsable des modifications faites par les autres.

Cette Licence est une sorte de copyleft, ce qui veut dire que les ouvrages dérivés du document doivent être eux-mêmes libres dans le même sens entendu. Elle sert de complément la Licence Publique Générale GNU, laquelle est une licence copyleft conçue pour les logiciels libres.

Nous avons conçu cette Licence de façon à l'utiliser pour les manuels des logiciels libres, parce que des logiciels libres ont besoin de documentation libre : un programme libre devrait venir avec des manuels procurant les mêmes libertés que le logiciel. Mais cette Licence n'est pas limitée aux manuels de logiciels; elle peut être utilisée pour tout travail littéraire, peu importe la matière ou s'il sera imprimé et publié. Nous recommandons cette Licence principalement pour les travaux servant à l'instruction ou d'ouvrage de référence.

1. Application et définitions

Cette Licence s'applique à tout manuel ou autre travail où figure une note, placée par le détenteur des droits, stipulant que ledit manuel ou travail peut être distribué selon les termes de la présente Licence. Le terme Document, ci-dessous, désigne un tel manuel ou ouvrage. Chaque personne concernée par la Licence Publique Générale sera désignée par le terme Vous.

Une Version Modifiée du Document désigne tout travail contenant le Document ou une partie de celui-ci, que ce soit une copie verbatim, ou avec des modifications et/ou une traduction dans une autre langue.

Une Section Secondaire est un appendice ou un frontispice (nommé) du Document qui traite exclusivement des relations entre les éditeurs ou auteurs du Document et le sujet (et les sujets reliés) du Document, et ne peut rien contenir qui traite directement du sujet du Document. (Par exemple, si le Document fait partie d'un ouvrage de mathématiques, une Section Secondaire ne peut expliquer aucun principe mathématique.) La relation peut avoir une connexion historique avec le sujet ou avec des sujets reliés, ou présenter une position légale, commerciale, philosophique, éthique ou politique les concernant.

Les Sections Invariantes sont des Sections Secondaire dont les titres sont désignés comme étant des Sections Invariantes, dans la note désignant ce document comme étant publié sous ladite Licence.

Les Textes de Couverture sont certains courts passages du texte qui sont désignés comme étant des Textes de Première de Couverture ou des Textes de Quatrième de Couverture dans la note désignant ce document comme étant publié sous ladite Licence.

Une copie Transparente du Document désigne une copie lisible par une machine, représenté dans un format dont les spécifications sont disponibles au public général, dont le contenu peut être visualisé et édité directement et aisément par un éditeur de texte générique ou (pour les images composés de pixels) par un programme de dessin générique ou (pour les dessins) par tout éditeur de dessin largement disponible, et qui soit compatible comme entrée pour des processeurs de texte ou pour une conversion automatique dans une variété de formats convenant aux entrées des processeurs de texte. Une copie faite dans un format de fichier autrement Transparent mais dont le marquage a été conçu pour contrecarrer ou décourager les modifications par le lecteur n'est pas Transparent. Une copie qui n'est pas Transparente est dite Opaque.

Des exemples de formats convenant pour des copies Transparentes incluent le ASCII simple sans marquage, le format d'entrée Texinfo, le format d'entrée LaTeX, le SGML ou le XML utilisant un DTD disponible publiquement, et un HTML simple conforme au standard désigné pour être modifié par un humain. Les formats Opaques incluent le PostScript, le PDF, les formats propriétaires qui ne peuvent être lus et édités que par des traitements de texte propriétaires, du SGML ou XML pour lesquels le DTD et/ou les outils de traitements ne sont généralement pas disponibles, et le HTML généré par certains traitements de texte à des fins de publication uniquement.

La Page de Titre désigne, pour un livre imprimé, la page titre elle-même, ainsi que toutes les pages suivantes qui sont nécessaire pour contenir, lisiblement, le contenu que cette Licence impose de faire apparaître sur la page titre. Pour les ouvrages dans un format qui ne contient pas de page de titre, la Page de Titre désigne le texte le plus proche de l'apparition la plus visible du titre de l'ouvrage, précédant le début du corps du texte.

2. Copie verbatim

Vous pouvez copier et distribuer le Document sur tout support, qu'il soit commercial ou non commercial, pourvu que cette Licence, les notes de copyright, et la note spécifiant que cette Licence s'applique au Document, soient reproduites sur toutes les copies, et que vous n'ajoutiez aucune autre

condition quelqu'elle soit à celles de cette Licence. Vous ne pouvez pas utiliser de mesures techniques pour empêcher ou contrôler la lecture ou la reproduction des copies que vous faites ou distribuez. Toutefois, vous pouvez accepter une compensation en échange des copies. Si vous distribuez un nombre suffisamment important de copies, vous devez aussi suivre les conditions de la section 3.

Vous pouvez aussi prêter des copies, sous les mêmes conditions que précédemment, et vous pouvez afficher publiquement des copies.

## 3. Copier en quantité importante

Si vous publiez un nombre de copies imprimées du Document supérieur à 100, et que la licence du Document requiert des Textes de Couverture, vous devez couvrir les copies d'une couverture qui porte, clairement et lisiblement, tous ces Textes de Couverture : les Textes de Première de Couverture sur la première page de couverture, et les Textes de Quatrième Couverture sur la quatrième page de couverture. Les deux cotés de la couverture doivent aussi clairement et lisiblement vous identifier comme l'éditeur de ces copies. La page couverture doit présenter tout le titre avec chacun des mots apparaissant de façon égale et visible. Vous pouvez de plus ajouter d'autres contenus sur les couvertures. Copier avec des modifications qui se limitent aux couvertures, tant et aussi longtemps que le titre du Document est préservé et qu'il satisfait à ces conditions, peut être traité comme une copie verbatim en tout autre point.

Si les textes requis pour la couverture sont trop volumineux pour entrer lisiblement, vous devez mettre les premiers listés (autant qu'il est raisonnablement possible) sur la couverture actuelle, et continuer le reste sur les pages adjacentes.

Si vous publiez ou distribuez plus de 100 copies Opaques du Document, vous devez soit inclure une copie Transparente, lisible par une machine, avec chaque copie Opaque, ou indiquer dans ou avec chaque copie Opaque un endroit publiquement accessible par un réseau d'ordinateurs contenant une copie Transparente complète du Document, libre de tout contenu ajouté, que le public général utilisant le réseau peut télécharger anonymement sans frais en utilisant les protocoles réseaux respectant les standards publiques. Si vous utilisez la dernière option, vous devez prendre les mesures raisonnablement nécessaires, lorsque vous commencez la distribution des copies Opaques en quantité, afin d'assurer que la copie Transparente restera accessible à la localisation déclarée pendant au moins un an après la dernière distribution d'une copie Opaque (que ce soit directement ou par un de vos agents ou revendeurs) de cette édition au public.

Il est demandé, mais non requis, que vous contactiez les auteurs du Document bien avant une redistribution d'un grand nombre de copies, afin de leur donner une chance de vous fournir une version à jour du Document.

## 4. Modifications

Vous pouvez copier et distribuer une Version Modifiée du Document sous les conditions des sections 2 et 3 ci-dessus, pourvu que vous la publiez sous les termes précis de cette Licence, avec la Version Modifié remplissant le rôle de Document, donnant ainsi le droit de distribution et de modification de la Version Modifiée à qui que ce soit qui possédera une copie de celle-ci, sous les termes de cette Licence. De plus, vous devrez respectez les conditions suivantes dans la Version Modifiée :

- \* A. Utilisation dans la page titre (et les couvertures, s'il y en a) d'un titre distinct de celui du Document, et de toutes les versions précédentes (qui devrait, s'il y en a eu, apparaître dans la section Historique du Document). Vous pouvez utiliser le même titre que la version précédente si l'éditeur original de cette version en a donné la permission.
- \* B. Afficher sur la Page Titre, comme auteur, une ou plusieurs personnes

ou entités responsable des modifications de la Version Modifiée, avec au moins cinq des principaux auteurs du Document (tous les principaux auteurs, s'ils sont moins que cinq).

- \* C. Déclarer sur la Page Titre le nom de l'éditeur de la Version Modifiée, comme étant l'éditeur.
- \* D. Préserver tous les notes de copyright du Document.
- \* E. Ajouter une note de copyright appropriée pour vos modifications aux autres notes de copyright.
- \* F. Inclure, immédiatement après la note de copyright, une note de licence donnant la permission publique d'utiliser la Version Modifiée sous les termes de cette Licence, dans la forme montrée en Addendum ci-dessous.
- \* G. Préserver dans la note de licence les listes complètes des Sections Invariantes et des Textes de Couverture requis donné dans la note de licence du Document.
- \* H. Inclure une copie inaltérée de cette Licence.
- \* I. Préserver la section intitulée Historique, et son titre, et y ajouter un item déclarant au moins le titre, l'année, les auteurs et l'éditeur de la Version Modifiée tels qu'apparaissant sur sa Page Titre. S'il n'y a pas de section intitulée Historique dans le Document, en créer une déclarant le titre, l'année, les auteurs et l'éditeur, tels qu'apparaissant sur sa Page Titre, et ajouter un item décrivant la Version Modifiée comme indiqué dans la phrase précédente.
- \* J. Préserver l'indication de l'emplacement de l'accès public à une copie Transparente du Document, si elle est donnée dans le Document, ainsi que, de la même façon, les emplacements des versions précédentes. Ces indications peuvent être situées dans la section Historique. Vous pouvez omettre l'indication pour un travail qui a été publié au moins quatre ans avant le Document lui-même, ou si l'éditeur original de la version référée en donne la permission.
- \* K. Dans toute section intitulée Remerciements ou Dédicaces, préserver le titre de la section, ainsi que toute la substance et le ton de chaque remerciement des contributeurs et/ou des dédicaces accordées.
- \* L. Préserver toutes les Sections Invariantes du Document, inaltérées dans leurs textes et dans leurs titres. Les numéros des sections ou leur équivalent ne sont pas considéré comme faisant partie du titre des section.
- \* M. Retirer toute section intitulée Approbations. Une telle section ne peut pas être incluse dans la Version Modifiée.
- \* N. Ne pas renommer Approbations toute section existante ou en conflit par le titre avec toute Section Invariante.

Si la Version Modifiée inclut de nouvelles sections en préambule ou en appendices qui se qualifient comme Sections Secondaires, et ne contenant aucun matériel copié du Document, vous pouvez à votre choix désigner quelques-unes ou toutes ces sections comme Invariantes. Pour faire cela, ajoutez leurs titres à la liste des Sections Invariantes de la note de licence de la Version Modifiée. Ces titres doivent être distincts de tout autre titre de section.

Vous pouvez ajouter une section intitulée Approbations, pourvu qu'elle contienne uniquement des approbations de votre Version Modifiée par divers partis -- par exemple, des déclarations de révision ou que le texte a été approuvé par une organisation comme étant la définition de référence d'un standard.

Vous pouvez ajouter un passage allant jusqu'à cinq mots comme Texte de Première de Couverture, et un passage allant jusqu'à 25 mots comme Texte de Quatrième de Couverture, à la fin de la liste des Textes de Couverture de la Version Modifiée. Seulement un passage du Texte de Première de Couverture et un passage du Texte de Quatrième de Couverture peuvent être ajoutés par (ou par un arrangement fait par) n'importe quel entité. Si le Document inclut déjà un texte de couverture pour la même couverture, ajouté précédemment par vous ou par un arrangement fait par la même entité au nom de laquelle vous agissez, vous ne pouvez pas en ajouter une autre; mais vous pouvez remplacer le texte précédent, sur la permission explicite de l'éditeur qui a ajouté le texte précédent.

Le(s) auteur(s) et le(s) éditeur(s) du Document ne donnent pas par cette Licence la permission d'utiliser leurs noms pour de la publicité ou pour une quelconque forme d'approbation, implicite ou explicite, de toute Version Modifiée.

### 5. Combinaison de Documents

Vous pouvez combiner le Document avec d'autres documents publiés sous cette Licence, selon les conditions définies dans la section 4 ci-dessus pour les versions modifiées, pourvu que vous incluiez dans la combinaison toutes les Sections Invariantes de tous les documents originaux, sans modifications, et que vous les énumériez tous comme Sections Invariantes de votre ouvrage combiné dans sa note de licence.

Le recueil n'a besoin de contenir qu'une seule copie de cette Licence, et les Sections Invariantes identiques apparaissant plus d'une fois peuvent être remplacées par une seule copie. S'il y a plusieurs Sections Invariantes identiques avec le même titre mais un contenu différent, rendez le titre de chacune de ces sections unique en ajoutant à la fin de celui-ci, entre parenthèses, le nom de l'auteur ou de l'éditeur original de cette section s'il est connu, ou sinon un numéro unique. Faite cet ajustement aux titres des sections dans la liste des Sections Invariantes de la note de licence de l'ouvrage combiné.

Dans l'ouvrage combiné, vous devez combiner toutes les sections intitulées Historique dans les divers documents originaux en une section unique intitulée Historique ; de même, vous devez combiner toutes les sections intitulées Remerciements et toutes les sections intitulées Dédicaces. Vous devez détruire toutes les sections intitulées Approbations.

#### 6. Recueil de Documents

Vous pouvez faire un recueil incluant le Document et d'autres documents publiés sous cette Licence, et remplacer les copies individuelles de cette Licence dans les divers documents avec une seule copie qui est inclus dans le recueil, pourvu que vous suivez les règles de cette Licence concernant les copies verbatim de chacun des documents en tout point.

Vous pouvez extraire un document d'un tel recueil et le distribuer indépendamment sous cette Licence, pourvu que vous incluiez une copie de cette Licence dans le document extrait et suiviez en tout point les règles de cette Licence concernant les copies verbatim du document.

#### 7. Agrégation avec des ouvrages indépendants

Une compilation du Document ou de ses dérivés avec d'autres ouvrages ou documents indépendants séparés, faisant partie ou étant inclus dans un volume de rangement ou un médium de distribution, ne compte pas dans son ensemble comme une Version Modifiée, pourvue qu'aucun copyright n'est réclamé pour la compilation. Cette compilation est appelée un agrégation, et cette Licence ne s'applique sur les autres ouvrages indépendants ainsi compilés avec le Document, en tenant compte qu'ils ont été ainsi compilés, s'ils ne sont pas eux-mêmes des ouvrages dérivés du Document.

Si la condition du Texte de Couverture de la section 3 est applicable à ces copies du Document, alors si le Document représente moins du quart de l'agrégation entière, les Textes de Couverture du Document peuvent être placés sur les couvertures qui entourent seulement le Document dans l'agrégation. Autrement, ils doivent apparaître sur les couvertures de l'agrégation entière.

#### 8. Traduction

Une traduction est considérée comme une sorte de modification, donc vous devez

distribuer les traductions du Document sous les termes de la section 4. Remplacer les Sections Invariantes avec leurs traductions demandent une permission spéciale des tenants du copyright, mais vous pouvez inclure les traductions de une ou plusieurs des Sections Invariantes en plus des versions originales de ces Sections Invariantes. Vous pouvez inclure une traduction de cette Licence pourvu que vous incluez la version anglaise originale de cette Licence. En cas de désaccord entre la traduction et la version anglaise originale de cette Licence, la version anglaise originale prévaut.

9. Interruption

Vous ne pouvez pas copier, modifier, céder ou distribuer le Document d'une autre manière que l'autorise cette Licence. Toute autre tentative de copier, modifier, céder ou distribuer le Document est considérée comme nulle et annule immédiatement vos droits sous cette Licence. Toutefois, les tiers ayant reçu de Vous des copies du Programme ou le droit d'utiliser ces copies continueront à bénéficier de leur droit d'utilisation tant qu'ils respecteront pleinement les conditions de la Licence.

10. Révisions future de cette Licence

La Free Software Foundation se réserve le droit de publier périodiquement des mises à jour ou de nouvelles versions de la Licence de Documentation Libre GNU. Rédigées dans le même esprit que la présente version, elles seront cependant susceptibles d'en modifier certains détails à mesure que de nouveaux problèmes se font jour. Voir http://www.gnu.org/copyleft/.

Chaque version de cette Licence possède un numéro distinct. Si le Document précise un numéro de version de cette Licence et toute version ultérieure, Vous avez le choix de suivre les termes et conditions de cette version ou de toute autre version plus récente publiée par la Free Software Foundation. Si le Document ne spécifie aucun numéro de version, Vous pouvez alors choisir l'une quelconque des versions publiées (qui ne soit pas un brouillon) par la Free Software Foundation.

Addendum : Comment appliquer ces directives à vos documents

Pour utiliser cette Licence dans un document que vous avez écrit, incluez une copie de la Licence dans le document et insérez le copyright et les notes de licence suivants juste après la page titre. :

Copyright (C) ((année)) ((nom de l'auteur))

Vous pouvez copier, redistribuer et/ou modifier ce document selon les termes de la Licence de Documentation Libre GNU, Version 1.1 ou toute autre version ultérieure publiée par la Free Software Foundation ; les Sections Invariantes étant ÉNUMÉREZ LEURS TITRES, les Textes de Première de Couverture étant ÉNUMÉREZ, et les Textes de Quatrième de Couverture étant ÉNUMÉREZ. Une copie de la licence est incluse dans la section intitulée GNU Free Documentation Licence.

Si vous n'avez aucune Section Invariante, écrivez "avec aucune Section Invariante" au lieu de les énumérer. Si vous n'avez aucun Texte de Première de Couverture, écrivez "aucun Texte de Première de Couverture" au lieu de "les Textes de Première de Couverture étant ÉNUMÉREZ"; idem pour les Textes de Quatrième de Couverture.

Si votre document ne contient des exemples de code de programme non-triviaux, nous vous recommandons de publier ces exemples en parallèle sous une licence libre de votre choix, telle que la Licence Publique Générale GNU, afin de permettre son utilisation dans du logiciel libre.